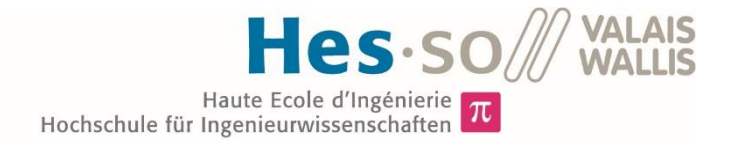

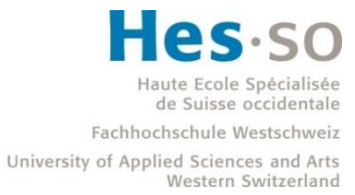

## Filière Energie et techniques environnementales

## Orientation Energies renouvelables

# Travail de bachelor Diplôme 2018

## *Damien Pettinaroli*

*Simulation numérique d'une ferme d'hydroliennes*

*Professeur* Cécile Münch-Allign é *Expert* Giovanni De Cesare

*Date de la remise du rapport* 17.08.2018

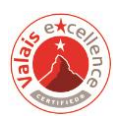

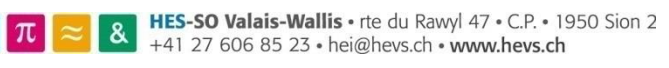

Ce rapport est l'original remis par l'étudiant. Il n'a pas été corrigé et peut donc contenir des inexactitudes ou des erreurs.

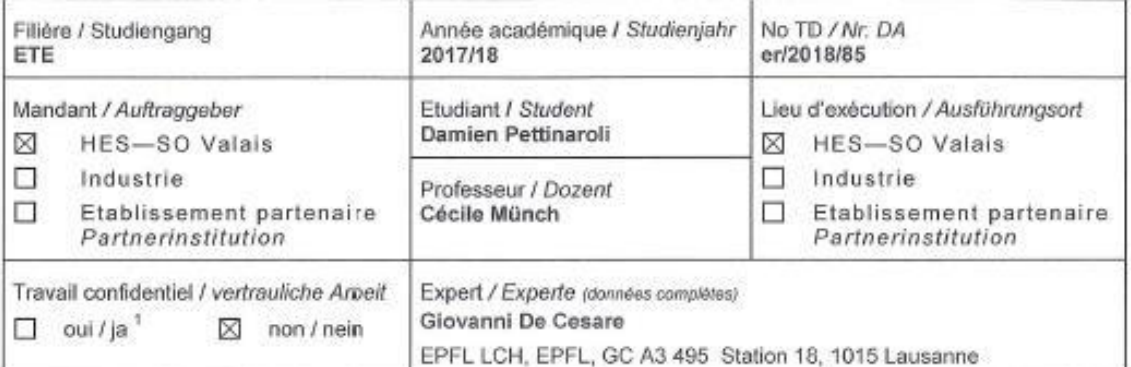

Titre / Titel

#### Simulation d'une ferme d'hydroliennes

Description / Beschreibung

Une hydrolienne est une turbine permettant de récupérer l'énergie cinétique de l'eau, en général celle des courants marins, mais récemment des projets d'installation de ces machines dans les cours d'eau ont vu le jour. A la suite de l'installation d'un premier prototype d'hydrolienne dans le canal de fuite de la centrale hydroélectrique de Lavey par la HES-SO Valais, l'implantation d'une ferme comprenant plusieurs machines est en cours d'étude sur ce site.

L'objectif de ce projet est de pré-dimensionner une ferme d'hydrolienne par simulation numérique. Les étapes prévues pour ce projet sont les suivantes :

- Prise en main des logiciels ANSYS CFX et ANSYS ICEM
- Mise en place d'un modèle simplifié d'une hydrolienne
- Simulation d'une ferme d'hydro ienne pour le site de Lavey
- Analyse de l'influence d'une machine sur ses voisines pour optimiser leur positionnement
- Identification d'un site dans la région de Genève
- Pré-dimensionnement d'une ferme pour ce nouveau site en utilisant les outils mis en place.

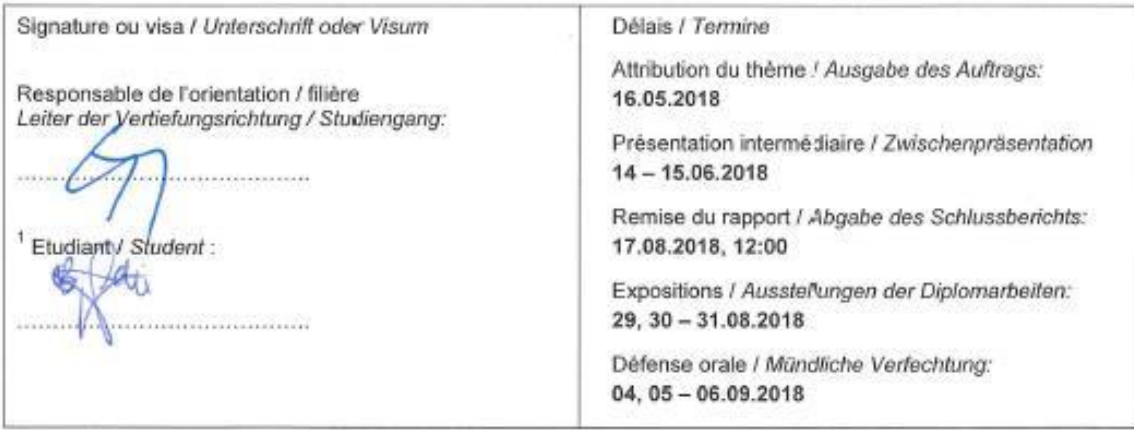

Rapport reçu le / Schlussbericht erhalten am ........................... Visa du secrétariat / Visum des Sekretariats ...............

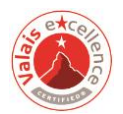

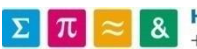

 $\mathbf{1}$ Par sa signature, l'étudiant-e s'engage à respecter strictement la directive DI.1.2.02.07 liée au travail de diplôme. Durch seine Unterschrift verpflichtet sich der/die Student/in, sich an die Richtlinie DI.1.2.02.07 der Diplomarbeit zu halten.

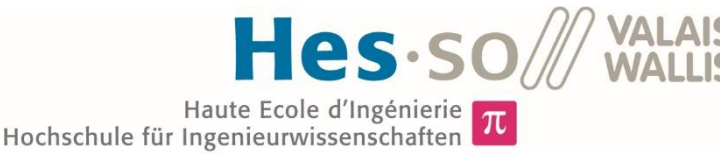

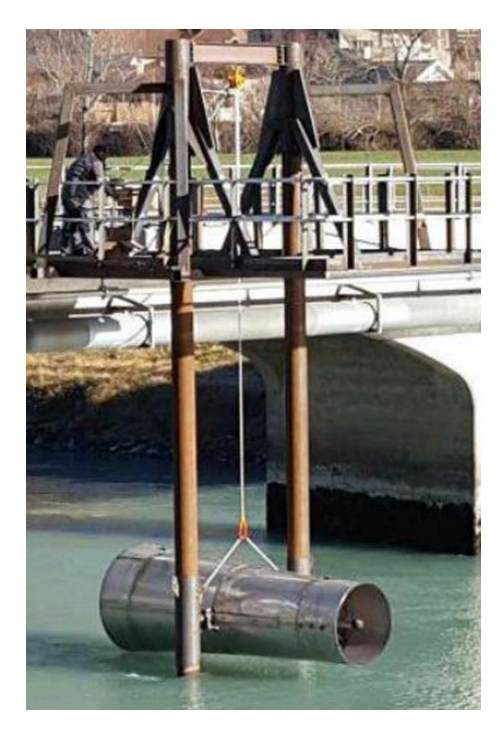

Travail de diplôme | édition 2018 |

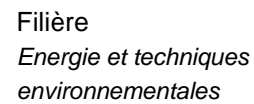

Domaine d'application *Energies renouvelables*

Professeur responsable *Cécile Münch-Alligné Cecile.muench@hevs.ch* 

 $|\pi|$ 

#### Simulation numérique d'une ferme d'hydroliennes

Diplômant/e Damien Pettinaroli

#### Objectif du projet

L'objectif de ce projet est de réaliser les étapes nécessaires à la mise en place d'une simulation numérique d'une ferme d'hydroliennes sur un site pilote du canton de Genève.

#### Méthodes | Expériences | Résultats

Depuis l'entrée en vigueur de la *SE 2050*, les énergies renouvelables sont encouragées et les hydroliennes, turbines permettant de récupérer l'énergie cinétique de l'eau, sont de nouvelles sources d'énergie propre.

Basés sur les performances du prototype pilote de l'hydrolienne de 1 kW installée dans le canal de fuite de la centrale de Lavey, deux modèles numériques de cette hydrolienne sont simulés. Leurs performances numériques sont comparées aux mesures sur site afin de valider ces deux modèles numériques.

Les pertes de charges des hydroliennes sont caractérisées selon un coefficient de résistance *K***.** Ce coefficient sert à créer un modèle simplifié d'hydrolienne sans la roue. Une fois le modèle comparé à l'hydrolienne et validé, il sera utilisé afin de modéliser et simuler une ferme d'hydroliennes.

En parallèle aux simulations numériques, le site pilote localisé à l'aval du barrage de Chancy-Pougny est étudié. Plusieurs profils du Rhône sont évalués selon leurs géométries et potentiels théoriques. Par la suite, des fermes constituées d'hydroliennes de 1 kW ou 2 kW sont pré-dimensionnées et leurs productions annuelles estimées.

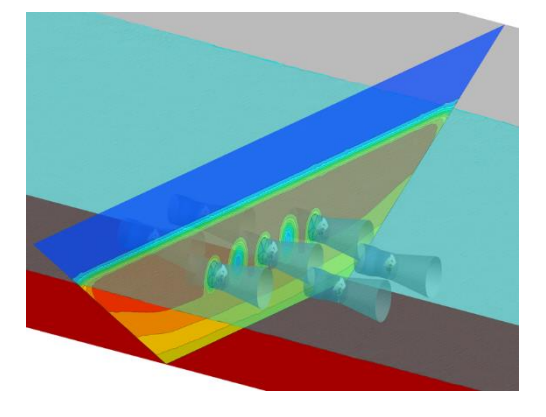

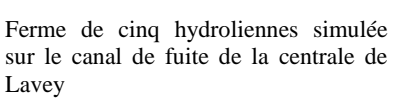

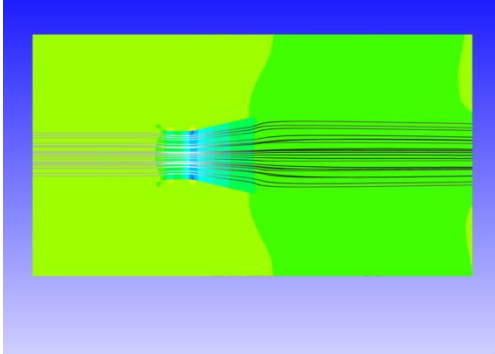

Représentation de l'écoulement et de la variation de pression dans le modèle simplifié

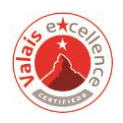

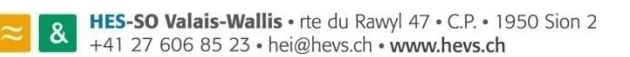

#### Table des matières

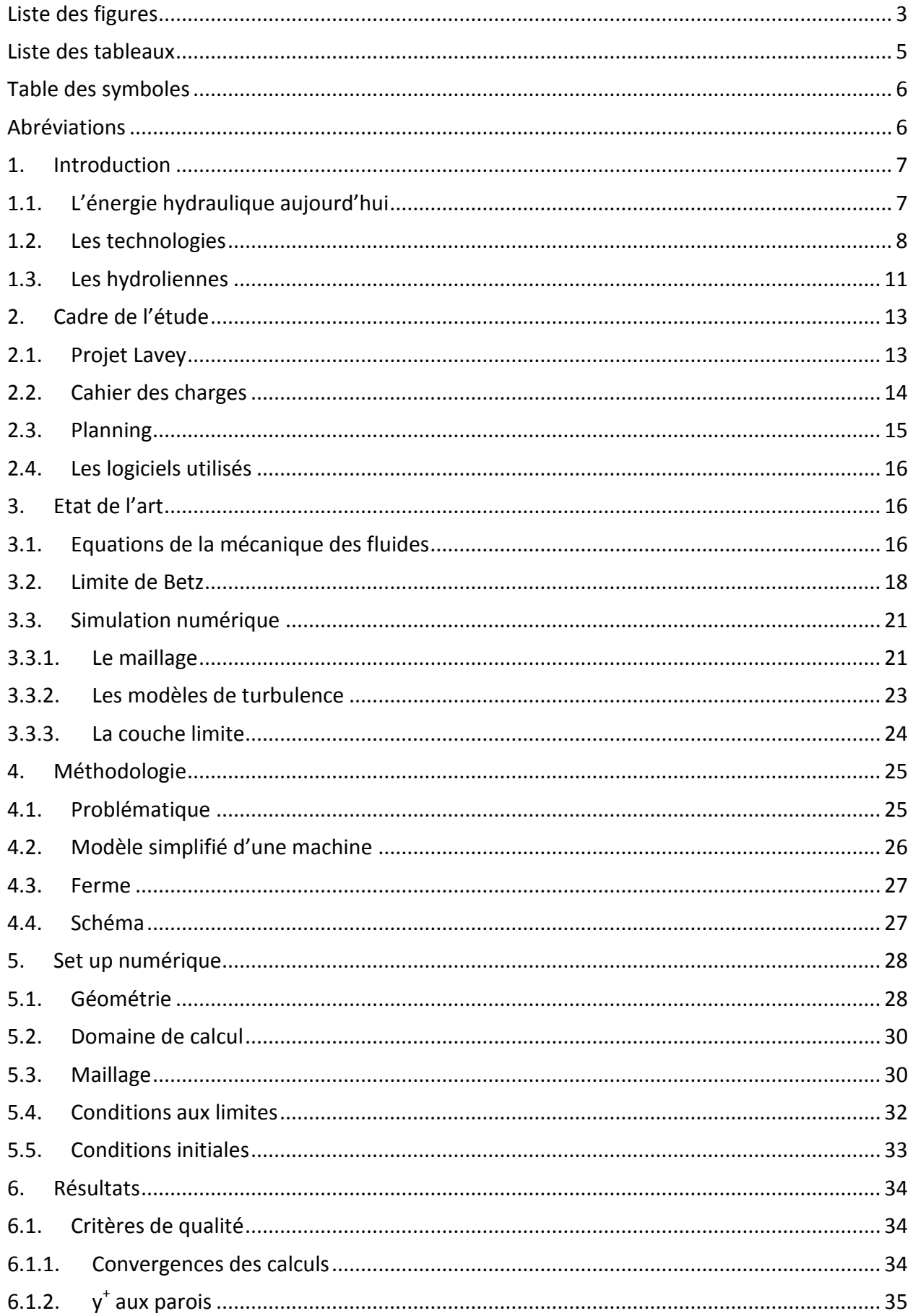

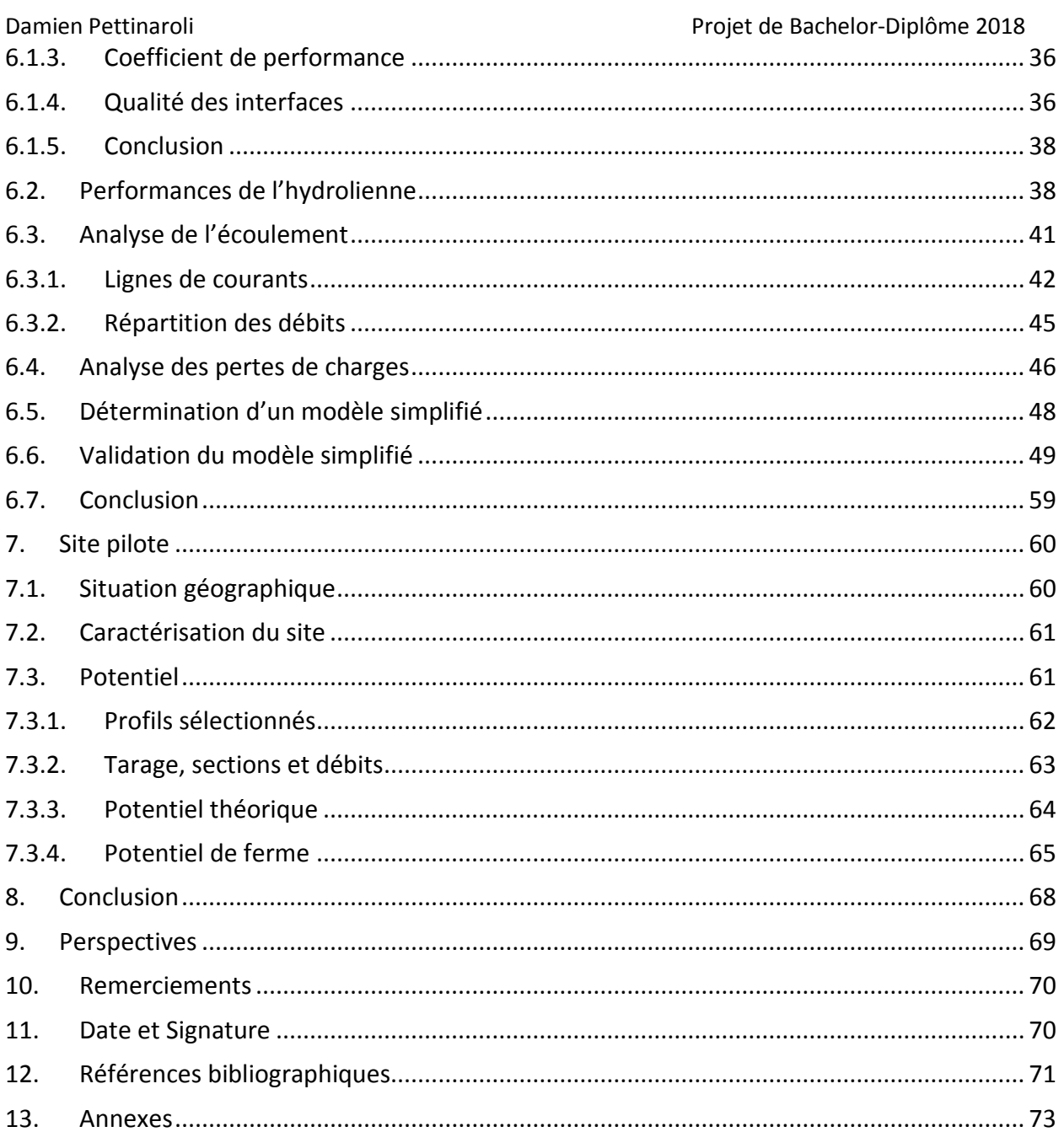

## <span id="page-6-0"></span>Liste des figures

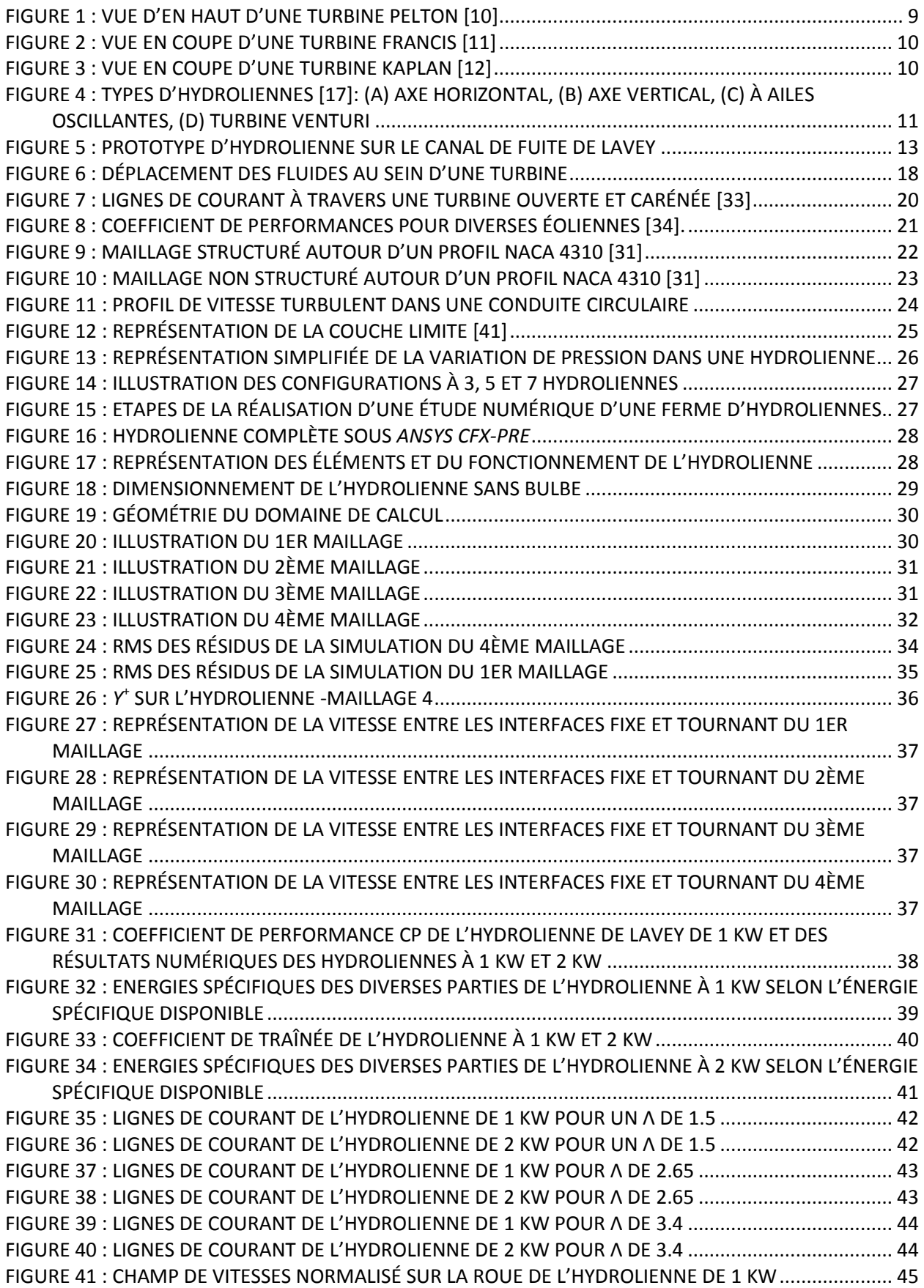

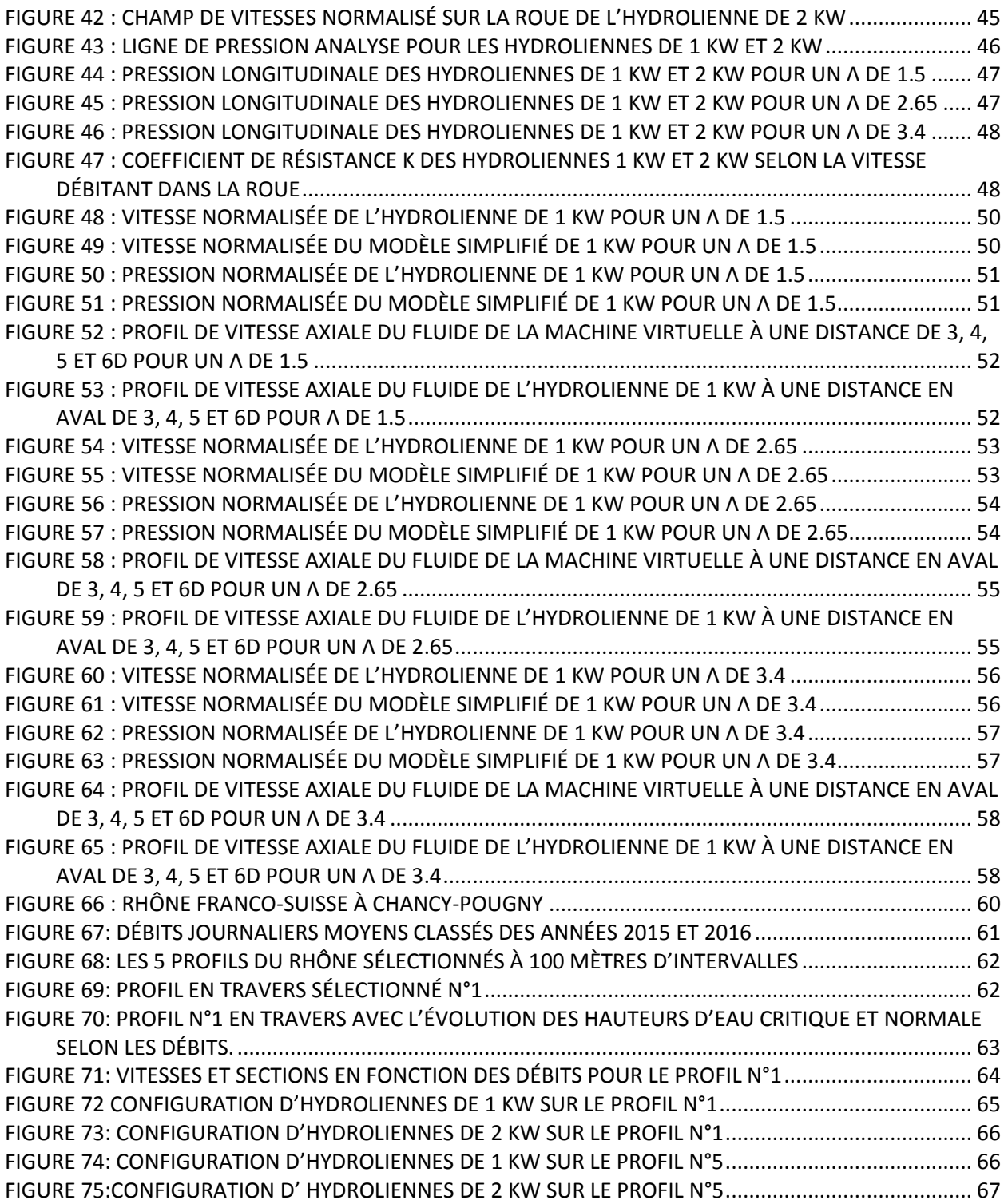

### <span id="page-8-0"></span>Liste des tableaux

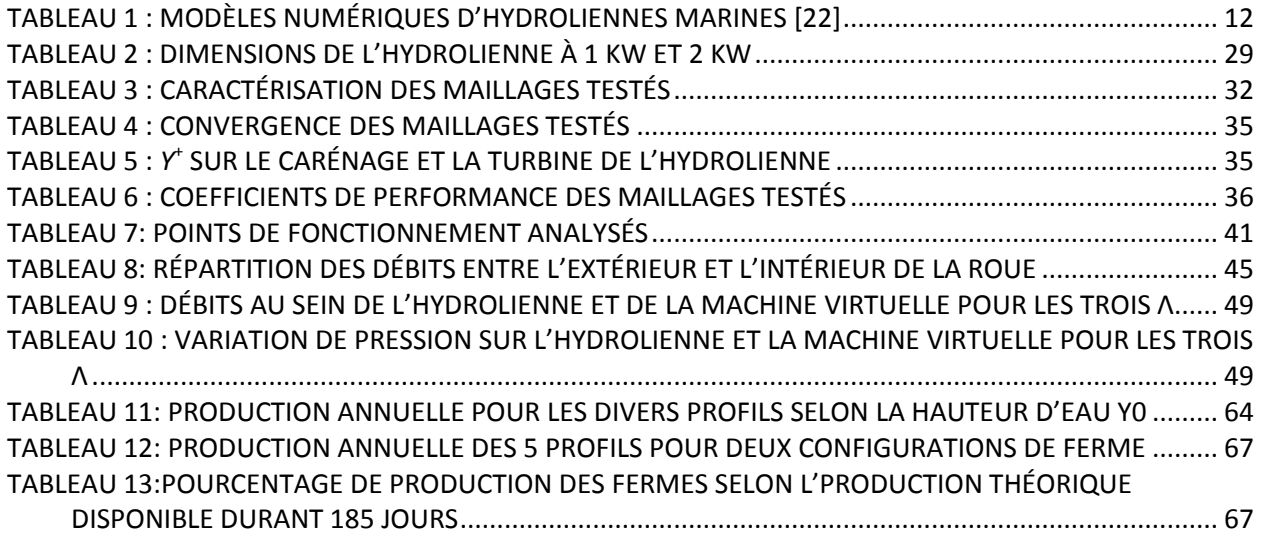

## <span id="page-9-0"></span>Table des symboles

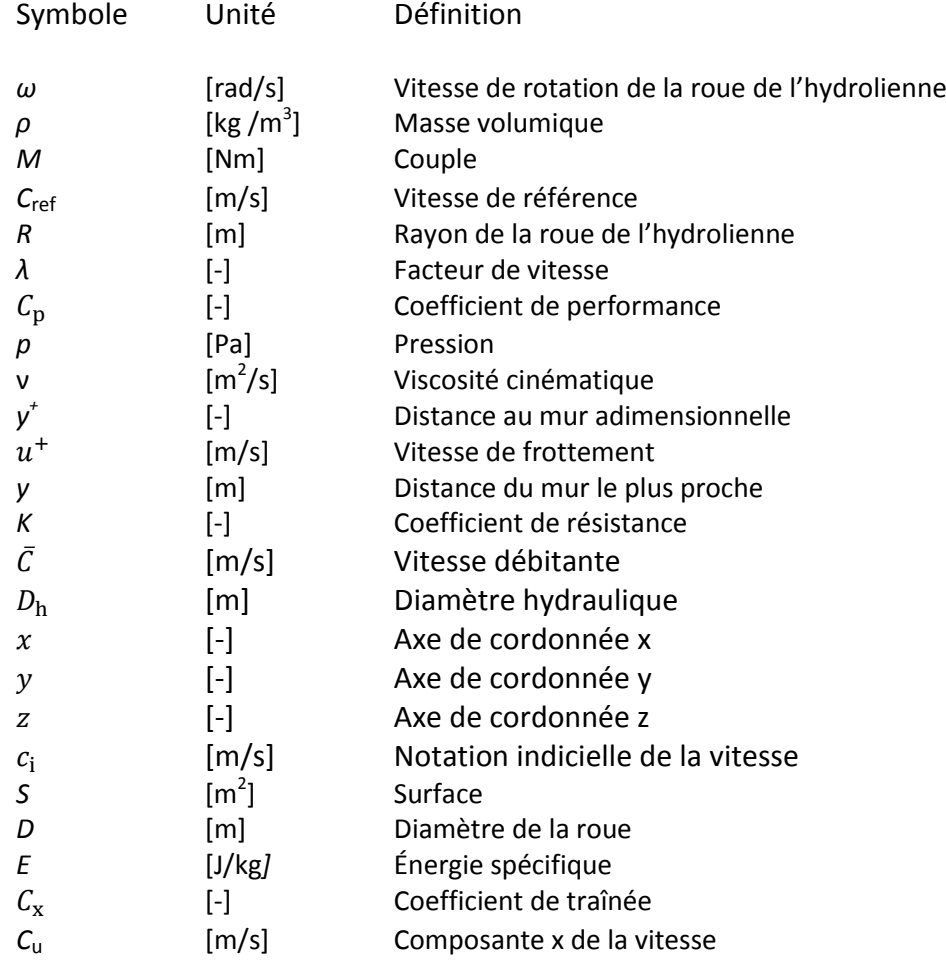

## <span id="page-9-1"></span>Abréviations

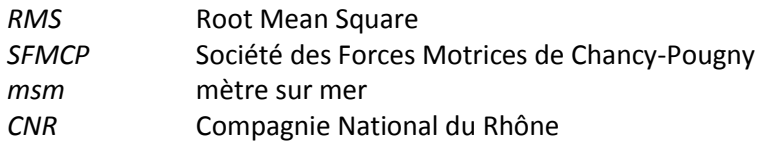

#### 1. Introduction

#### <span id="page-10-1"></span><span id="page-10-0"></span>1.1. L'énergie hydraulique aujourd'hui

Au cours du 21ème siècle la population mondiale a atteint 7.5 milliards d'habitants avec un taux de croissance de 1.2 % par an [1]. Sa consommation énergétique a subi un accroissement équivalent, corolaire à la croissance du PIB de 3.4% [2]. Avec l'essor des problèmes liés au changement climatique et à la pollution de l'eau et notamment de l'air à l'échelle mondiale, le système de production actuel, basé sur le charbon, le pétrole et le nucléaire, doit être réévalué et surtout modifié. Il faut répondre à la consommation d'énergie de manière propre et durable.

C'est sur ce point que les énergies d'origine renouvelable doivent jouer un rôle grandissant ces prochaines années. La diversité des énergies renouvelables est sans conteste l'élément-clé du développement de la société de demain. L'énergie hydraulique, le solaire photovoltaïque et thermique, le biogaz, l'éolien ou la géothermie sont des sources d'énergie renouvelable, qui a l'échelle humaine semblent disponibles à l'infini.

L'énergie hydraulique représente 16 % de la production mondiale d'électricité. Seul le charbon et le gaz naturel représentent une plus grande part de la production avec respectivement 39.3% et 22.9%. Le reste est issu des productions nucléaires (10.6%), des nouvelles énergies renouvelables telles que l'éolien et le solaire (7.1%) et pétrolières (4.1%) [3].

La capacité hydraulique installée en 2015 s'élevait à 1'212 GW, pour une production de 3'975 TWh [4]. Une capacité de puissance hydraulique de 33.7 GW a été installée en 2015, dont 2.5 GW de pompage-turbinage.

L'Asie, notamment avec la Chine, est leader en matière de capacité et de production annuelle. Ce continent représente un tiers de la capacité hydraulique mondiale installée, avec 443 GW. Plus de 22'000 MW ont été installés en 2015, ce qui est supérieur à la capacité installée dans le reste du monde.

Le développement de l'hydraulique est également important sur le continent américain, spécifiquement en Amérique du Sud. En effet, l'Amérique possède une capacité d'environ 353 GW, respectivement 200 GW et 153 GW pour le nord et le sud. Mais c'est bien en Amérique du Sud que l'augmentation de capacité est la plus grande avec 3'842 MW installés pour seulement 949 MW en Amérique du Nord.

L'hydraulique en Afrique est encore dans une phase « initiale ». Elle possède une faible capacité, seulement 30 GW et majoritairement issue de l'Égypte et de l'Éthiopie avec respectivement 2'800 et 2'552 MW. 650 millions d'Africains n'ont pas accès à l'électricité et le développement de l'énergie hydraulique semble pouvoir répondre à cette demande. De ce fait, le potentiel technique du continent est estimé à environ 300 GW et est encore très peu exploité.

A contrario, près de la moitié le potentiel de production en Europe est exploité. La plupart des centrales de production sont soit en Scandinavie, soit dans les Alpes. Dès lors, les futures grandes installations de production seront concentrées en Europe de l'Est. En effet, les Balkans ont le plus grand potentiel hydroélectrique européen inexploité, estimé à 80'000 GWh, ce qui représenterait environ 15 % de la production actuelle (599 TWh).

La Suisse possède la sixième plus grande capacité installée d'Europe avec 15.635 GW (la capacité européenne est de 218 GW). Annuellement, environ 60% de l'électricité produite provient de l'énergie hydraulique [5] et à l'horizon 2035 une production de 37.4 TWh est attendue [6]. La mise en application en Suisse au 1<sup>er</sup> janvier 2018 de la Stratégie énergétique 2050 est un plan directeur considérable pour l'encouragement et l'avènement des énergies renouvelables [7]. De ce fait, l'énergie hydraulique est encouragée dans son développement que ce soit pour de nouveaux projets mais également pour la réhabilitation des aménagements hydroélectriques déjà existants.

#### <span id="page-11-0"></span>1.2. Les technologies

L'hydroélectricité, qui permet de transformer l'énergie hydraulique en électricité, est divisée en trois formes principales de production : les centrales hydroélectriques, les stations de pompageturbinage et les usines marémotrices.

Les centrales hydroélectriques peuvent être catégorisées en trois parties :

- Les centrales à accumulation qui stockent de l'eau dans un lac de réserve, l'eau est turbinée lorsque la demande d'électricité est élevée.
- les centrales au fil de l'eau qui sont construites directement dans le cours d'eau.
- les centrales avec dérivation qui présentent un barrage en amont de la centrale dérivant une partie du débit dans un canal.

En Suisse la production des centrales au fil de l'eau, barrages avec dérivation inclus, constitue 48.3% de la production hydraulique. L'autre part de la production est assurée à hauteur de 47.4% par les centrales à accumulation [8].

Les stations de pompage-turbinage sont considérées comme des centrales qui peuvent à la fois fonctionner comme des centrales hydroélectriques de production conventionnelles mais également fonctionner en mode pompage afin de stocker de l'eau. Ce double usage de l'eau est utile afin de pouvoir absorber les surplus de production des sources stochastiques et renouvelables et de répondre aux demandes électriques à l'instar des centrales à accumulation conventionnelles.

Concernant les usines marémotrices, elles fonctionnent grâce aux marées et à la différence du niveau d'eau engendrée. L'énergie marémotrice est évaluée mondialement à plus de 380 TWh/an [9]. Néanmoins, la fraction récupérable est très faible et seuls quelques sites sont potentiellement exploitables. La plus puissante usine marémotrice est celle de Shiwa Lake en Corée du Sud. D'une puissance de 254 MW elle dépasse l'usine de la Rance, située dans le nord-est de la Bretagne, première usine marémotrice de ce genre d'une puissance de 240 MW.

Au sein de ces ouvrages hydroélectriques, les turbines, composantes essentielles, permettent la transformation de l'énergie hydraulique en énergie mécanique et peuvent avoir plusieurs profils. Il existe deux catégories de turbines, celles à action et celles à réaction.

Les turbines à action transforment la pression hydraulique en énergie cinétique par un dispositif amovible (injecteur), avant d'actionner la partie mobile. La plus courante des turbines à action est la turbine *Pelton*, adaptée aux hautes chutes, elle est constituée d'une roue à augets ([figure 1](#page-12-0)).

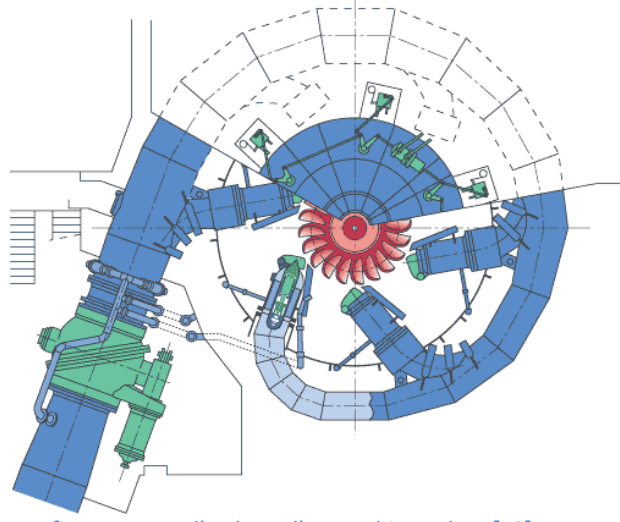

figure 1 : Vue d'en haut d'une turbine Pelton **[10]**

<span id="page-12-0"></span>A l'inverse, pour les turbines à réaction, c'est la partie mobile qui provoque une différence de pression entre l'entrée et la sortie. Dans cette catégorie, la turbine *Francis* ainsi que la turbine *Kaplan* sont les plus utilisées.

La [figure 2](#page-13-0) illustre la turbine Francis, principalement utilisée pour des chutes moyennes. Elle se caractérise par une roue à aubes où l'eau s'introduit radialement dans la turbine et en sort axialement au centre vers le bas. C'est le type de turbine le plus utilisé dans le monde.

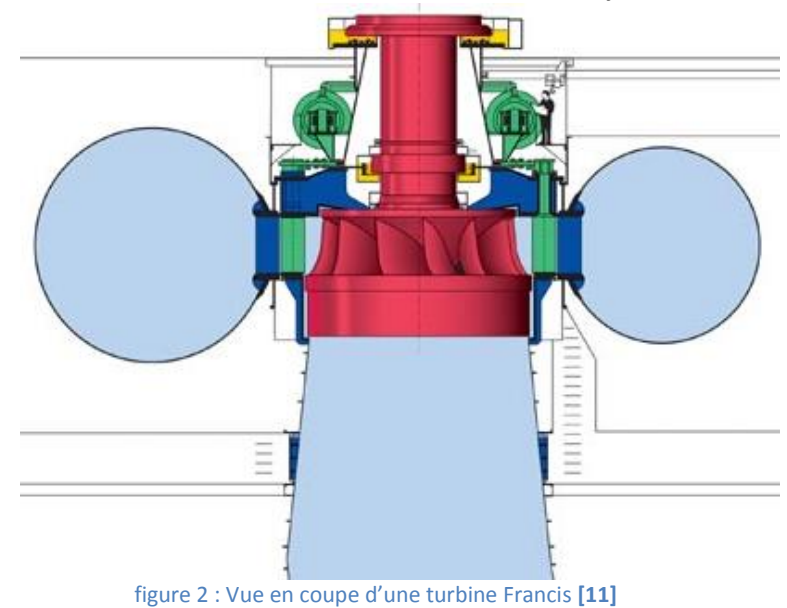

<span id="page-13-0"></span>Concernant la turbine Kaplan [\(figure 3\)](#page-13-1), évolution technique de la turbine Francis, il s'agit d'une turbine à hélice, qui se distingue par des pales à orientation variable. Elle est généralement utilisée pour les basses chutes.

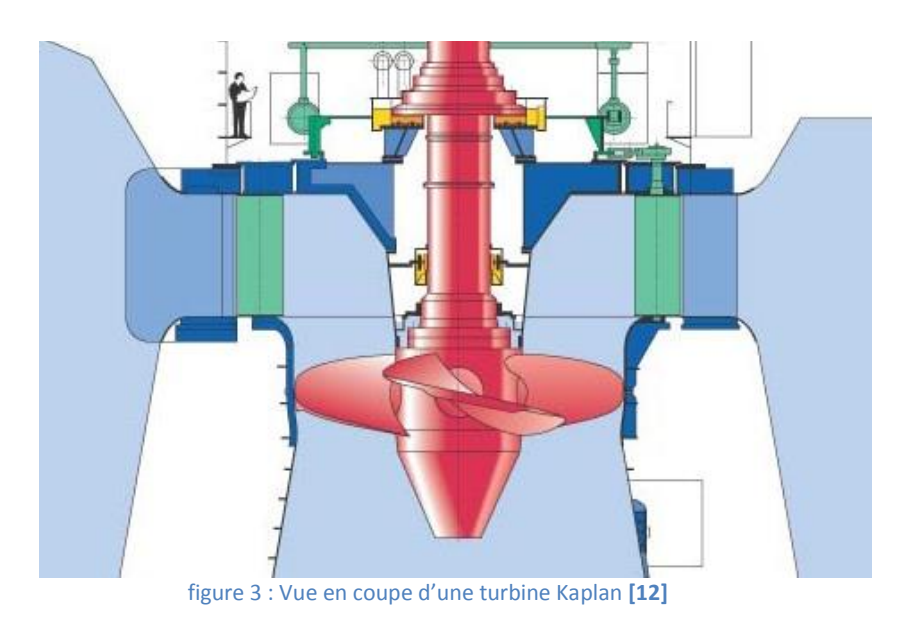

<span id="page-13-1"></span>

Il existe également d'autres utilisations de l'énergie hydraulique, moins connues mais très diversifiées qui sont soit en phase de développement, soit en fonctionnement :

- L'énergie osmotique
- L'énergie thermique des mers
- L'énergie des vagues
- L'énergie hydrolienne

L'énergie osmotique ainsi que l'énergie thermique des mers sont une utilisation indirecte de l'eau. En effet, la première forme d'énergie se base sur le phénomène d'osmose [13] qui fonctionne sur la différence de salinité des eaux douces et salées.

L'énergie thermique des mers est basée sur l'exploitation du gradient de température entre les eaux de profondeur et les eaux de surface. Quelques projets ont pu être déployés tels que la centrale osmotique norvégienne de Tofte en 2009 [14] ou le laboratoire de l'énergie thermique des mers d'Hawaï (NELHA [15]).

L'énergie des vagues, dite houlomotrice, découle du mouvement contenu dans les vagues et est exploitée notamment par des serpents d'eau, dans lesquels un système d'huile sous compression active un moteur hydraulique, tel que le projet Pelamis [16].

Les hydroliennes, machines hydrauliques, récupèrent l'énergie cinétique des courants marins ou fluviaux pour la convertir en énergie électrique. Les deux dernières formes de conversions d'énergie hydraulique peuvent également être développées sous la forme d'une ferme, à l'instar des champs d'éoliennes.

#### <span id="page-14-0"></span>1.3. Les hydroliennes

Classées en plusieurs catégories, les hydroliennes sont regroupées majoritairement en deux types différents : les turbines à axe vertical et à axe horizontal. La [figure 4](#page-14-1) présente les deux concepts, horizontal et vertical respectivement [figure 4](#page-14-1) (a) et (b), ainsi que deux variantes : les hydroliennes à ailes oscillantes ([figure 4](#page-14-1)(c)), qui se basent sur le mouvement de membrane, et les turbines venturi ([figure 4](#page-14-1) (d)), qui sont des turbines à axe horizontal encadrées par un conduit afin d'accélérer le flux.

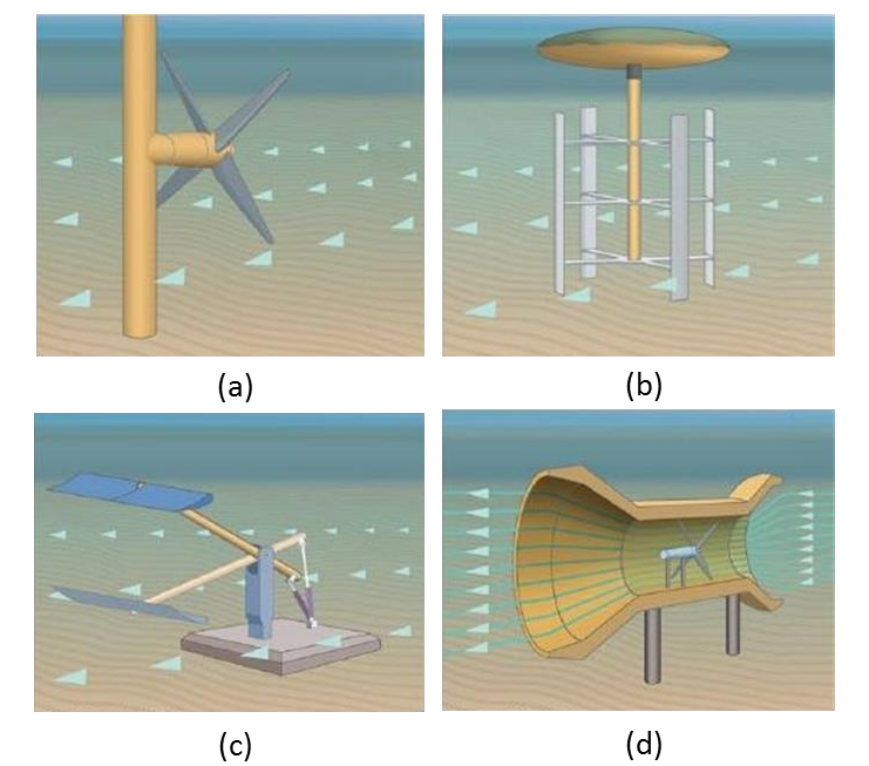

figure 4 : Types d'hydroliennes **[17]**: (a) axe horizontal, (b) axe vertical, (c) à ailes oscillantes, (d) turbine venturi

<span id="page-14-1"></span>Ces turbines hydrauliques ont été tout d'abord employées dans un milieu fluvial. En effet, à partir de 1978, Peter Garman sous l'initiative de l'*Intermediate Technology Development Group* (ITDG) développa la turbine Garman [18] utile pour le pompage et l'irrigation.

Les premiers grands projets d'envergure ont eu lieu à partir des années 2000 en mer. En 2003, la Marine Curent Turbines Ltd (MCT) installa la première hydrolienne expérimentale d'une puissance de 300 kW. D'un diamètre de rotor de 11 mètres, cette dernière, une SeaFlow, est fixée en mer du Nord à Lynmouth sur la côte du North Devon en Angleterre [19].

En 2006, mené par *OpenHydro*, un prototype de 250 kW a été testé sur l'*European Marine Energy Center* (EMEC [20]), premier et unique centre au monde proposant aux développeurs des installations d'essais accréditées. Située au nord du Royaume-Uni, à Orkney, elle a été utilisée à de multiples reprises par diverses entreprises et pour divers modèles.

Plusieurs pays se sont également lancés dans ce domaine de recherche comme les Etats-Unis dès les années 1990, ou encore les pays asiatiques plus récemment avec des projets notamment en Chine [21]. En Europe, c'est dans le nord de la France et évidemment en Angleterre que la majorité des projets sont réalisés. Néanmoins, la plupart des projets sont encore des démonstrateurs plus que des machines de productions.

En parallèle des projets réalisés, de nombreuses études numériques se sont succédées. Le [tableau 1](#page-15-0) regroupe plusieurs recherches sur des hydroliennes marines, en spécifiant la nature du logiciel utilisé ainsi que le site étudié. La disparité de ces dernières est représentative de la disponibilité de l'énergie des courants marins dans le monde. Le même raisonnement est également applicable aux projets d'hydroliennes fluviales.

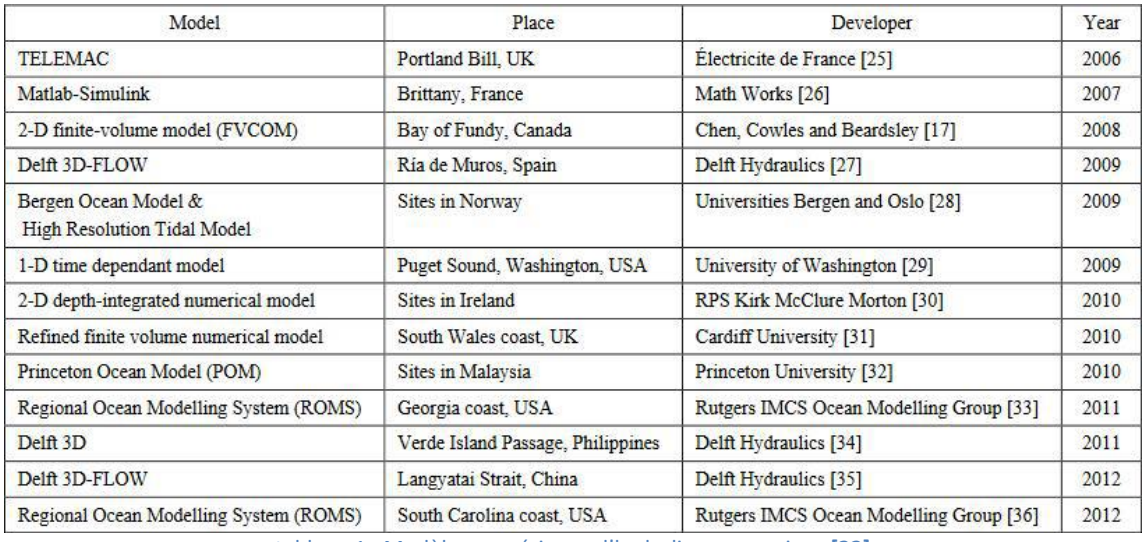

tableau 1 : Modèles numériques d'hydroliennes marines **[22]**

<span id="page-15-0"></span>Tous ces projets et démonstrateurs sont nécessaires pour le développement de fermes d'hydroliennes. Chaque démonstrateur est une étape nécessaire pour vérifier de l'efficacité et de la qualité d'une seule machine.

Par exemple, l'hydrolienne RivGen Power System [23] développée par l'*ORPC* (*Ocean Renewable Power Company*), d'une puissance de 25 kW et testée sur la rivière de Kvichak en Alaska est un premier prototype vers une future exploitation d'un parc constitué de plusieurs modèles.

C'est également le cas du *Blue Shark Power System* [24], qui propose une hydrolienne de 500 kW. Elle est constituée de deux turbines à axe horizontal montées autour d'une structure submersible et qui s'oriente afin d'être toujours face à l'écoulement. Un projet de ferme est en développement à Djibouti d'une puissance installée évaluée à 200 MW [25].

Le plus grand projet de ferme fluviale actuel est développé par *HydroQuest*, spécialiste en hydrolienne à axe vertical et à flux transverse. Situé en aval du barrage de Génissiat sur le Rhône en France, le parc devrait être composé d'un ensemble de 39 hydroliennes sur une longueur de 3.7 km pour une puissance installée totale de 2.04 MW [26].

Le développement des hydroliennes et plus particulièrement des fermes d'hydroliennes n'est pas équivalent en fonction de la zone d'eau exploitée. Dans les milieux marins, les projets sont de plus grande envergure et de plus grande puissance. Ceci est lié à l'espace disponible, à la régularité des courants marins, à la masse volumique de l'eau salée légèrement supérieure (±2.5% par rapport à l'eau douce) et aux vitesses d'écoulement plus importantes. Néanmoins, les fermes d'hydroliennes fluviales restent intéressantes puisqu'elles sont proches des zones de consommation et présentent un potentiel certain.

#### 2. Cadre de l'étude

#### <span id="page-16-1"></span><span id="page-16-0"></span>2.1. Projet Lavey

En Suisse, le premier prototype d'hydrolienne [\(figure 5\)](#page-16-2) a été installé et testé sur une période de 6 mois en 2017 dans le canal de fuite de l'usine hydroélectrique de Lavey. Ce projet est mené par le groupe hydroélectricité de la –Haute Ecole d'Ingénierie de la HES-SO Valais//Wallis-[27] avec le soutien de la *Fondation The Ark* et du programme de soutien aux projets pilotes et de démonstration de l'Office Fédéral de l'Energie (OFEN). La turbine d'une puissance de 1 kW est déployée dans le canal de fuite de la centrale dans l'idée de valider le processus de développement par simulation numérique et à terme de valoriser au mieux ces types de ressources.

<span id="page-16-2"></span>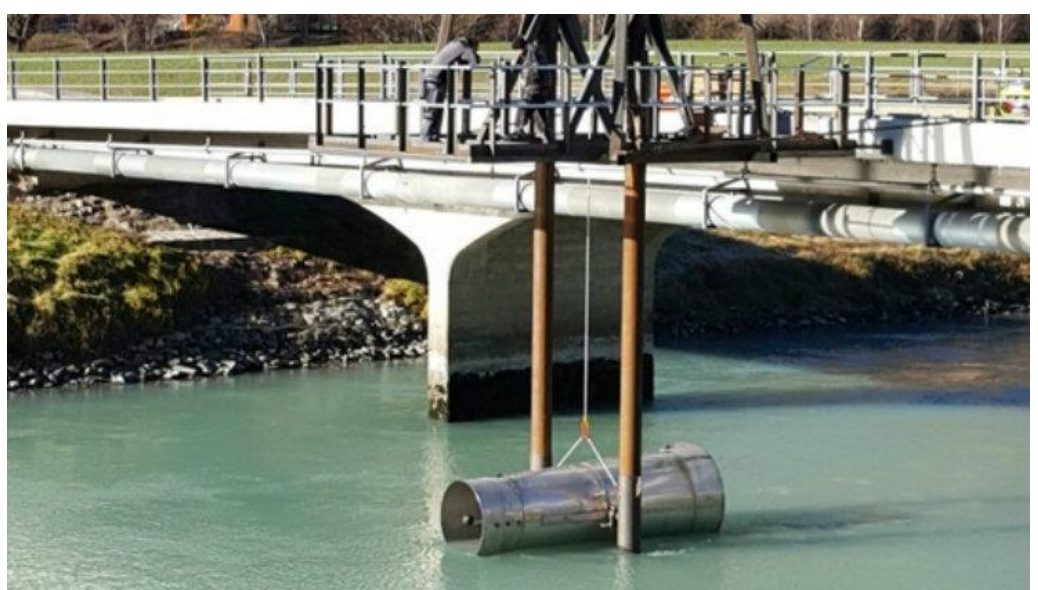

figure 5 : Prototype d'hydrolienne sur le canal de fuite de Lavey

Durant la période de test, la première étape consistait à valider les résultats numériques [28] préalablement obtenus en mesurant expérimentalement les performances de la turbine. Ces dernières se sont avérées positives puisque profitant d'un effet de Venturi, la limite théorique de Betz, décrite au chapitre [3.2,](#page-21-0) a été franchie.

L'hydrolienne a par ailleurs un faible impact sur l'environnement car il n'y a pas de barrage ainsi qu'un dérangement sonore quasiment nul, contrairement aux éoliennes. Il s'agit est dès lors d'un excellent acteur de la *Stratégie énergétique 2050*. Tous ces éléments sont encourageants pour une possible implantation d'une ferme d'une dizaine d'hydroliennes sur le site.

#### <span id="page-17-0"></span>2.2. Cahier des charges

L'objectif du travail de diplôme est de pré-dimensionner une ferme d'hydroliennes sur le canton de Genève par simulation numérique.

Les étapes suivantes ont été réalisées afin de pouvoir répondre à l'objectif principal du travail.

- 1. Prise en main des logiciels *ANSYS CFX* et *ICEM.*
- 2. Mise en place d'un modèle simplifié d'une hydrolienne.
- 3. Analyse de l'influence d'une machine sur ses voisines.
- 4. Identification d'un site dans la région de Genève.
- 5. Pré-dimensionnement d'une ferme.

## 2.3. Planning

<span id="page-18-0"></span>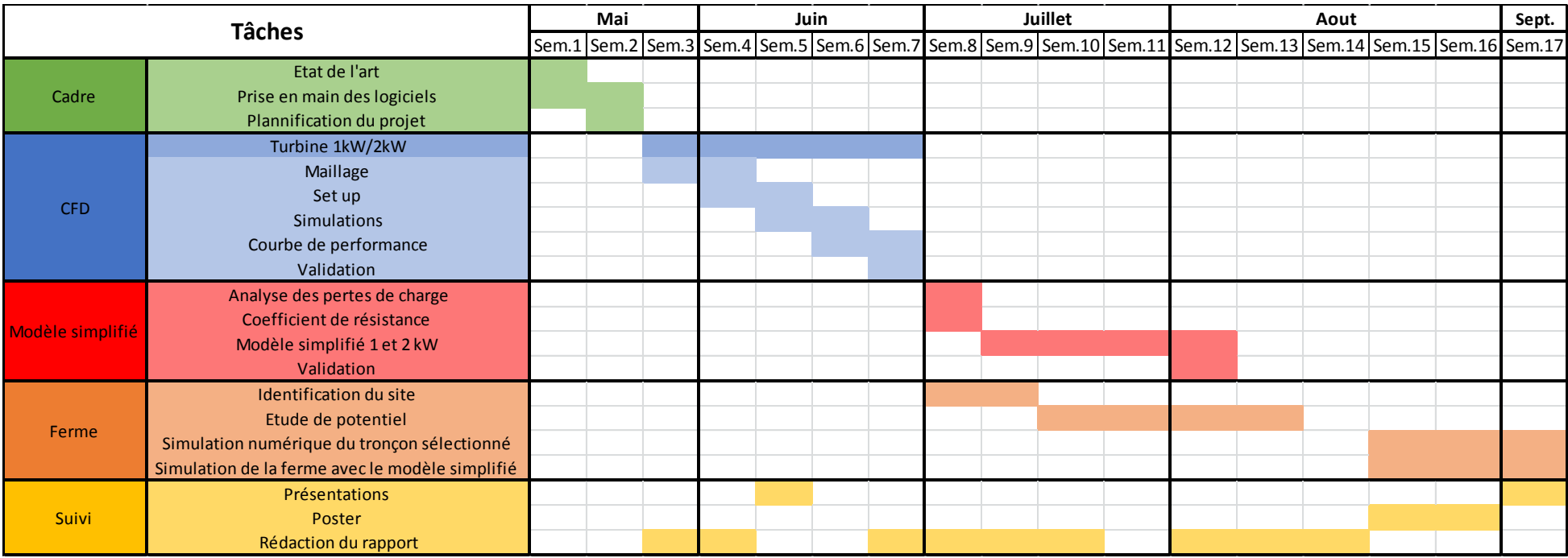

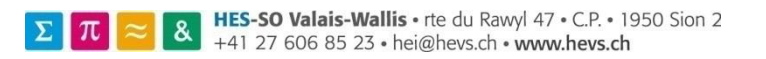

#### <span id="page-19-0"></span>2.4. Les logiciels utilisés

La suite des logiciels ANSYS [29]utilisés afin d'effectuer des simulations numériques sont :

- ICEM CFD : Logiciel permettant la réalisation du maillage du volume fluide
- CFX-Pre : Logiciel permettant de définir le set up numérique du calcul
- CFX-Solver : Logiciel basé sur une méthode « volumes finis » résolvant les équations fluides
- <span id="page-19-1"></span>CFX-Post : Logiciel permettant d'analyser et de visualiser les résultats

### 3. Etat de l'art

#### <span id="page-19-2"></span>3.1. Equations de la mécanique des fluides

Le domaine physique qui étudie le comportement des fluides est la mécanique des fluides. De manière générale, la mécanique des fluides appartient à la mécanique des milieux continus qui permet de modéliser la matière (solide, liquide, gazeux).

La majorité des fluides étudiés dans la mécanique des fluides sont décrits par les équations de Navier-Stokes [30]. De plus, la plupart des fluides sont dits newtoniens, c'est-à-dire qu'ils sont caractérisés par une viscosité isotrope qui évolue avec la pression et la température. Ce domaine physique est divisé en deux parties, la statique des fluides, dit l'hydrostatique, qui est la science des fluides au repos et la dynamique des fluides, dit hydrodynamique, qui est la science des fluides en mouvement. Ce travail s'inscrit dans l'hydrodynamique car le comportement d'un écoulement autour d'un élément est étudié.

Afin de pouvoir évaluer les performances des hydroliennes, il faut tout d'abord décrire les équations de Navier-Stockes incompressibles, intégrant les équations de conservation de la masse et de la quantité de mouvement.

L'équation de conservation de la masse, également appelée équation de continuité implique que la quantité de fluide contenue dans un volume est constante. Cette dernière s'écrit comme suit :

$$
\frac{\partial c_i}{\partial x_i} = 0 \tag{3.1-1}
$$

L'équation de conservation de la quantité de mouvement correspond au second principe de Newton. Elle implique une égalité entre la variation de la vitesse d'un corps en mouvement avec la somme des flux de quantité de mouvement et des forces exercées sur un corps. Sous la notation indicielle elle s'exprime ainsi :

$$
\frac{\partial c_i}{\partial t} + \frac{\partial c_i c_j}{\partial x_j} = -\frac{1}{\rho} * \frac{\partial p}{\partial x_i} + \nu * \frac{\partial^2 c_i}{\partial x_j^2}
$$
 [3.1-2]

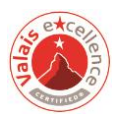

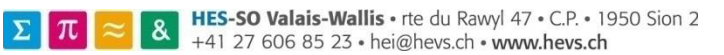

Ces équations différentielles ne présentent pas dans le cas général de solution analytique. Le terme non-linéaire de convection  $\left(\frac{\partial c_i c_j}{\partial x_j}\right)$  est l'élément qui représente le phénomène chaotique de la turbulence dans le cadre des équations de Navier-Stokes. En effet, si les équations d'un phénomène sont fortement sensibles aux conditions initiales et limites, ce dernier est dit chaotique [31]. La turbulence est de manière plus précise un phénomène chaotique qui décrit les échanges énergétiques au sein d'un fluide à travers une gamme continue d'échelles spatiales et temporelles.

Dans certains cas, une description statistique de l'écoulement afin d'extraire un certain nombre d'informations importantes telles que le profil de vitesse moyen est suffisant.

Le traitement statistique de l'écoulement s'impose comme procédé de résolution dans une approche ingénieure. Développée par O. Reynolds (1895), cette approche se base sur la décomposition d'une variable en une partie moyenne  $\bar{a}$  et une partie fluctuante  $a'$ . Dès lors, la moyenne du produit de deux fonctions aléatoires dépendantes du temps et de l'espace s'exprime :

$$
\overline{ab} = \overline{a}\overline{b} + \overline{a'b'} \tag{3.1-3}
$$

Cette dernière relation est à l'origine de la turbulence. En effet, la moyenne d'un produit  $\overline{ab}$  dépend de la moyenne du produit des fluctuations  $\overline{a'b'}$ . De ce fait, une quantité moyenne, qui correspond aux grandes échelles de l'écoulement, est influencée par la quantité fluctuante, qui est à une échelle plus petite.

L'application aux équations de Navier-Stokes incompressibles de l'opérateur de moyenne décrit de nouvelles équations dites RANS (Reynolds-Averaged Navier-Stokes). Les équations RANS de la continuité et de la quantité de mouvement s'écrivent respectivement comme suit :

$$
\frac{\partial \bar{c}_1}{\partial x_i} = 0 \tag{3.1-4}
$$

$$
\frac{\partial \bar{c}_1}{\partial t} + \frac{\partial \bar{c}_1 \bar{c}_1}{\partial x_j} = -\frac{1}{\rho} * \frac{\partial \bar{p}}{\partial x_1} + \nu * (\frac{\partial^2 \bar{c}_1}{\partial x_j^2} - \frac{\partial \bar{c}_1' c_1'}{\partial x_j})
$$
\n[3.1-5]

Le nouveau terme appelé aussi contraintes turbulentes ou contraintes de Reynolds est l'essence même du caractère chaotique de la turbulence. Les fluctuations (petites échelles) représentées par  $c'$  influencent l'écoulement général, c'est-à-dire les grandes échelles et spécifiquement la valeur movenne $\overline{c}$ .

Le système d'équations RANS n'est pas fermé, il y a 4 équations pour 10 inconnues, (la pression p, les vitesses en x, y et z et les six contraintes symétriques du tenseur de Reynolds).

Pour fermer ce système d'équations, un modèle de turbulence doit être introduit (voir paragraphe [3.3.2\)](#page-26-0).

#### <span id="page-21-0"></span>3.2. Limite de Betz

La limite de Betz, démontrée par A. Betz (1920) [32] est la loi physique qui indique que la puissance maximale théorique qu'une roue dans un écoulement libre peut soutirer à un fluide est limitée à 16/27 de la puissance incidente du fluide qui la traverse.

La démonstration de cette dernière est primordiale quant à la connaissance des puissances transmises par une hydrolienne. Pour ce faire, il faut considérer un tube de courants dans lequel réside une roue de surface projetée *S* traversée par la vitesse c considérée comme constante ([figure](#page-21-1)  [6](#page-21-1)). Les vitesses d'entrée  $c_1$ et de sortie  $c_2$  traversent respectivement les surfaces d'entrée et de sortie  $S_1$  et  $S_2$ .

La résolution de la limite de Betz se base sur les hypothèses suivantes :

- Le fluide est considéré comme un fluide parfait, homogène et incompressible de masse volumique ρ
- L'écoulement est stationnaire
- Il existe une symétrie de révolution autour de l'axe de rotation

Trois principes physiques sont également nécessaires à la démonstration de la limite de Betz : la conservation de la masse, la conservation de la quantité de mouvement (QDM) et la définition de l'énergie cinétique.

Conservation de la masse : 
$$
\dot{m} = S_1 c_1 \rho = S_2 c_2 \rho
$$
 [3.2-1]

$$
QDM: \vec{F} = \rho S \vec{c} \left( \vec{c_1} - \vec{c_2} \right)
$$
 [3.2-2]

Théorème de l'énergie cinétique : 1 2 m c 2 [3.2-3]

Il est également primordial de définir la notion de travail, dite énergie, et de puissance. L'énergie se définit comme une force constante appliquée sur une distance. La puissance se décrit comme la dérivée par rapport au temps du travail :

$$
dE = F * dx \qquad [3.2-4]
$$

$$
P = \frac{dE}{dt} = F * \frac{dx}{dt} = F * c
$$
 [3.2-5]

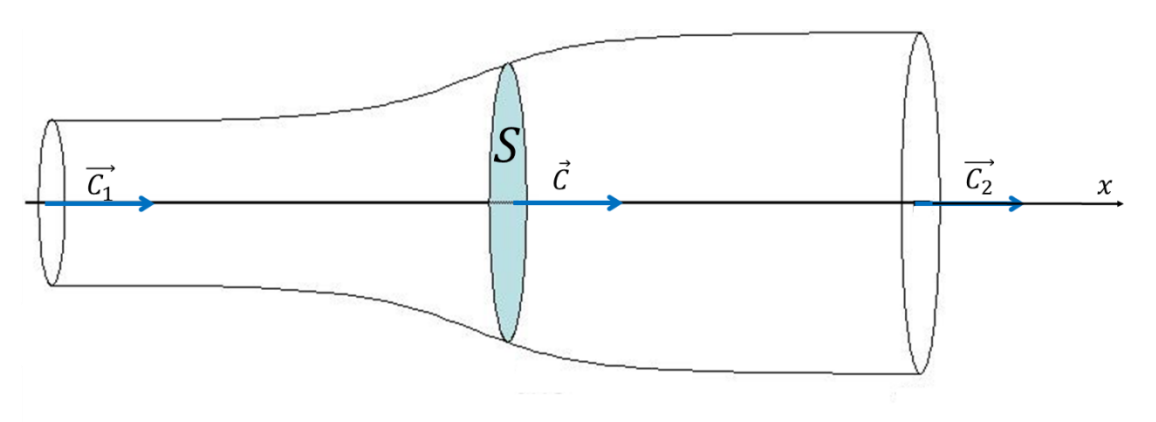

<span id="page-21-1"></span>figure 6 : Déplacement des fluides au sein d'une turbine

Il existe deux méthodes pour décrire la puissance incidente sur la surface projetée *S*. La première fait appel aux deux principes de conservation, de la masse et de la quantité de mouvement. La seconde est décrite grâce à l'énergie cinétique au sein du tube de courant.

En considérant la notion de la quantité de mouvement, projetée sur l'axe x, ainsi que l'expression de la puissance, il est possible d'écrire la première forme de puissance incidente sur la surface projetée *S*.

<span id="page-22-0"></span>
$$
P = F * c = \rho Sc^2(c_1 - c_2)
$$
 [3.2-6]

La seconde façon d'écrire la puissance emploie la variation de la puissance cinétique (dérivée par rapport au temps de l'énergie cinétique) en amont et en aval de la surface projetée *S*.

$$
P_{\text{cinétique}} = \frac{1}{2} \text{ in } (c_2^2 - c_1^2) \tag{3.2-7}
$$

L'équation de la continuité est nécessaire afin d'exprimer la variation de la masse dans le temps.

$$
P_{\text{cinétique}} = \frac{\rho \text{Sc}}{2} (c_2^2 - c_1^2) \tag{3.2-8}
$$

En égalant les deux expressions de la puissance, il est possible de définir la vitesse au sein de la roue.

$$
c = \frac{c_{1+}c_2}{2} \tag{3.2-9}
$$

Ainsi écrire la puissance selon la conservation de la quantité de mouvement [\[3.2-6\]](#page-22-0) est possible selon les vitesses d'entrée  $c_1$ et de sortie  $c_2$ .

$$
P = \rho S(\frac{c_{1} + c_{2}}{2})^{2} (c_{1} - c_{2}) = \frac{\rho S}{4} (c_{1}^{3} + c_{1}^{2} c_{2} - c_{1} c_{2}^{2} + c_{2}^{3})
$$
\n[3.2-10]

Afin de déterminer la puissance maximale, et donc de déterminer la limite de Betz il est nécessaire de dériver la puissance selon la vitesse  $c_2$ . En effectuant cette étape, il est possible de déterminer pour quelle valeur de  $c_2$  la puissance est maximale, c'est-à-dire pour quelle valeur la dérivée de la puissance est annulée.

$$
\frac{dP}{dc_2} = \frac{\rho S}{4} (c_1^2 - 2c_1c_2 - 3c_2^2)
$$
 [3.2-11]

La dérivée s'annule pour une vitesse  $c_2$  équivalente à un tiers de  $c_1$ . En introduisant ce terme dans l'équation [\[3.2-6\],](#page-22-0) la puissance se définit selon la vitesse d'entrée comme :

$$
P = \frac{8}{27} * \rho S c_1^3
$$
 [3.2-12]

La puissance cinétique sur la surface projetée *S* est limitée par un coefficient de performance d'une valeur de 16/27.

$$
P = C_P * \frac{1}{2} \rho S c_1^3 = \frac{8}{27} * \rho S c_1^3 = \frac{16}{27} * \frac{1}{2} \rho S c_1^3
$$
 [3.2-13]

De manière générale, le coefficient de performance est le rapport entre la puissance soutirée sur la roue et la puissance cinétique incidente sur cette dernière.

$$
C_P = \frac{P}{\frac{1}{2} \rho S c_1^3} = \frac{P}{P_{\text{cinétique}}}
$$
\n
$$
\tag{3.2-14}
$$

Dans le cas des turbines carénées, cette limite peut néanmoins être dépassée. En effet, la limite de Betz varie selon la quantité de débit qui traverse l'hydrolienne de même que la puissance récupérable [33]. Comme illustré sur la [figure 7](#page-23-0), le débit passant au travers d'une roue sans carénage est inférieur à celui passant dans une turbine carénée. Le carénage avec une forme de venturi permet en effet d'augmenter la zone de débit qui est aspirée par la turbine et de ce fait de dépasser la limite de Betz.

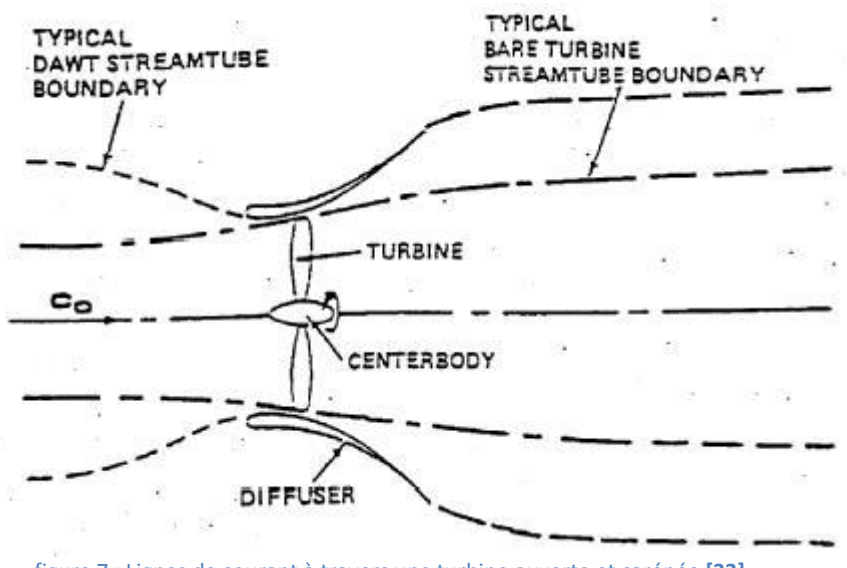

figure 7 : Lignes de courant à travers une turbine ouverte et carénée **[33]**

<span id="page-23-0"></span>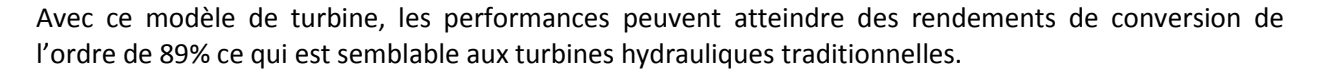

Le coefficient de performance pour l'hydrolienne est donc le rapport entre la puissance soutirée, ici équivalente à la puissance mécanique sur cette dernière, et la puissance théorique cinétique de l'eau :

$$
C_p = \frac{\text{Pmec}}{\text{Phydr}} = \frac{\omega \cdot M}{\frac{1}{2} \cdot \rho \cdot S \cdot c_{ref}^3}
$$
 [3.2-15]

Ce coefficient de performance permet d'évaluer les performances de l'hydrolienne. Cependant, afin de pouvoir la comparer pour diverses vitesses du fluide et de rotation de la turbine, il est nécessaire d'utiliser le facteur de vitesse (équation [\[3.2-16\]\)](#page-23-1)

<span id="page-23-1"></span>
$$
\lambda = \frac{\omega * R}{Cref} \tag{3.2-16}
$$

La [figure 8](#page-24-2) illustre les divers types de coefficient de performances d'éoliennes pour une certaine gamme de facteur de vitesse. La comparaison entre plusieurs hydroliennes est identique. La limite de Betz est dépassée pour des hydroliennes carénées, ce qui n'est pas le cas pour l'ensemble des éoliennes proposées ci-dessous.

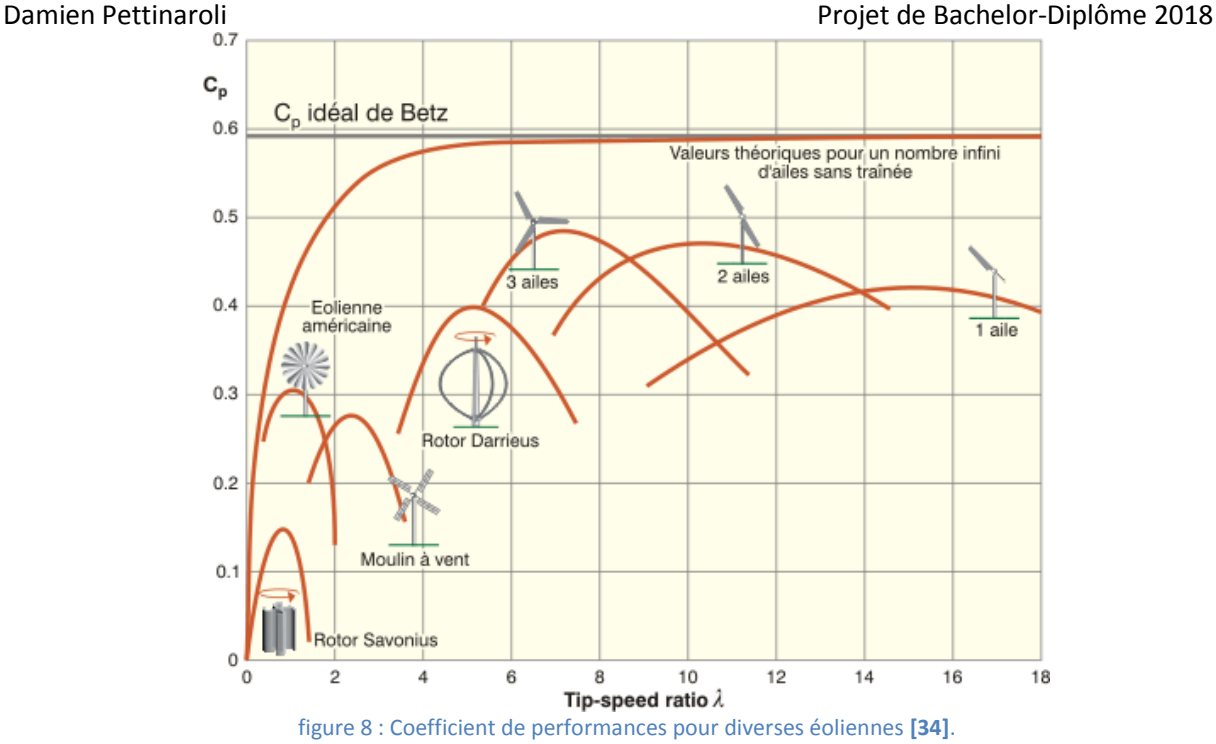

#### <span id="page-24-2"></span><span id="page-24-0"></span>3.3. Simulation numérique

Avec l'évolution de l'informatique ces dernières années, les ordinateurs sont dotés d'une puissance de calculs plus importante, permettant d'effectuer des calculs de phénomènes physiques complexes de manière rapide et efficace.

Un fluide est décrit par les équations de Navier-Stokes qui sont composées de dérivées partielles, voir paragraphe [3.1.](#page-19-2) Une des manières de résoudre numériquement ces équations est d'utiliser la méthode des volumes finis. La mécanique des fluides faisant partie de la mécanique des milieux continus, c'est grâce à cette hypothèse qu'il est possible d'utiliser la méthode des volumes finis [35]. En effet, cette dernière consiste en la résolution approchée des dérivées partielles grâce à l'utilisation d'un algorithme discret mathématique à l'aide d'un maillage dans un domaine de calcul défini par des conditions aux limites [36].

#### <span id="page-24-1"></span>3.3.1. Le maillage

La discrétisation du domaine de calcul est fondamentale dans le développement numérique d'une simulation, car sa qualité va influencer les résultats de la simulation.

Dans chaque petit volume défini, le logiciel de simulation résoudra les calculs relatifs au comportement du fluide et ceci *n* fois. Dans le cas d'un calcul stationnaire, le nombre d'itérations *n* est fixé et paramétré dans le setup numérique par l'utilisateur. Dès lors, plus il y a d'éléments à traiter, plus le temps afin d'effectuer la simulation numérique sera long. Durant la création du maillage, il est nécessaire de trouver un compromis entre la qualité du maillage et le temps de simulation. Il existe deux types de maillage : les maillages structurés et non structurés.

#### **Maillages structurés**

L'utilisateur décide lors d'un maillage structuré, constitué uniquement de parallélépipèdes interconnectés, de diviser la géométrie étudiée en blocs et de paramétrer chacun des blocs en fonction de la discrétisation spatiale et donc de la qualité qu'il recherche. Sur la [figure 9](#page-25-0), les différents blocs sont représentés sur un exemple d'un profil *NACA*. Aux abords du profil, le maillage est « fin » alors que dans le reste de la géométrie, le maillage est plus étendu et plus « grossier » de telle sorte qu'il puisse représenter le mouvement du fluide avec le moins d'éléments possible. Ceci permet d'alléger le calcul puisque les zones critiques nécessitant plus de précision sont plus raffinées.

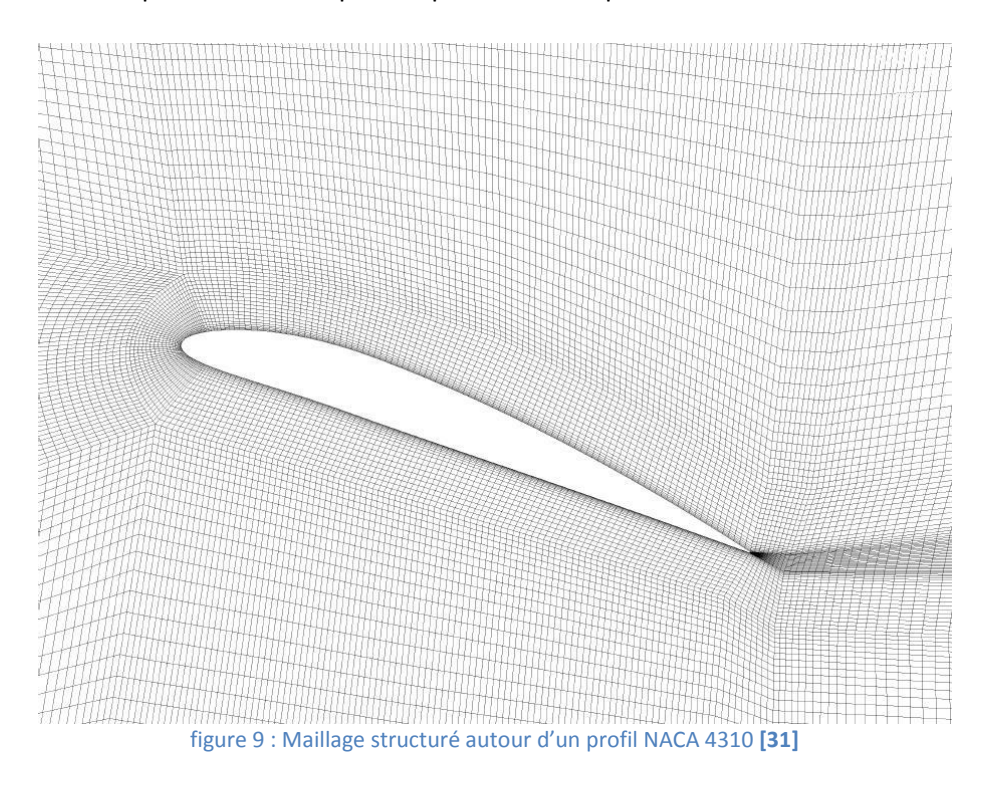

#### <span id="page-25-0"></span>**Maillages non structurés**

De manière générale, la diversité des géométries et notamment la complexité de ces dernières sont plus compliquées à mailler qu'un profil *NACA*. Dans certains cas, il est même impossible de créer un système de blocs pouvant épouser convenablement la géométrie. De ce fait, les maillages non structurés permettent de répondre à ces difficultés ([figure 10](#page-26-1)).

La taille des mailles, leurs hauteurs ainsi que d'autres caractéristiques du maillage sont gérées par l'utilisateur à travers divers paramètres. Ceci permet de générer automatiquement le maillage à l'aide d'algorithmes tout en respectant certaines règles afin notamment de :

- connecter tous les éléments entre eux,
- respecter certains critères de qualité des éléments générés.

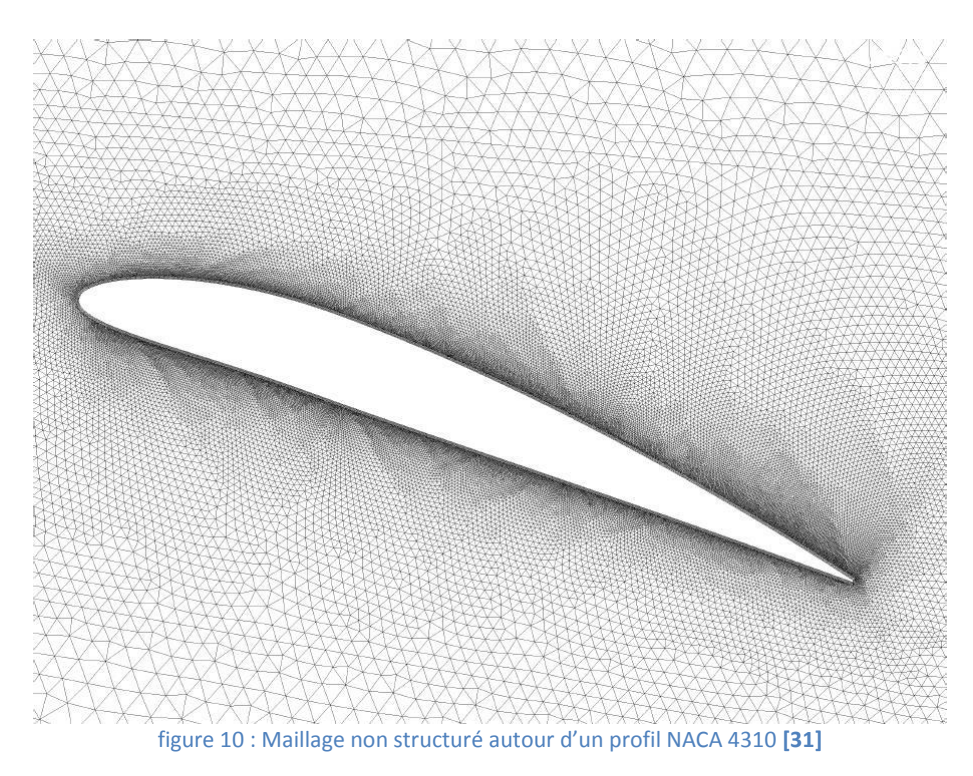

#### <span id="page-26-1"></span><span id="page-26-0"></span>3.3.2. Les modèles de turbulence

Les modèles de turbulence RANS sont un des piliers fondamentaux de la simulation numérique. L'objectif de ces modèles, comme présenté au chapitre [3.1,](#page-19-2) est de créer un modèle mathématique qui décrit au mieux le comportement turbulent des écoulements et plus précisément des contraintes de Reynolds [37] [38], ce qui permet de résoudre numériquement les équations de Navier-Stokes.

Les modèles de turbulence RANS sont nombreux, environ 15 pour une approche fluide incompressible [39]. Ils derniers peuvent être classés en quatre familles :

- Algébrique
- Une équation
- Deux équations
- Second-ordre

A ce jour, il existe beaucoup de modèles qui pourraient être utilisés pour toutes sortes de simulations, mais aucun d'entre eux n'est encore parfait. Néanmoins, chacun est capable de modéliser précisément certains aspects de la turbulence. Par exemple, dans les modèles à deux équations, il existe les modèles *k-ε* et *k–ω*. Le premier possède un comportement idéal loin des parois alors que le second possède un bon comportement près des parois. Afin de combiner les avantages de ces deux modèles, F. Menter (1994) [31] proposa un nouveau modèle synthétique. Ce modèle, appelé SST (*Shear Stress Transport*), applique le modèle *k–ω* dans la couche limite et le modèle *k–ε* à l'extérieur de la couche limite.

Actuellement, ce sont les modèles à deux équations qui sont les plus communs. Le choix d'un modèle par rapport à un autre dépend du phénomène qui est étudié. Une des étapes de la simulation numérique est de tester divers modèles dans le but de mesurer leur influence sur les résultats et de choisir lequel résout au mieux les phénomènes réels.

#### 3.3.3. La couche limite

<span id="page-27-0"></span>Les phénomènes de la couche limite sont liés notamment à la nature de l'écoulement et au profil des vitesses proches de la paroi. Le nombre adimensionnel de Reynolds (équation [\[3.3.3-1\]](#page-27-2)) permet d'estimer si l'écoulement est plutôt laminaire ou turbulent [40]. Une valeur de nombre de Reynold largement au-dessus de la valeur de référence 2300 [-], au sein d'une conduite lisse, considère la nature de l'écoulement comme turbulent.

<span id="page-27-2"></span>
$$
\text{Re} = \frac{\bar{C} * \text{D}_{\text{h}}}{\nu} \left[ - \right] \tag{3.3.3-1}
$$

Au sein d'un écoulement turbulent ([figure 11](#page-27-1)), le profil de vitesse est presque uniforme. À proximité de la paroi, la variation de vitesse est brusque. C'est dans cette région, appelée couche limite, que le paramètre y<sup>+</sup> est déterminé.

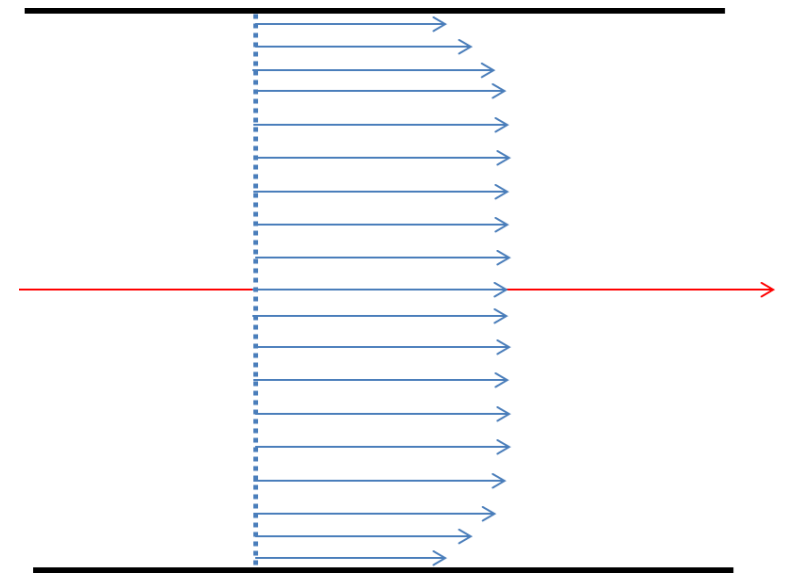

figure 11 : Profil de vitesse turbulent dans une conduite circulaire

<span id="page-27-1"></span>La valeur y<sup>+</sup> (équation [\[3.3.3-2\]\)](#page-27-3) est un nombre adimensionnel permettant d'indiquer si le maillage proche des parois est fin ou grossier ; il permet d'estimer où se trouve la première maille dans la couche limite. Il représente le ratio entre les forces d'inertie et les forces visqueuses de l'écoulement.

<span id="page-27-3"></span>
$$
y^{+} = \frac{y * u^{+}}{v} [-1 \qquad [3.3.3-2]
$$

La couche limite est composée de la couche visqueuse et de la couche turbulente. La vitesse de l'écoulement en fonction de la distance de la paroi est décrite par une loi dans chacune des parties ([figure 12](#page-28-2)). La valeur y<sup>+</sup> indique dans quelle région se trouve la première maille.

- $\bullet$  y<sup>+</sup> Sous-couche visqueuse - loi linéaire
- $\bullet$  y<sup>+</sup> Couche extérieure - loi logarithmique

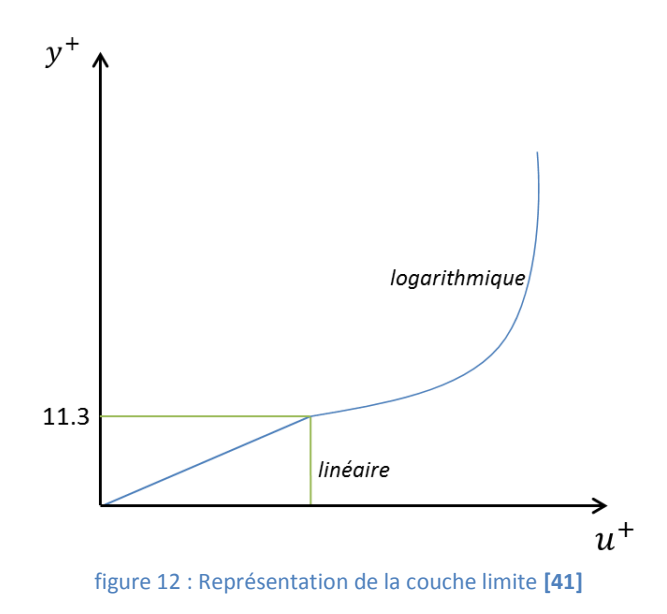

<span id="page-28-2"></span><span id="page-28-0"></span>La valeur cible de 11.3, utilisée par le logiciel, délimite la zone linéaire de la zone logarithmique afin de pouvoir, dans les zones concernées, appliquer les lois de paroi adéquates.

#### 4. Méthodologie

Le projet suivant suit une méthodologie précise afin de réaliser une étude numérique d'une ferme. En effet, plusieurs étapes sont primordiales afin de posséder tous les éléments constituant une simulation numérique d'une ferme. Une partie des étapes sera numérique, l'autre sera relative à la géométrie et au potentiel du site.

Pour ce faire, le projet pilote de Lavey [28] est utilisé comme référence ; il constitue la base des références pour l'hydrolienne. Les simulations numériques seront validées si elles semblent correspondre au prototype installé. Les étapes de cette partie numérique sont les suivantes :

- 1. Etude numérique du modèle existant et comparaison avec les mesures sur le site de Lavey
- 2. Etude d'un modèle simplifié d'hydrolienne
- 3. Validation d'un modèle simplifié

En parallèle à l'étude numérique, le potentiel cinétique du site sur divers profils, qui sont sélectionnés en fonction de la géométrie du fond notamment, est calculé. Par la suite, lorsque ces éléments ont été réunis, l'étude du site pilote peut avoir lieu, car les étapes relatives au site physique sont mises en relation à l'étude numérique.

#### <span id="page-28-1"></span>4.1. Problématique

La réalisation de ces étapes, notamment celle d'un modèle simplifié, est liée à des critères qui sont problématiques. Le maillage est une étape qui demande beaucoup de ressources et beaucoup de temps. Le temps de calcul est proportionnel à la quantité de mailles. De ce fait, le ratio entre la précision du maillage et le temps de calcul est fondamental. Si une hydrolienne est maillée beaucoup trop finement, le temps de calcul sera trop long pour un gain minime sur la précision des résultats.

Afin d'éviter d'intégrer dans une simulation de ferme d'hydroliennes chacun des maillages, il est possible de concevoir dans celle-ci un modèle simplifié et représentatif des phénomènes physiques dans ces dernières.

#### <span id="page-29-0"></span>4.2. Modèle simplifié d'une machine

Une hydrolienne se caractérise par une perte de charge, décrivant une variation brusque de la pression au sein de l'hydrolienne. La [figure 13](#page-29-1) illustre ce phénomène.

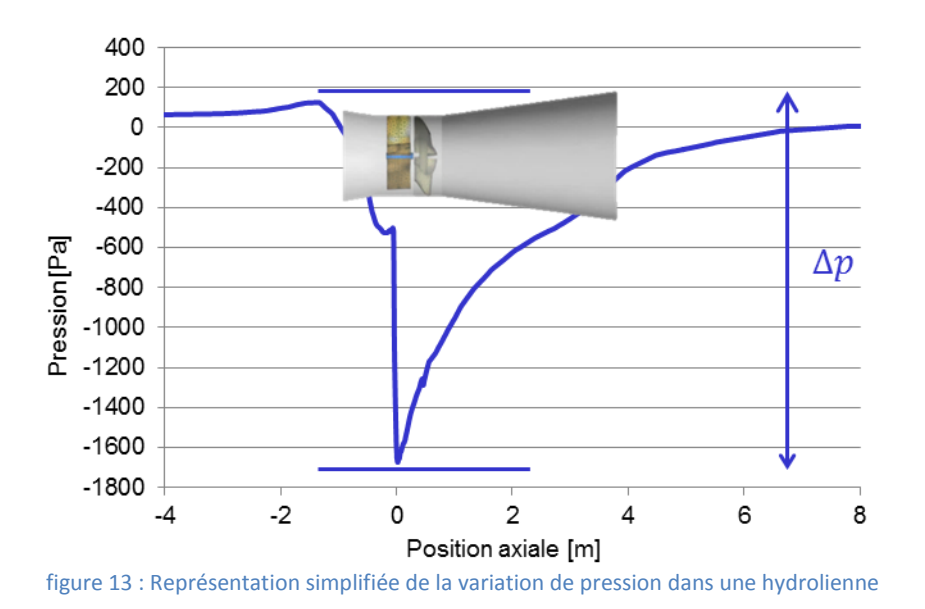

<span id="page-29-1"></span>Il est possible au moyen d'un coefficient de résistance, de modéliser cette perte de charge. Ce dernier, énoncé par C.J. Lawn (2003) [42] présente un coefficient *K* qui est défini comme le rapport de la variation de la pression et sur la pression cinétique (équation [\[4.2-1\]\)](#page-29-2).

<span id="page-29-2"></span>
$$
K = \frac{\Delta p}{\frac{1}{2} * \rho * \bar{C}^2}
$$
 [4.2-1]

Dans ce modèle, la variation de pression est celle située aux bornes de la roue et la vitesse correspond à la vitesse débitante à travers la roue. En évaluant les performances de la machine sur divers λ, il est alors possible de déterminer une courbe *K***(λ)** qui sera introduite dans une géométrie simplifiée de l'hydrolienne pour représenter un modèle simplifié, une « machine virtuelle ».

#### <span id="page-30-0"></span>4.3. Ferme

Plusieurs configurations sont possibles pour la ferme d'hydroliennes et ceci en fonction de la taille de la machine hydraulique. Trois configurations ont été conçues :

- 3 hydroliennes de 3 kW
- 5 hydroliennes de 2 kW
- 7 hydroliennes de 1 kW

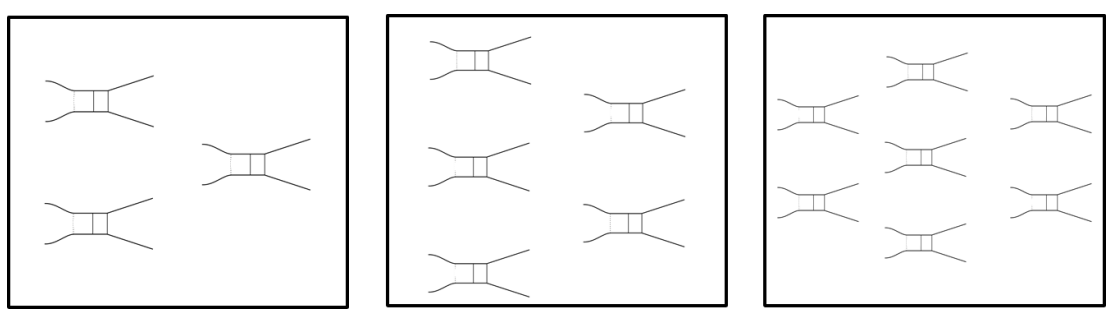

figure 14 : Illustration des configurations à 3, 5 et 7 hydroliennes

<span id="page-30-2"></span>Le choix de ces dernières est déterminé par leurs performances dans un système de plusieurs hydroliennes mais également en fonction de la bathymétrie du site choisi.

#### <span id="page-30-1"></span>4.4. Schéma

Sur la [figure 15](#page-30-3), l'entier des étapes décrites plus haut est schématisé et les liens entre ces dernières sont illustrés.

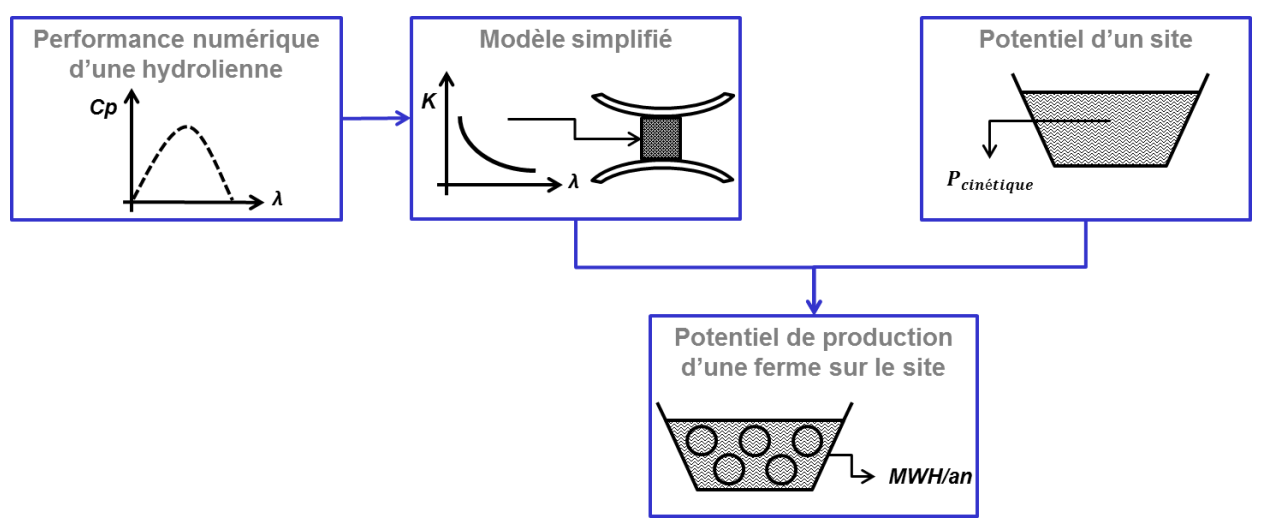

<span id="page-30-3"></span>figure 15 : Etapes de la réalisation d'une étude numérique d'une ferme d'hydroliennes

#### 5. Set up numérique

<span id="page-31-0"></span>Les précédents chapitres ont permis de décrire et de présenter le contexte du projet ainsi qu'un aperçu des connaissances nécessaires pour maitriser et appréhender la simulation numérique. Dans le chapitre suivant, les outils numériques qui ont été utilisés seront présentés.

#### <span id="page-31-1"></span>5.1. Géométrie

L'hydrolienne exploitée sur le site de Lavey [28] est illustrée de manière numérique sur la [figure 16.](#page-31-2) D'un diamètre de roue de 1 mètre, l'hydrolienne avec le carénage mesure 4 mètres de long.

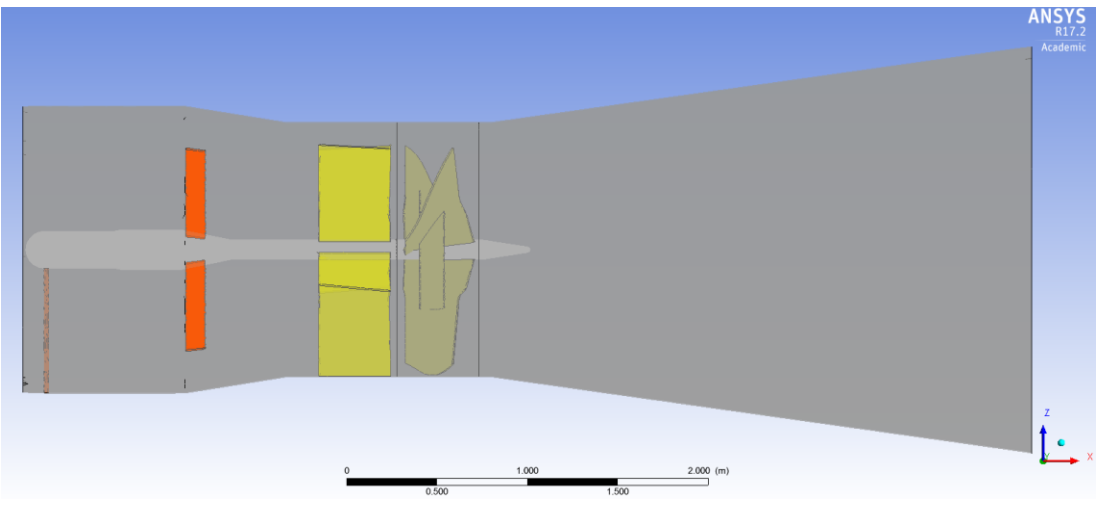

figure 16 : Hydrolienne complète sous *Ansys CFX-Pre*

<span id="page-31-2"></span>Elle est constituée d'une roue, de directrices mais également de renforts qui ont comme fonction principale de supporter l'axe central. Ce dernier est constitué d'un bulbe dans lequel réside la génératrice. Une fixation à l'amont du bulbe permet de reprendre les forces de celui-ci mais également de servir de conduit pour le câble d'évacuation de l'énergie électrique produite. L'hydrolienne peut donc se diviser en trois parties : le convergent avec le bulbe, les renforts et les directrices, le domaine de la roue avec la turbine de l'hydrolienne et finalement le divergent, appelé également diffuseur, partie aval à la roue.

La [figure 17](#page-31-3) illustre le fonctionnement de l'hydrolienne et des éléments préalablement décrits. L'énergie cinétique de l'eau arrive dans le tube caréné et traverse l'hydrolienne pour être transformée par la roue en énergie mécanique. L'axe de l'hydrolienne récupère l'énergie mécanique et la transmet à des engrenages puis à la génératrice pour être convertie en électricité.

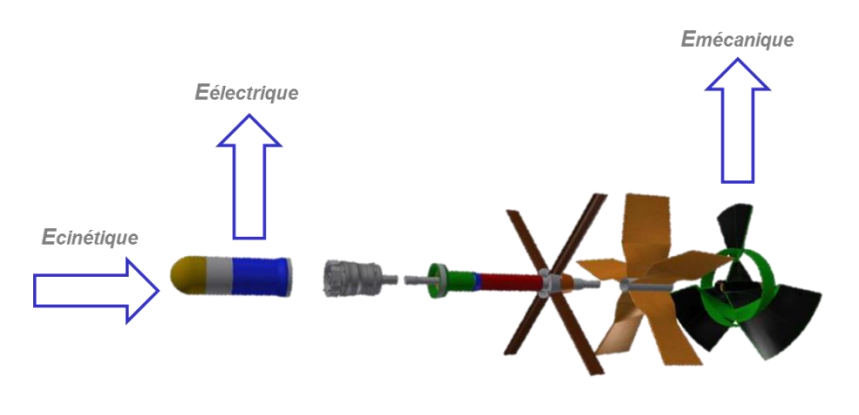

<span id="page-31-3"></span>figure 17 : Représentation des éléments et du fonctionnement de l'hydrolienne

Afin de réduire la complexité de l'hydrolienne, les éléments concernant la partie électrique du bulbe ont été enlevés [\(figure 18\)](#page-32-0). Le carénage a par la même occasion été réduit. Ceci permet d'augmenter la quantité de nœuds pour les éléments fondamentaux comme la roue, et donc d'affiner la simulation sur cette zone, tout en conservant la forme de l'hydrolienne.

Le choix de réduire la taille de l'hydrolienne est également lié à une contrainte technique sur *Ansys-CFX*. En effet, la licence étudiant limite la quantité de nœuds à 128'000. Il est alors nécessaire d'optimiser la quantité de nœuds sur les éléments fondamentaux que sont la roue, les directrices et le carénage et de réduire sur des éléments moins importants comme la génératrice ou les renforts.

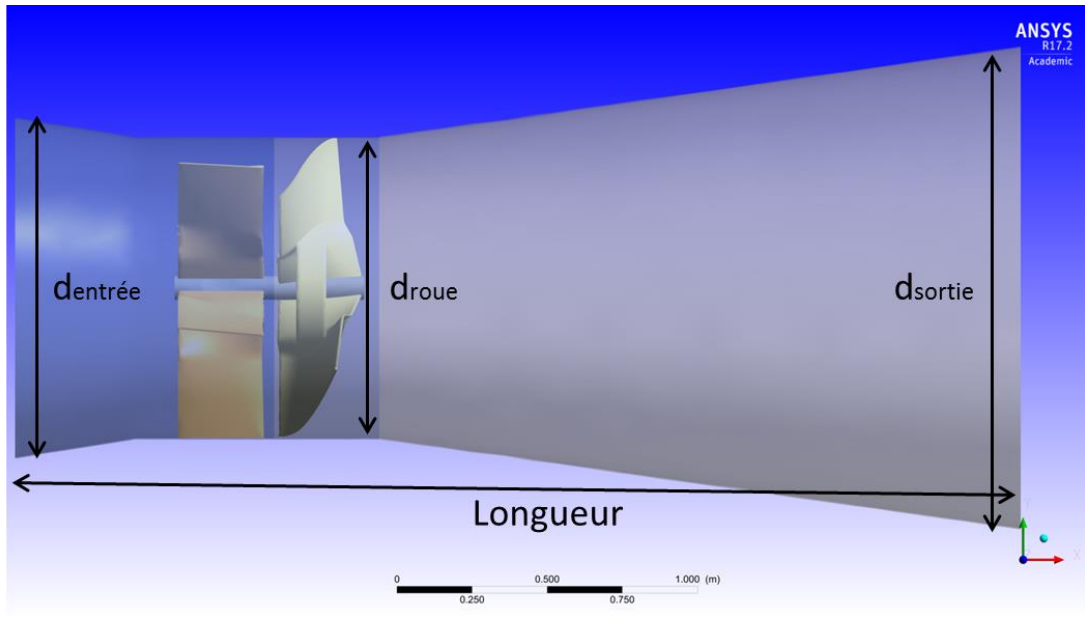

figure 18 : Dimensionnement de l'hydrolienne sans bulbe

<span id="page-32-0"></span>Le [tableau 2](#page-32-1) présente pour deux versions d'hydrolienne différentes, les dimensions géométriques.

#### tableau 2 : Dimensions de l'hydrolienne à 1 kW et 2 kW

<span id="page-32-1"></span>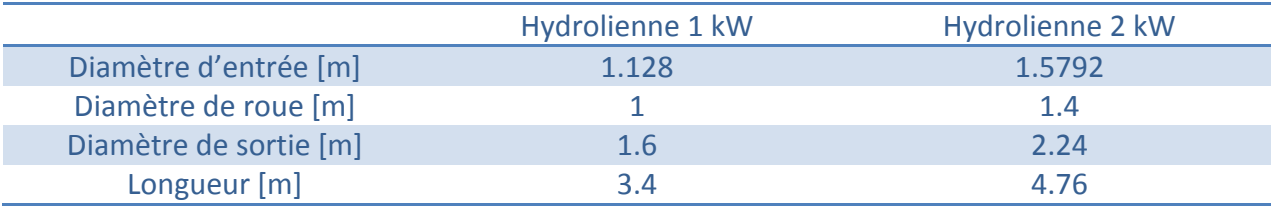

La mise à l'échelle de l'hydrolienne pour une puissance de 2 kW et un diamètre de roue de 1.4 m, correspond à une augmentation géométrique d'un facteur 1.4. Ce facteur sera appliqué à la géométrie lors de la génération du maillage.

#### <span id="page-33-0"></span>5.2. Domaine de calcul

Le volume de contrôle est un parallélépipède rectangle, constitué d'un domaine tournant où réside la roue de l'hydrolienne et d'un domaine fixe pour les autres éléments. Le volume de contrôle nécessite des distances en amont de l'hydrolienne suffisamment grandes pour permettre au fluide de se développer en entrée. En aval, les distances doivent être également grandes afin de permettre d'une part à l'écoulement d'être le plus homogène possible et d'une autre part de dissiper les grosses structures tourbillonnantes avant qu'elles interférent avec la condition aux limites imposées. En amont de l'hydrolienne, l'entrée modélisée se situe à 4 diamètres de la roue, elle-même mesurant 1 mètre. En aval, une distance de 7.6 fois le diamètre de l'hydrolienne a été sélectionnée.

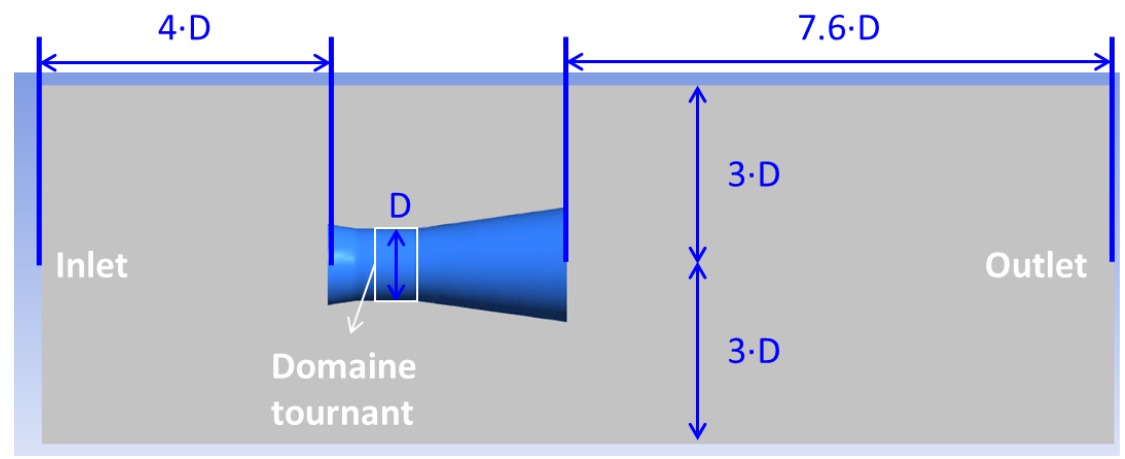

figure 19 : Géométrie du domaine de calcul

<span id="page-33-2"></span>La longueur totale du domaine de calcul est de 15 mètres. L'hydrolienne de 1 kW, ici simplifiée, mesure 3.4 mètres. Son axe est centré à environ 3 fois le diamètre de l'hydrolienne en haut et en bas. Pour le modèle à 2 kW, l'entier du domaine de calcul est mis à l'échelle comme le stipule le chapitr[e 5.1.](#page-31-1)

#### <span id="page-33-1"></span>5.3. Maillage

Quatre maillages non structurés ont été testés et comparés afin de déterminer celui à utiliser pour les simulations et l'évaluation des performances de l'hydrolienne à 1 kW. Un premier maillage, [figure 20,](#page-33-3) a été réalisé afin de se faire une première idée du maillage de l'hydrolienne. Il est également utile pour contrôler qu'il n'y ait pas d'erreur dans le set up numérique.

<span id="page-33-3"></span>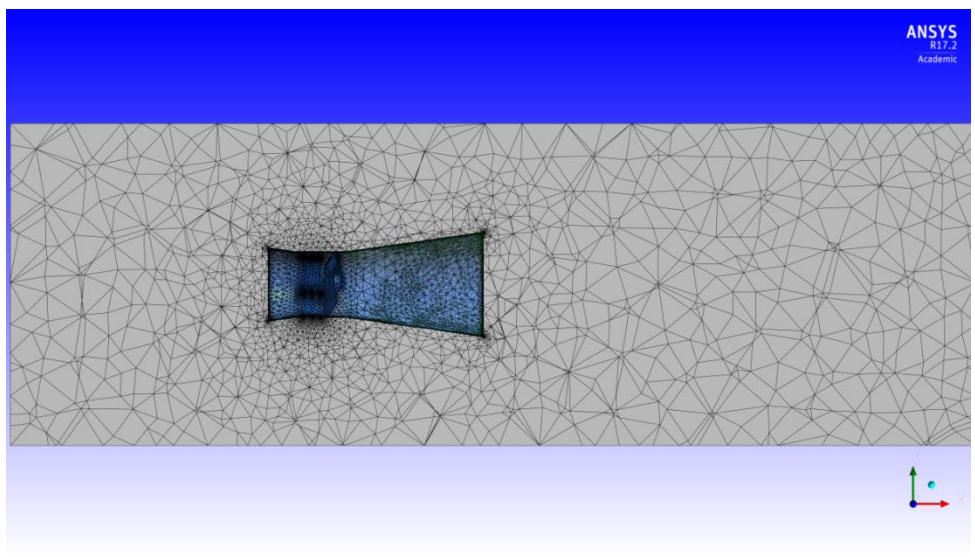

figure 20 : Illustration du 1er maillage

Par la suite, trois autres maillages ont été testés avec pour chacun des paramètres différents. Le deuxième, [figure 21,](#page-34-0) était plus grossier sur la taille des mailles que le premier.

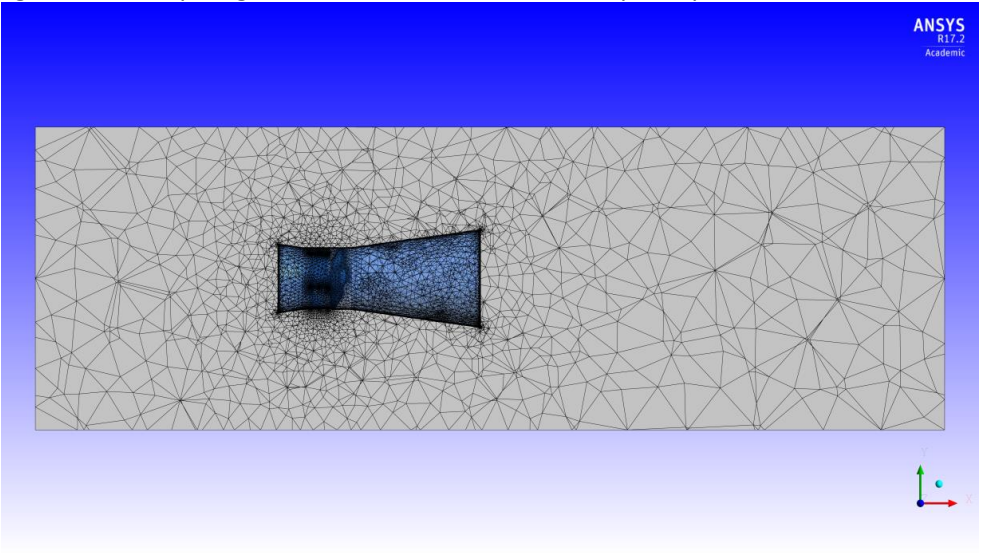

figure 21 : Illustration du 2ème maillage

<span id="page-34-0"></span>Le troisième, [figure 22,](#page-34-1) était de la même taille que la référence mais ne possédait pas de prismes. Les prismes permettent de mailler les couches limites.

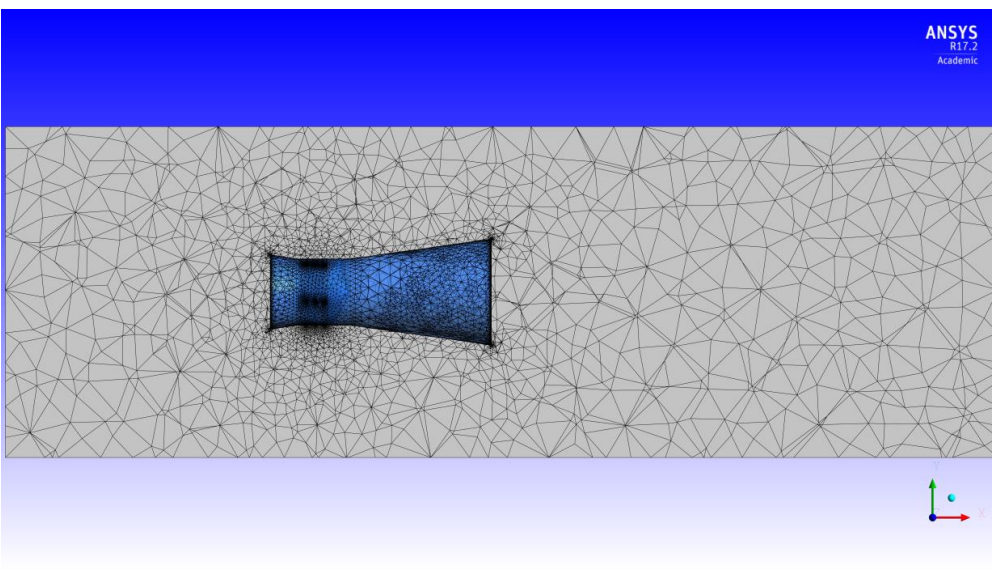

figure 22 : Illustration du 3ème maillage

<span id="page-34-1"></span>Finalement, le quatrième, [figure 23,](#page-35-1) possédait une taille de mailles légèrement plus grossière que le second et conservait les couches limites.

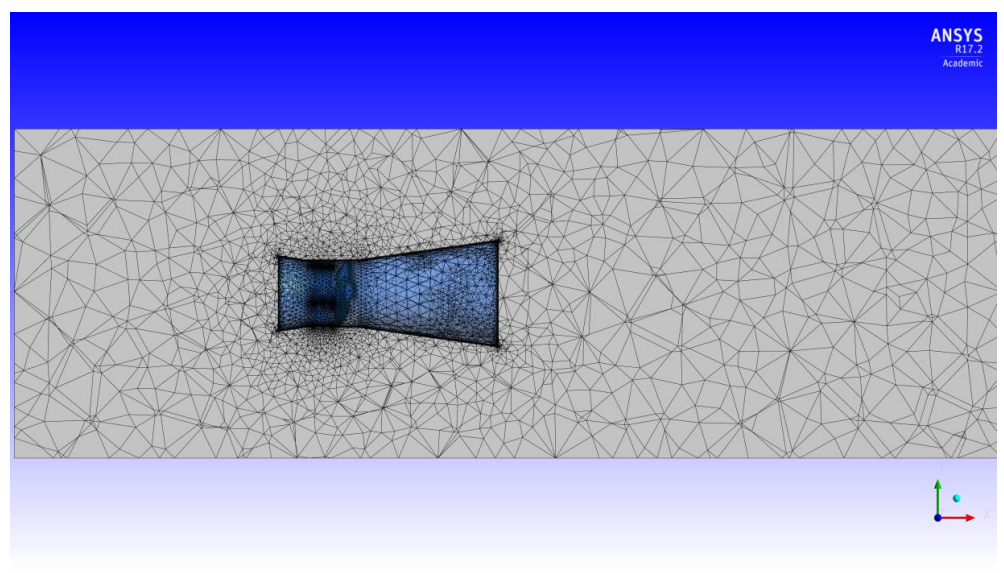

figure 23 : Illustration du 4ème maillage

<span id="page-35-1"></span>De l'[annexe 1](#page-76-1) à l'[annexe 4,](#page-77-0) les maillages de l'hydrolienne sont illustrés en 3D. Le [tableau 3](#page-35-2) récapitule tous ces paramètres ainsi que les quantités de nœuds et d'éléments pour chaque maillage. Le choix du maillage est décrit au chapitr[e 6.1.](#page-37-1)

#### tableau 3 : Caractérisation des maillages testés

<span id="page-35-2"></span>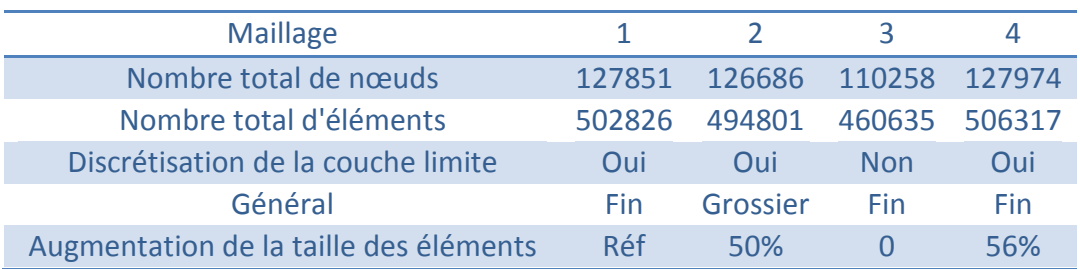

Le maillage pour l'hydrolienne à 2 kW [\(annexe 5](#page-78-0) et [annexe 6\)](#page-78-1) est basé sur le meilleur des maillages, choisi au chapitre [0,](#page-41-3) et est réajusté avec le facteur d'échelle dans un domaine de calcul similaire. Il est constitué de 126'063 nœuds et de 477'523 éléments.

En ce qui concerne le maillage du modèle simplifié décrit au chapitre [4.2,](#page-29-0) il est composé de 127'732 nœuds et de 630'880 éléments ([annexe 7](#page-79-0) et [annexe 8\)](#page-79-1).

#### <span id="page-35-0"></span>5.4. Conditions aux limites

Lorsque le maillage est importé dans le logiciel CFX-Pre, il est question de configurer les limites du domaine :

• Inlet

En entrée du volume de contrôle, un profil de vitesse, constant, est appliqué. Cette dernière vitesse est considérée comme la vitesse de référence et est utilisée dans le calcul du λ.

• Outlet

Une pression statique de 0 Pa a été paramétrée en sortie. En effet, les résultats de ce travail ne sont pas affectés par la condition de sortie.
#### Hydrolienne

L'hydrolienne, à savoir, le carénage, le bulbe et la turbine, sont considérés comme des « Wall-no slip wall ». Ce sont des éléments qui se comportent comme un mur réel, c'est-à-dire que la vitesse relative de l'écoulement à sa surface est équivalente à zéro.

#### Domaine tournant

Une vitesse de rotation ω est appliquée au domaine tournant et plus particulièrement à la roue. Ceci permet en fonction de la vitesse de référence en entrée de faire varier la valeur λ de la simulation.

#### Frozen Rotor

L'approche *Frozen Rotor* est appliquée aux interfaces du domaine tournant. Ce dernier est en rotation pendant la simulation. Cependant, il n'y a pas de mise à jour des interfaces. Cet élément a comme conséquence que les phénomènes tournant dans le diffuseur ne sont pas pris en compte. Cette approche est utile pour simuler rapidement des modèles rotatifs sans la complexité de faire tourner numériquement le rotor.

## 5.5. Conditions initiales

Avant d'effectuer les calculs, il faut configurer les conditions globales de la simulation :

#### • Fluide

Le logiciel nécessite de connaître la nature du fluide. Dans le cas de ce travail, il est évident que le fluide simulé est de l'eau.

#### Modèle de turbulence

Il a été énoncé précédemment que divers modèles de turbulences permettaient de calculer l'évolution d'un écoulement de fluide. Le modèle SST (Shear Stress Transport), mentionné au chapitre [3.3.2,](#page-26-0) est utilisé dans les simulations car il combine avec précision les effets de l'écoulement proche et loin des parois.

#### Critères de convergence

Il faut spécifier au logiciel quand la simulation doit prendre fin. Cette dernière peut être paramétrée selon divers critères. Pour les simulations stationnaires effectuées deux paramètres ont été choisis :

- o Si les résidus des calculs, différence entre la valeur d'une grandeur à l'itération *i* et sa valeur à l'itération *i +1*, ont atteint une valeur suffisamment faible pour être considérée acceptable, la simulation s'arrête.
- o Dans le cas où le calcul n'atteint pas la valeur cible de résidus, il effectuera un nombre d'itérations prédéterminé.

## 6. Résultats

# 6.1. Critères de qualité

Afin de pouvoir effectuer des simulations sur les performances de l'hydrolienne, il est nécessaire de contrôler qu'aucun paramètre n'influence les résultats. Les maillages tests ont été comparés à la référence du cas de Lavey [27], c'est-à-dire pour une valeur du facteur de vitesse λ de 2.65 (*C*ref de 1.7 [m/s] et une vitesse de rotation ω de 9.01 [rad/s]) et pour un coefficient de performance mesuré de 0.85.

## 6.1.1. Convergences des calculs

Pendant les simulations, le logiciel *Ansys-Solver* tente de résoudre les équations RANS, décrites au chapitre [3.1,](#page-19-0) dans le domaine de calcul. Il va dès lors effectuer les opérations dans chaque maille. Les opérations seront répétées tant que les spécifications sur la convergence définie par l'utilisateur ne sont pas atteintes.

Dans les simulations tests, les conditions de convergence ont été fixées à maximum 450 itérations si la racine carrée de la moyenne des carrés (RMS) des résidus n'a pas atteint la valeur de 1e<sup>-6</sup>. La valeur de 1e<sup>-6</sup> a été choisie car les simulations étant rapides, elles atteignaient très rapidement à la valeur généralement utilisée de 1e<sup>-4</sup> [43]. Il était donc nécessaire de sélectionner une valeur des RMS plus petites afin d'atteindre un niveau de stabilité.

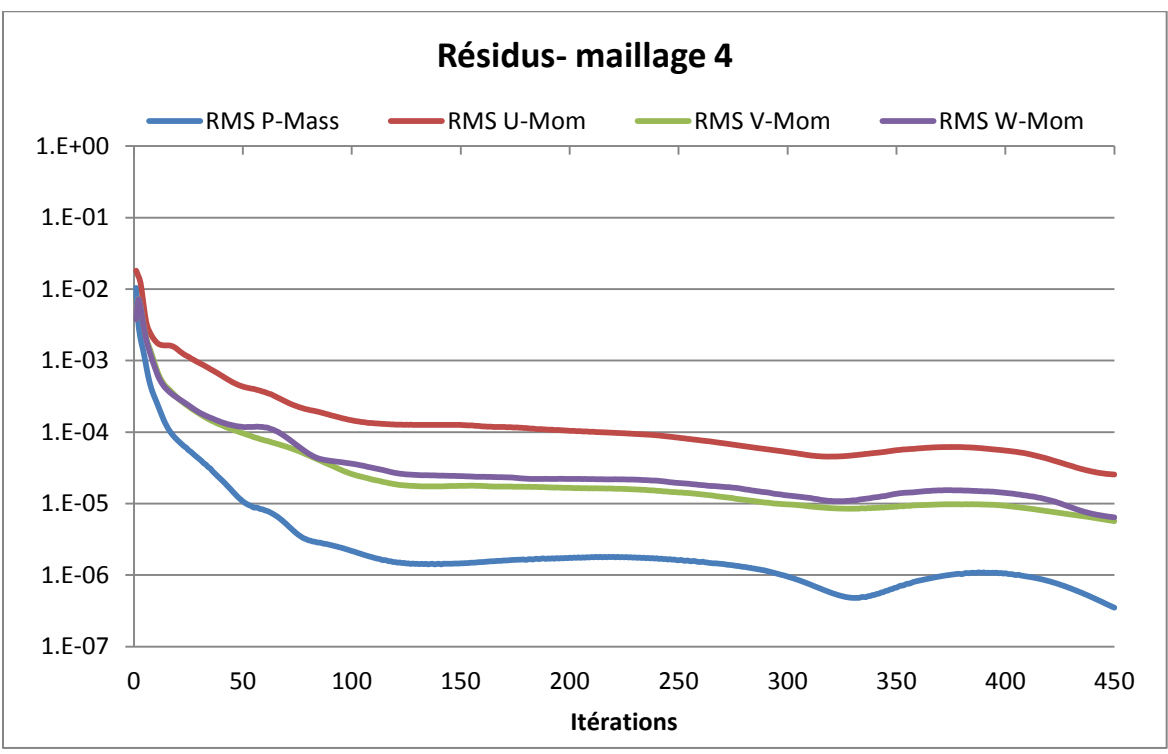

<span id="page-37-0"></span>figure 24 : RMS des résidus de la simulation du 4ème maillage

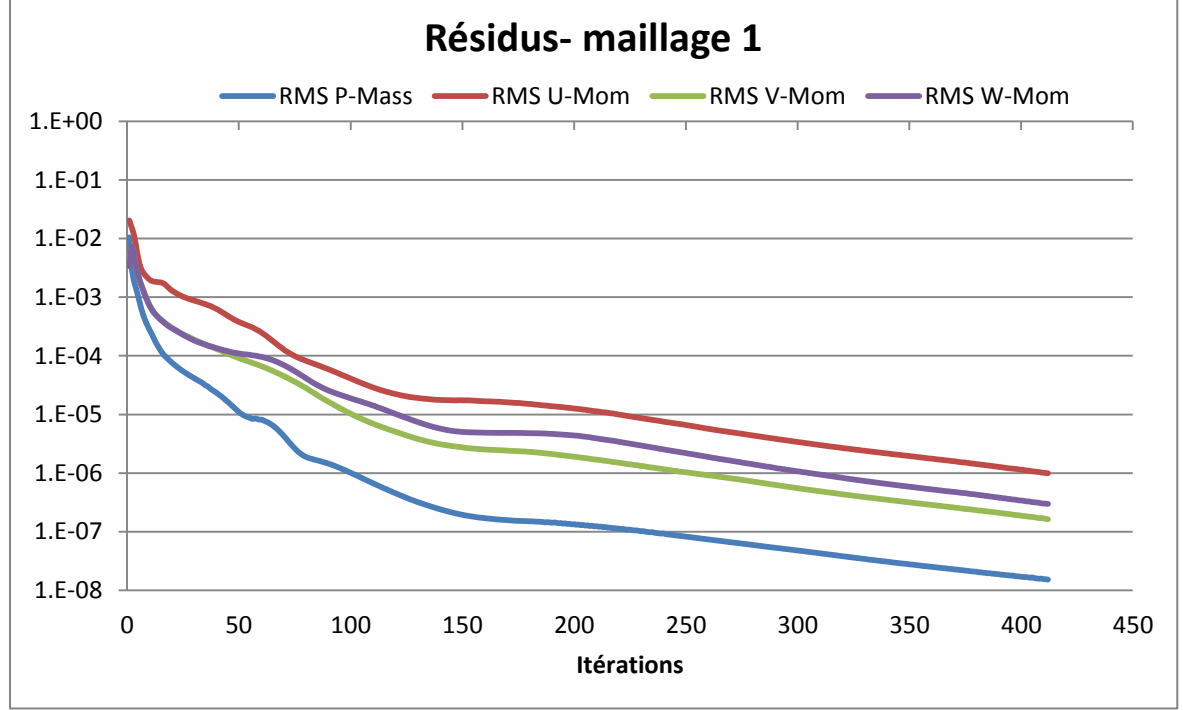

figure 25 : RMS des résidus de la simulation du 1er maillage

Si comme dans la [figure 24](#page-37-0) les résidus n'ont pas atteint la valeur minimale demandée, mais se sont « stabilisés » cela signifie que l'écoulement possède des comportements instationnaires non négligeables. Il se peut qu'avec un temps de simulation plus grand, les RMS des résidus se seraient stabilisés vers la valeur souhaitée. Néanmoins, ces derniers ont atteint une valeur suffisamment basse pour considérer que les résultats sont corrects et utilisables.

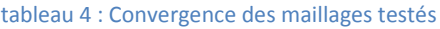

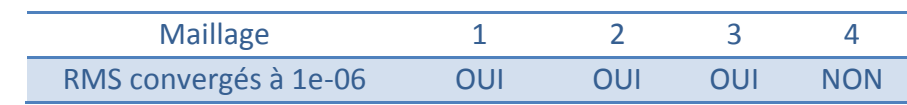

# 6.1.2. y<sup>+</sup> aux parois

Comme évoqué précédemment (chapitre [3.3.3\)](#page-27-0), la valeur de la quantité y<sup>+</sup> indique dans quelle zone de la couche limite se situe la première maille d'une paroi. Idéalement, ces valeurs devraient se limiter entre 10 et 1'000 [44].

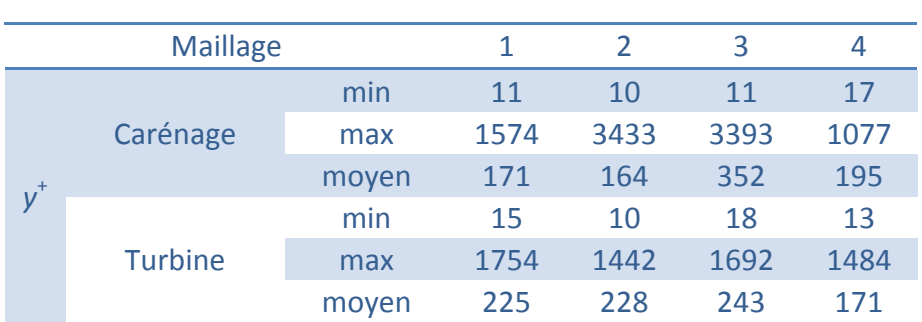

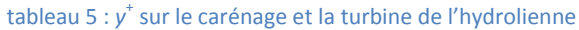

Les maillages 2 et 3 ont des valeurs du y<sup>+</sup> maximales trop élevées, notamment sur le carénage. Le maillage 1 présente de bons résultats sur le carénage mais la valeur moyenne du *y* + sur la turbine est aussi élevée que pour les maillages 2 et 3. Le maillage 4 possède des valeurs maximales basses sur le carénage et la turbine ainsi que sur la valeur moyenne.

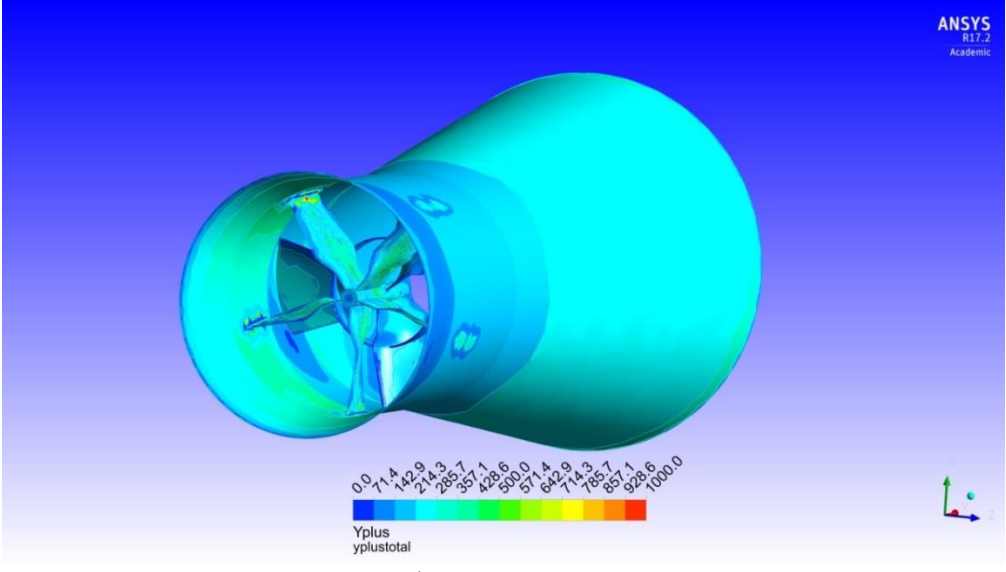

figure 26 : y<sup>+</sup> sur l'hydrolienne -Maillage 4

<span id="page-39-0"></span>La [figure 26](#page-39-0) illustre les zones correctement maillées et celles plus sensibles. La zone la plus sensible est située à l'extrémité des directrices, à la jonction avec le carénage ; les valeurs élevées ponctuelles du *y* + sur cette zone sont dues à la complexité de mailler correctement cette zone. Toutefois, la discrétisation de la couche limite est correcte sur la plus grande partie de l'hydrolienne.

# 6.1.3. Coefficient de performance

Les coefficients de performances de chacun des maillages ont été calculés lors de la simulation et sont présentés dans l[e tableau 6.](#page-39-1)

<span id="page-39-1"></span>

| <b>Maillage</b>                |         |      |             |       | Réf  |
|--------------------------------|---------|------|-------------|-------|------|
| Coefficient de performance [-] | 0.824   |      | 0.932 0.899 | 0.852 | 0.85 |
| Erreur relative [%]            | $3.1\%$ | 9.6% | $5.7\%$     | 0.3%  |      |

tableau 6 : Coefficients de performance des maillages testés

La valeur de référence du prototype est de 0.85. Si l'erreur relative entre le coefficient calculé et le coefficient de référence est petite alors le maillage choisi s'approche du modèle souhaité. Des quatre maillages, le quatrième possède une différence très minime avec la référence, de l'ordre de 0.3%.

# 6.1.4. Qualité des interfaces

Un dernier élément de décision est pris en compte afin de déterminer le choix du maillage. Il s'agit de la qualité des interfaces entre le domaine tournant et le domaine fixe. En effet, il est question d'obtenir le meilleur transfert de données entre les domaines afin de perdre le moins possible d'informations sur le comportement du fluide, notamment après son passage à travers la roue.

La vitesse de l'écoulement a été analysée pour chaque maillage entre les interfaces.

Les interfaces des maillages 1 et 2, respectivement [figure 27](#page-40-0) et [figure 28,](#page-40-1) ne sont pas excellentes. Les deux présentent un décalage à l'aval de la roue ; il est très prononcé sur la [figure 27.](#page-40-0) Cela signifie que des pertes numériques pourraient avoir lieu dans cette région.

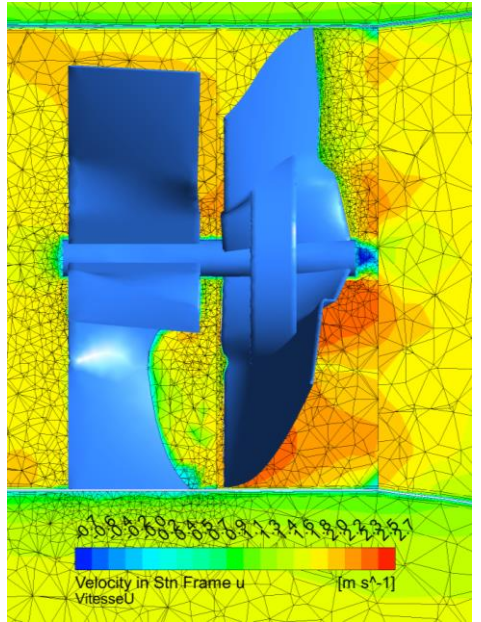

<span id="page-40-0"></span>figure 27 : Représentation de la vitesse entre les interfaces fixe et tournant du 1er maillage

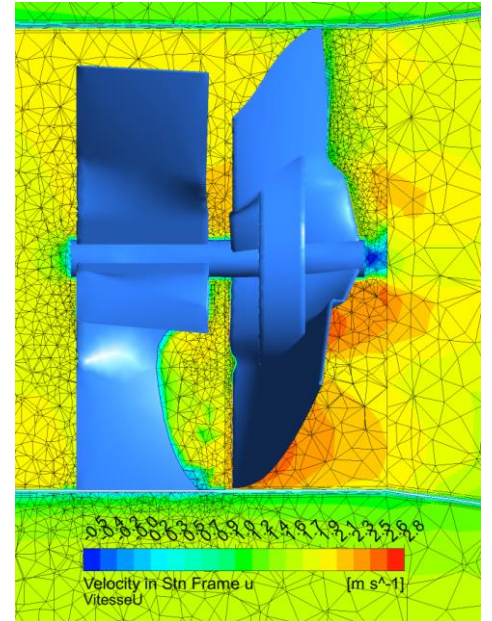

<span id="page-40-1"></span>figure 28 : Représentation de la vitesse entre les interfaces fixe et tournant du 2ème maillage

En ce qui concerne le maillage 3 [\(figure 29\)](#page-40-2), l'écoulement semble presque continu à l'aval de la roue sauf au niveau du bulbe. Le quatrième maillage [\(figure 30\)](#page-40-3) présente une bonne interface entre les domaines. Effectivement, la vitesse semble d'un domaine à l'autre correctement transmise, que ce soit à l'aval ou à l'amont de la roue. À l'arrière du bulbe l'écoulement est presque continu et le décalage sur l'entier des interfaces aval et amont de la roue inexistant.

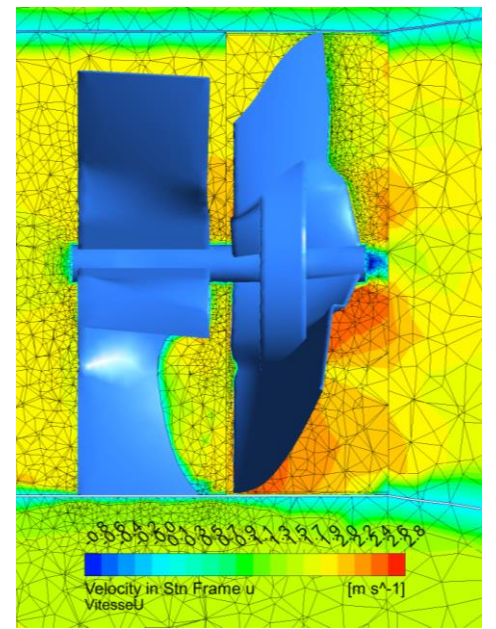

<span id="page-40-2"></span>figure 29 : Représentation de la vitesse entre les interfaces fixe et tournant du 3ème maillage

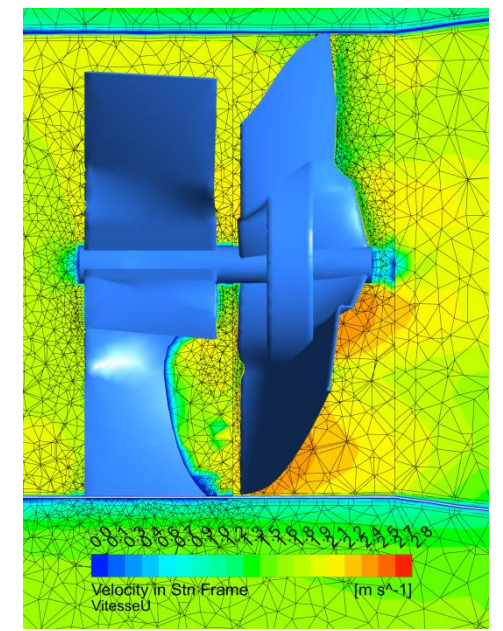

<span id="page-40-3"></span>figure 30 : Représentation de la vitesse entre les interfaces fixe et tournant du 4ème maillage

## 6.1.5. Conclusion

Selon les quatre critères de qualité traités plus haut, le choix du maillage a été effectué. C'est le quatrième maillage qui a finalement été sélectionné. Il présente les meilleures caractéristiques avec une quantité de nœuds n'excédant pas la limite de 128'000.

Son coefficient de performance est le plus proche de la valeur de référence. En outre, la qualité de sa simulation, de sa couche limite (y<sup>+</sup>) et de ses interfaces semblent également représenter au mieux le comportement du fluide.

# 6.2. Performances de l'hydrolienne

Les performances numériques de l'hydrolienne à 1 kW et à 2 kW [\(annexe 9](#page-80-0) et [annexe 10\)](#page-81-0) sont comparées aux performances de l'hydrolienne de 1 kW du site pilote de Lavey [27] pour une profondeur de 1.5 mètres. La [figure 31](#page-41-0) représente les résultats numériques des deux modèles d'hydroliennes ainsi que les valeurs mesurées.

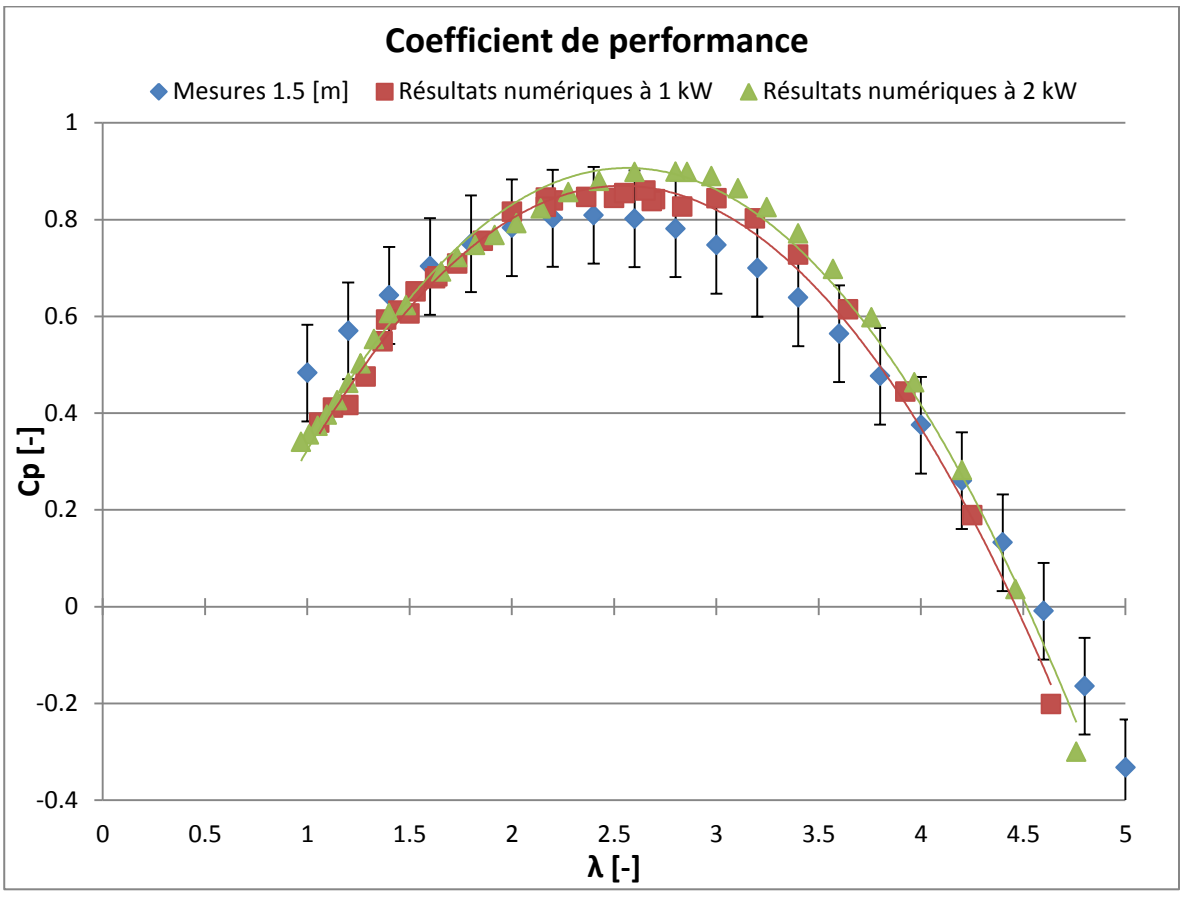

<span id="page-41-0"></span>figure 31 : Coefficient de performance Cp de l'hydrolienne de Lavey de 1 kW et des résultats numériques des hydroliennes à 1 kW et 2 kW

Les courbes de performance de chacune des hydroliennes suivent la tendance des mesures sur site. L'ensemble des résultats numériques paraissent suivre avec une marge de ± 0.1 les Cp des mesures. Seuls les résultats sur des facteurs de vitesses très grands ou très petits s'éloignent de la réalité. Les phénomènes de recirculation dans le diffuseur sont dans ces zones de fonctionnement difficilement prévisibles puisqu'ils induisent beaucoup de turbulences, et donc de variations dans les calculs.

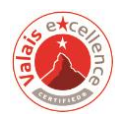

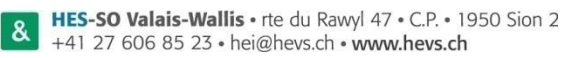

 $|\pi|$ 

Globalement les Cp de l'hydrolienne à 2 kW sont 4% plus élevés que ceux du modèle à 1 kW mais le maximum est obtenu quasiment pour le même facteur de vitesse :

- $\bullet$  1 kW : Cp= 0.867 pour un  $\lambda$  2.54
- 2 kW : Cp= 0.906 pour un  $\lambda$  2.5

Les coefficients de performances sont proches du point de fonctionnement idéal considéré de 0.85 pour un λ de 2.65.

Les performances de l'hydrolienne peuvent également être analysées selon l'énergie spécifique dans chaque partie de l'hydrolienne : diffuseur, convergent et roue. L'énergie spécifique permet de déterminer quelle quantité d'énergie est en jeu au sein de l'hydrolienne et dans quelles parties elles sont perdues.

Décrite dans l'équation [\[6.2-1\]](#page-42-0), elle s'exprime en [J/kg]. L'énergie spécifique a donc été calculée sur les différentes surfaces délimitant les trois parties : Entrée, amont de la roue, aval de la roue et sortie. Dès lors il est possible d'établir les pertes dans chacun des éléments.

<span id="page-42-0"></span>
$$
E_{sp\acute{e}cifique} = \frac{\int_0^s p_{totale}}{\rho * S}
$$
 [6.2-1]

La [figure 32](#page-42-1) illustre la variation de l'énergie spécifique dans chaque domaine de l'hydrolienne par rapport à l'énergie disponible pour l'hydrolienne de 1 kW.

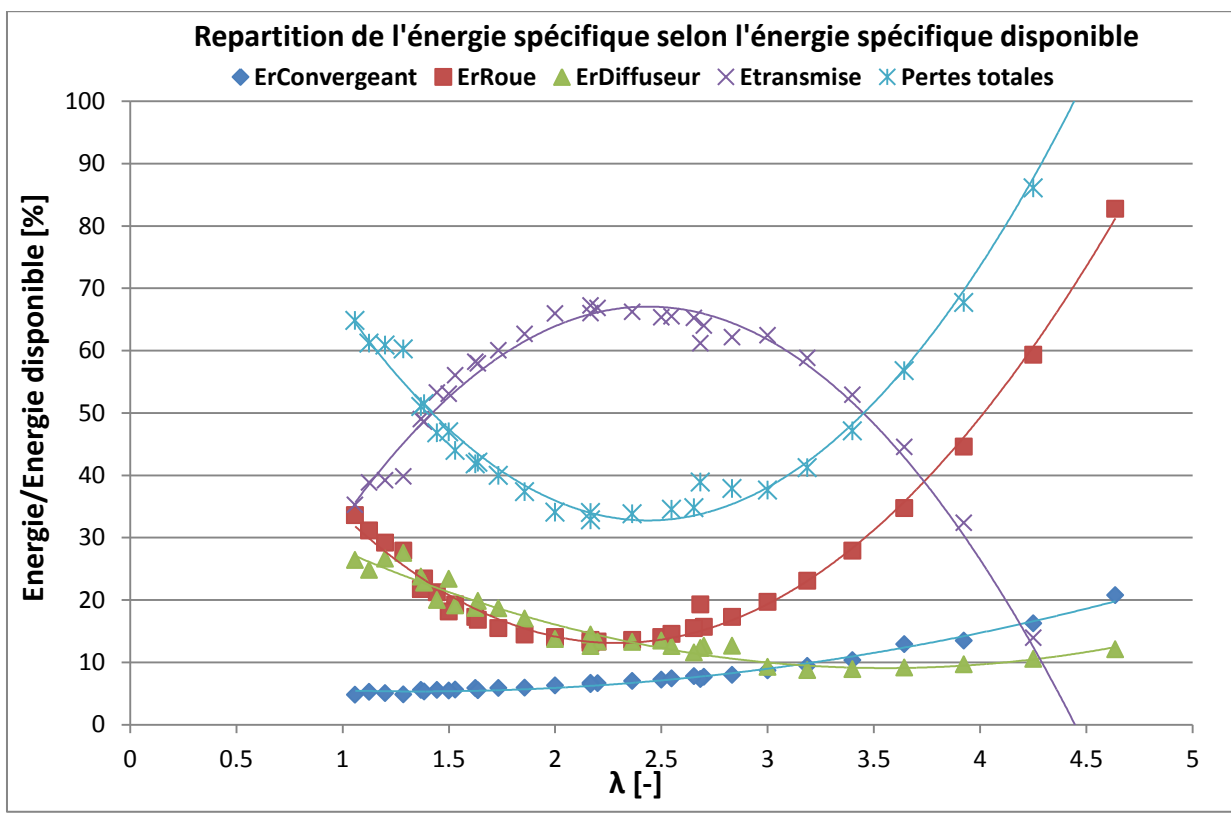

<span id="page-42-1"></span>figure 32 : Energies spécifiques des diverses parties de l'hydrolienne à 1 kW selon l'énergie spécifique disponible

Tout d'abord, il faut constater que l'énergie transmise, équation [\[6.2-2\]](#page-43-0) ), à la roue est inversement proportionnelle aux pertes sur la roue.

<span id="page-43-0"></span>
$$
E_{transmise} = \frac{P_{m\acute{e}canique}}{\rho * Q} = \frac{M * \omega}{\rho * Q}
$$
 [6.2-2]

En effet, lorsque l'hydrolienne prélève de l'énergie à l'écoulement, les pertes sur cette dernière se doivent d'être minimales. De manière générale, les pertes cumulées sont inversement proportionnelles au transfert d'énergie.

Les pertes dans le convergent se comportent de manière quadratique avec le  $\lambda$ ; plus ce dernier est grand plus elles sont importantes. Néanmoins, ces dernières semblent contre-intuitives. Lorsque le  $\lambda$ diminue, pour une vitesse de rotation ω fixe, la vitesse de référence *C*ref augmente et donc les pertes qui sont proportionnelles à la vitesse devraient augmenter. Ce comportement contre-intuitif n'a pas été analysé en détail dans ce travail mais est susceptible de faire l'objet d'une étude approfondie.

Les pertes dans le diffuseur se comportent pour de grands  $\lambda$  proportionnellement au coefficient de traînée (équation [\[6.2-3\]\)](#page-43-1) ; coefficient qui quantifie la traînée ou résistance d'un objet dans un fluide en mouvement. La surface de référence  $A_{ref}$ , représente la surface par laquelle le corps « s'oppose à l'écoulement ». Dans notre cas, cette surface est celle du diffuseur.

<span id="page-43-1"></span>
$$
C_x = \frac{F_{train\acute{e}e\; en\; x}}{\frac{1}{2} * \rho * A_{ref} * C_{ref}^2}
$$
 [6.2-3]

Sur la [figure 33](#page-43-2), le coefficient de traînée est plus petit pour des grands λ. L'hydrolienne offre dans cette zone de fonctionnement une traînée plus faible.

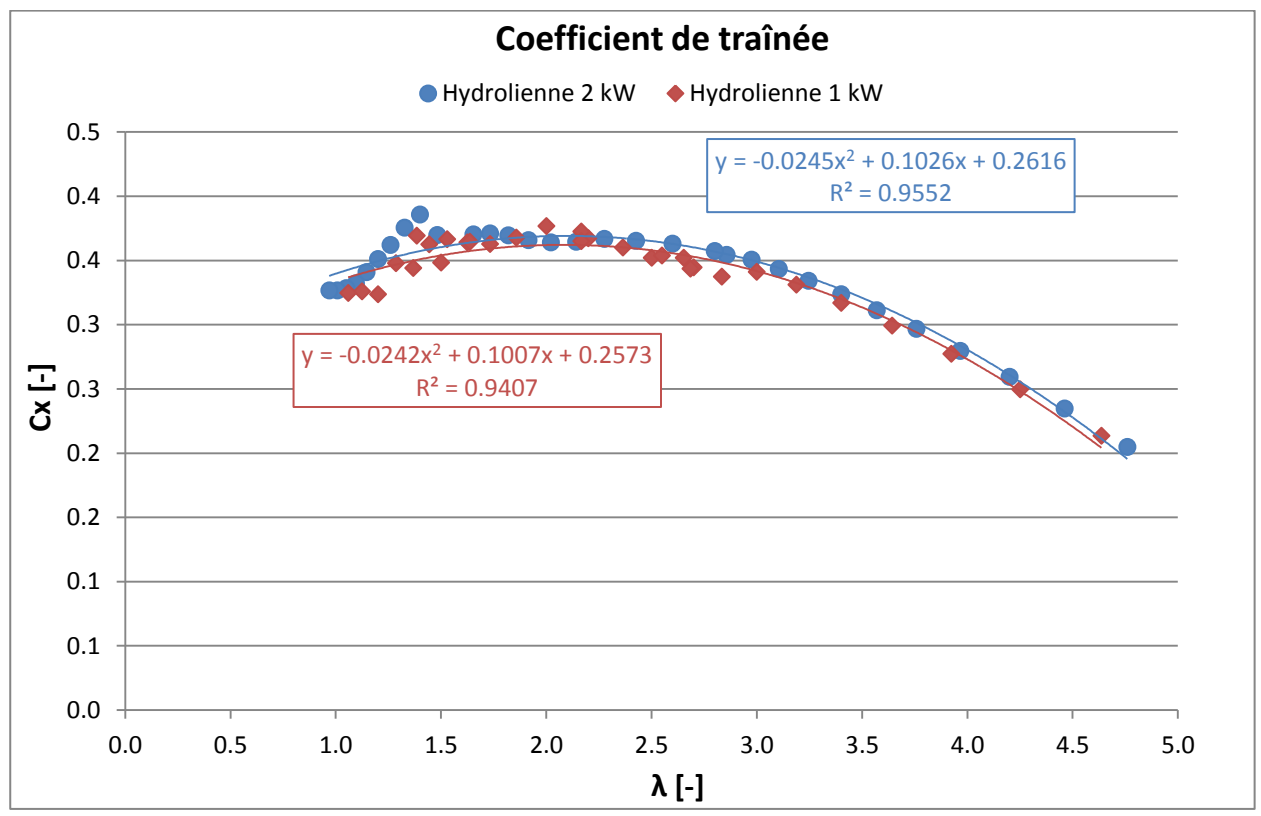

<span id="page-43-2"></span>figure 33 : Coefficient de traînée de l'hydrolienne à 1 kW et 2 kW

Sur la [figure 34](#page-44-0) la répartition de l'énergie spécifique de l'hydrolienne de 2 kW est illustrée. Les tendances pour chacune des parties sont identiques à celles observées sur le modèle de 1 kW.

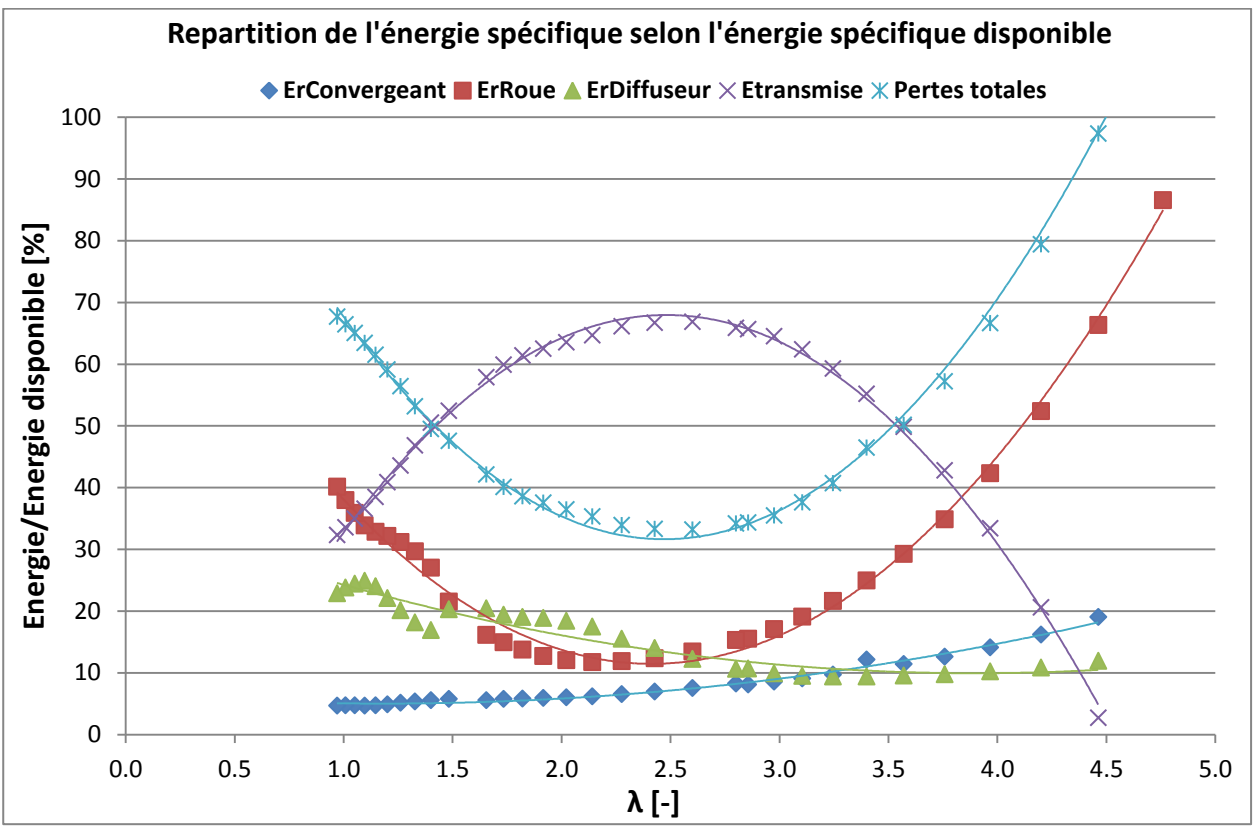

<span id="page-44-0"></span>figure 34 : Energies spécifiques des diverses parties de l'hydrolienne à 2 kW selon l'énergie spécifique disponible

Néanmoins, pour des faibles λ, des perturbations semblent avoir lieu, notamment sur le diffuseur. Ces fluctuations sont également visibles sur la [figure 33](#page-43-2). Le coefficient de traînée de l'hydrolienne de 2 kW proche d'un λ de 1.5 subit un changement important, ceci peut être lié à une recirculation complexe à l'aval du diffuseur qui perturberait les performances dans la partie avale de la roue.

# 6.3. Analyse de l'écoulement

Afin de mieux comprendre le comportement de l'écoulement et notamment des phénomènes de recirculation, certains points critiques vont être analysés. Ils seront effectués sur les trois points de fonctionnement suivants :

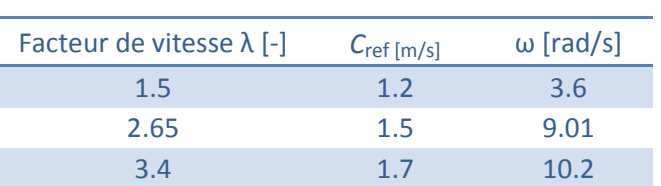

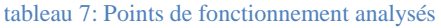

Les lignes de courant ainsi que les débits traversant l'hydrolienne seront étudiés et comparés entre les deux modèles.

# 6.3.1. Lignes de courants

#### <span id="page-45-2"></span>**λ de 1.5**

Pour ce premier point d'analyse, une recirculation se crée dans le carénage en aval de la roue. Entre la [figure 35](#page-45-0) et [figure 36,](#page-45-1) la recirculation n'est pas de la même intensité. Effectivement, la turbulence est deux fois plus étendue pour l'hydrolienne de 1 kW. De plus, la recirculation s'étend sur une plus large partie, allant de la moitié du carénage aval jusqu'à quelques centimètres après la sortie.

En ce qui concerne la recirculation sur l'hydrolienne de 2 kW, il faut noter qu'elle semble être désordonnée, avec des lignes de courants circulant dans divers sens.

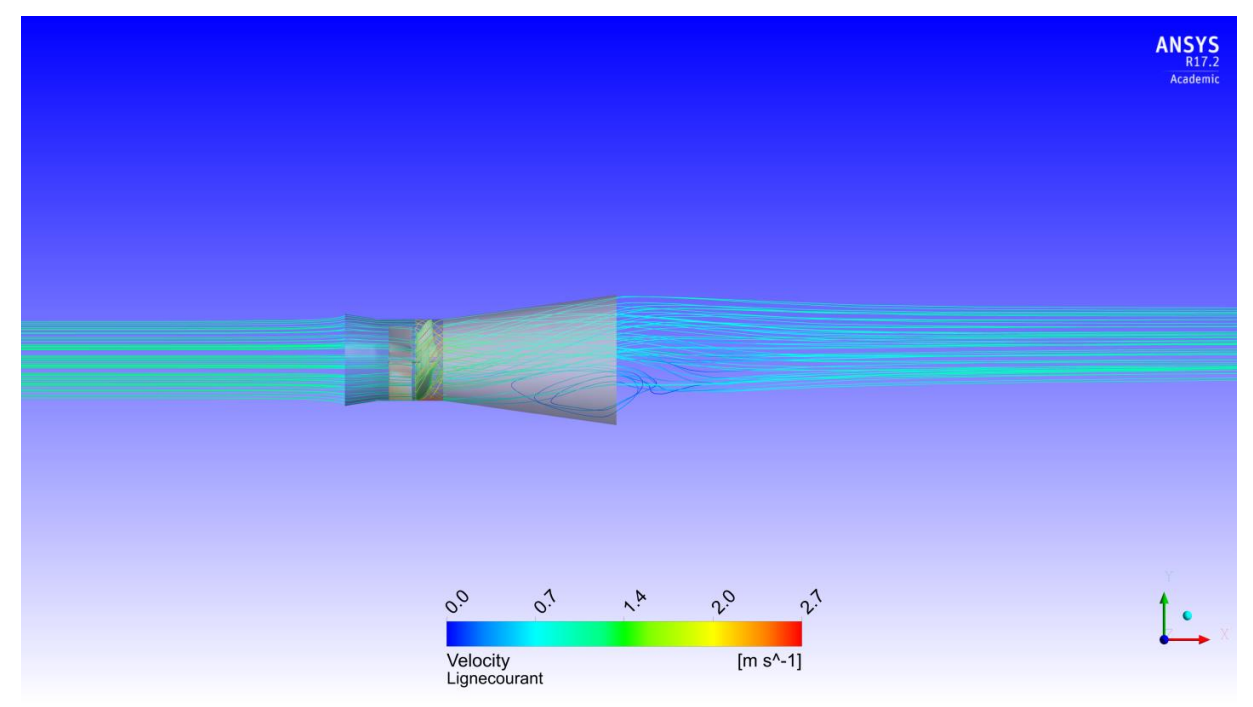

figure 35 : Lignes de courant de l'hydrolienne de 1 kW pour un λ de 1.5

<span id="page-45-1"></span><span id="page-45-0"></span>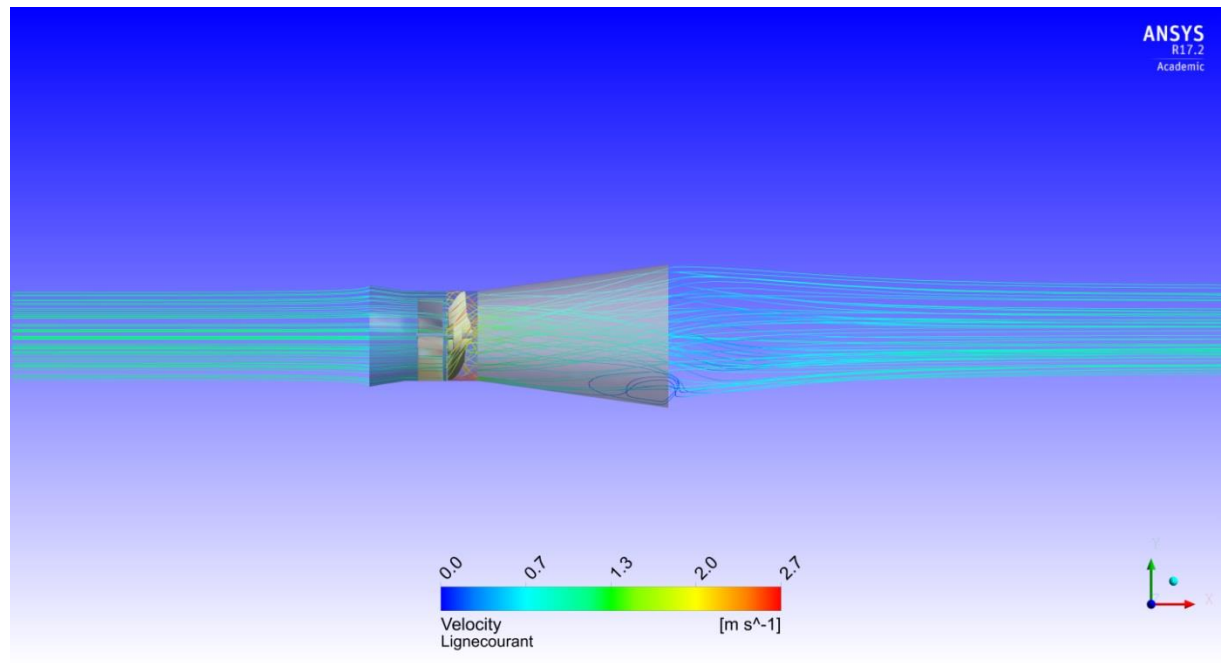

figure 36 : Lignes de courant de l'hydrolienne de 2 kW pour un λ de 1.5

### **λ de 2.65**

Tout comme pour le point de fonctionnement précédent, la recirculation est légèrement plus étendue sur l'hydrolienne de 1 kW ([figure 37\)](#page-46-0) que celle de 2 kW [\(figure 38\)](#page-46-1). Cependant, les différences entre les lignes de courant sont moins notables. La recirculation sur le modèle de 2 kW paraît plus locale.

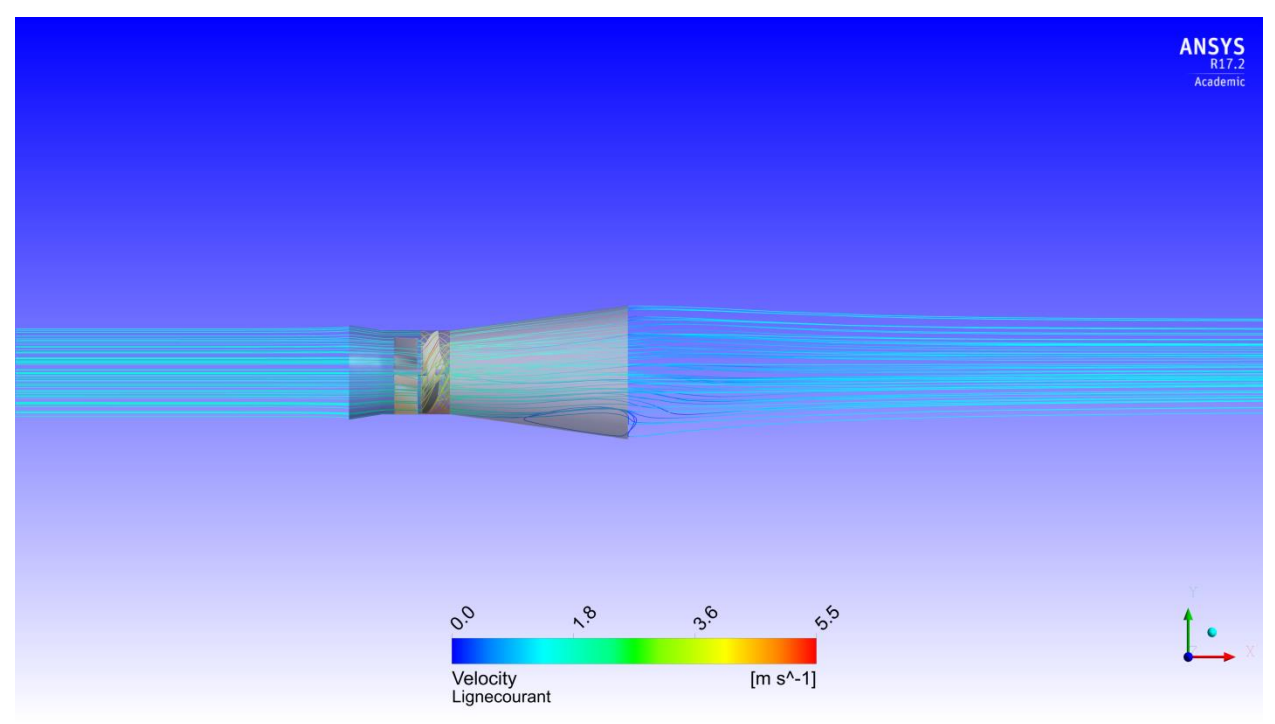

figure 37 : Lignes de courant de l'hydrolienne de 1 kW pour λ de 2.65

<span id="page-46-1"></span><span id="page-46-0"></span>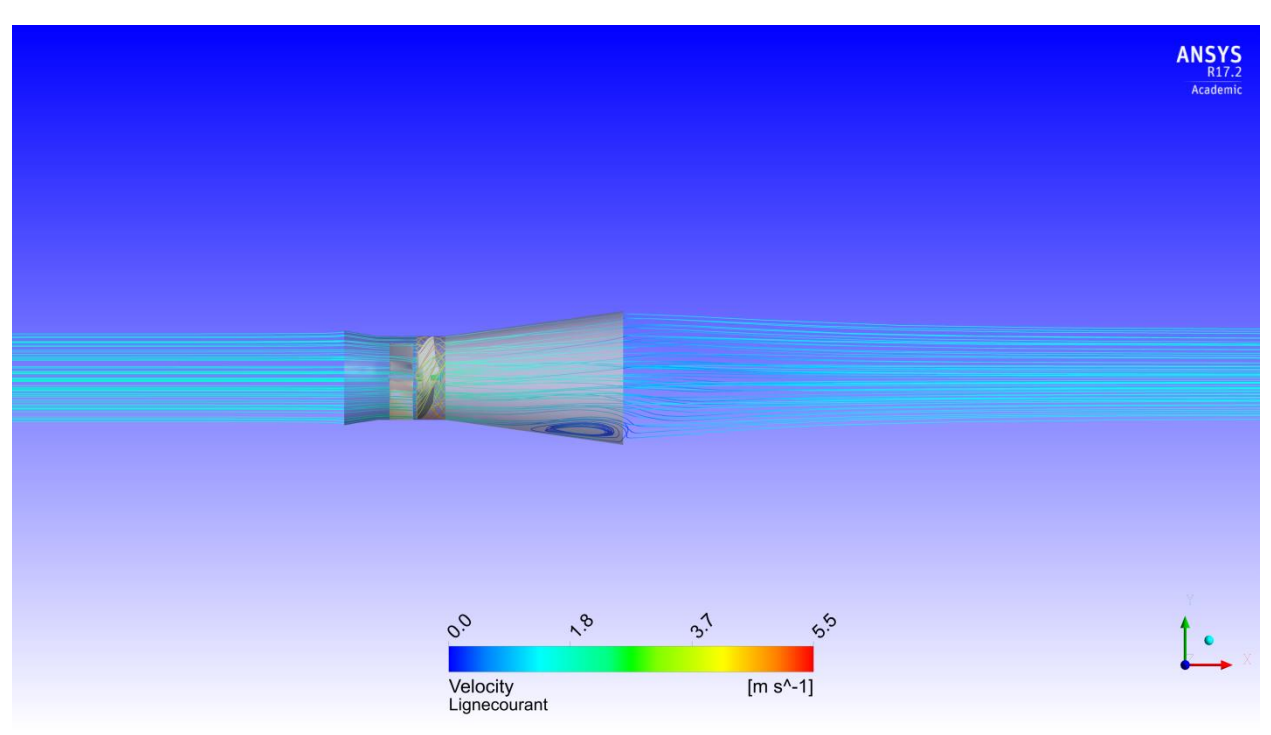

figure 38 : Lignes de courant de l'hydrolienne de 2 kW pour λ de 2.65

## **λ de 3.4**

L'écoulement pour ce point de fonctionnement est constant. En effet, après le passage dans la roue, le fluide acquière une composante de rotation mais n'engendre pas de recirculation. Entre les deux prototypes d'hydroliennes, la composante de rotation semble plus prononcée pour l'hydrolienne de 2 kW [\(figure 40\)](#page-47-0), le carénage aval étant plus grand, l'eau progresse plus longtemps dans un domaine limité.

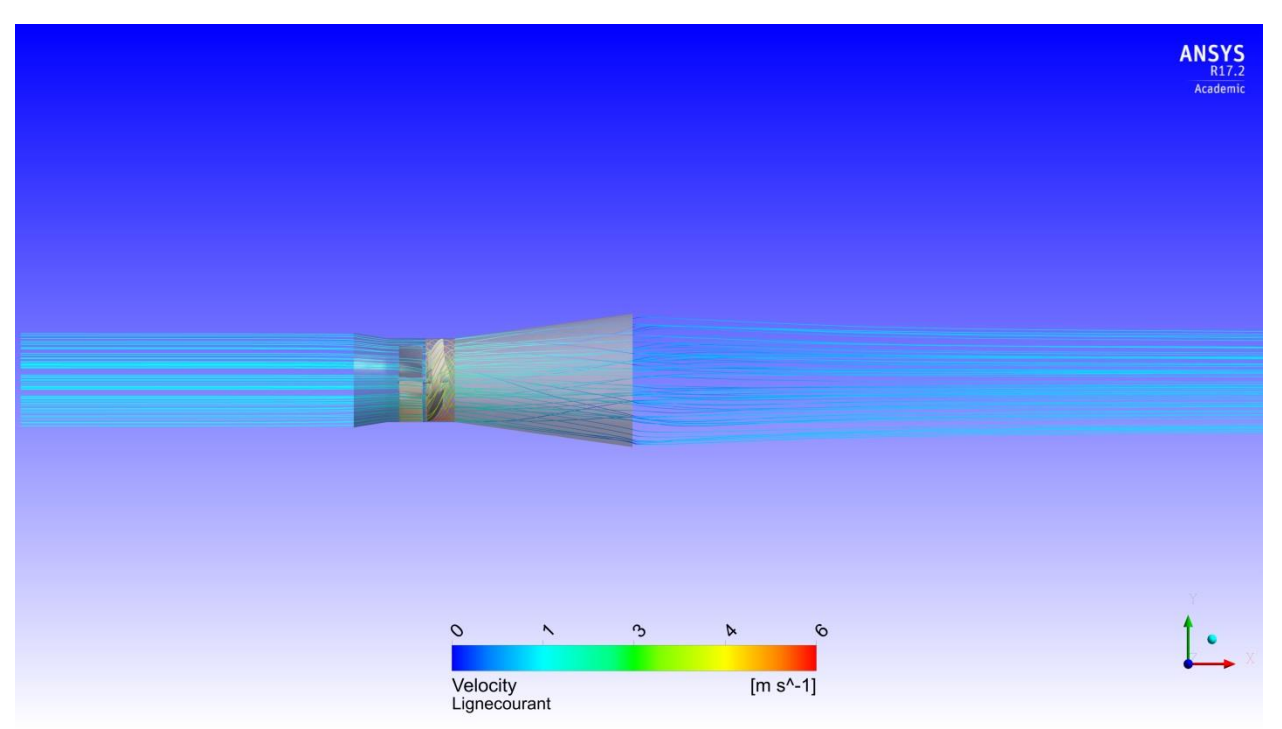

figure 39 : Lignes de courant de l'hydrolienne de 1 kW pour λ de 3.4

<span id="page-47-1"></span><span id="page-47-0"></span>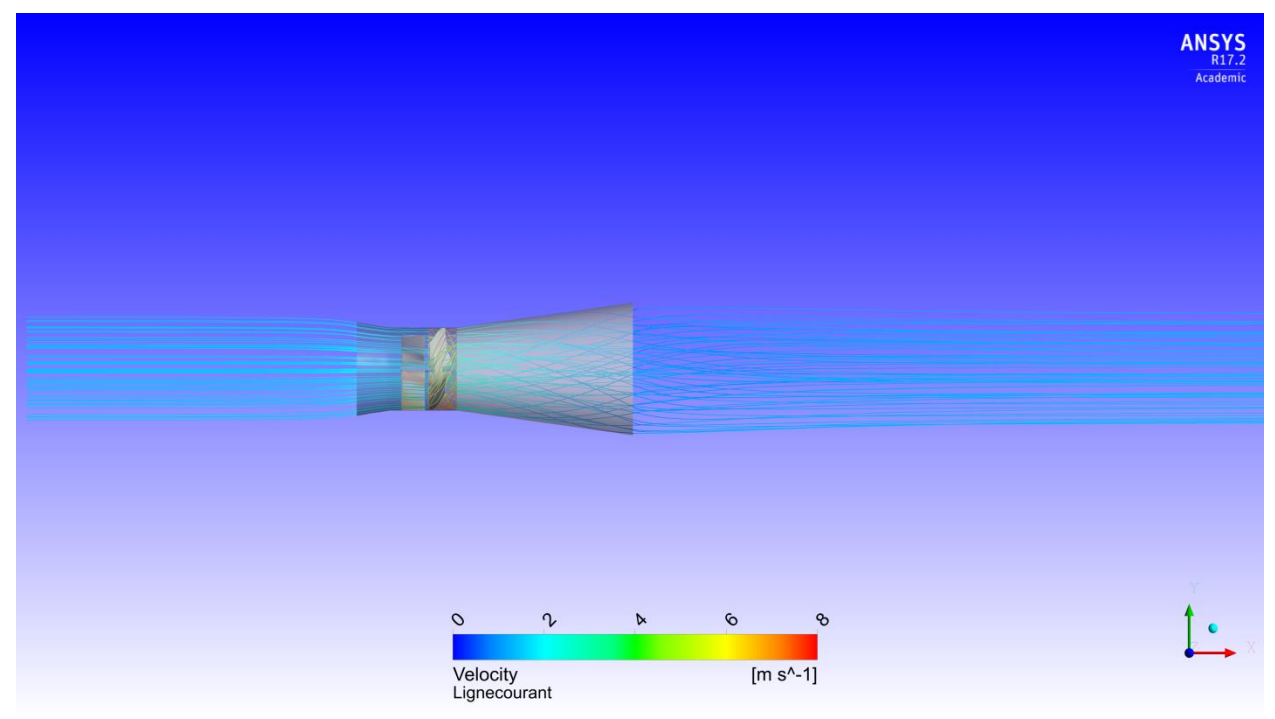

figure 40 : Lignes de courant de l'hydrolienne de 2 kW pour λ de 3.4

## 6.3.2. Répartition des débits

Les vitesses et débits au sein de l'hydrolienne, plus précisément entre la partie extérieure et intérieure de la turbine, sont comparés [\(figure 41](#page-48-0) et [figure 42\)](#page-48-1). Pour chacun des modèles, il est question de vérifier si le même rapport de débit passe entre les deux zones de la roue.

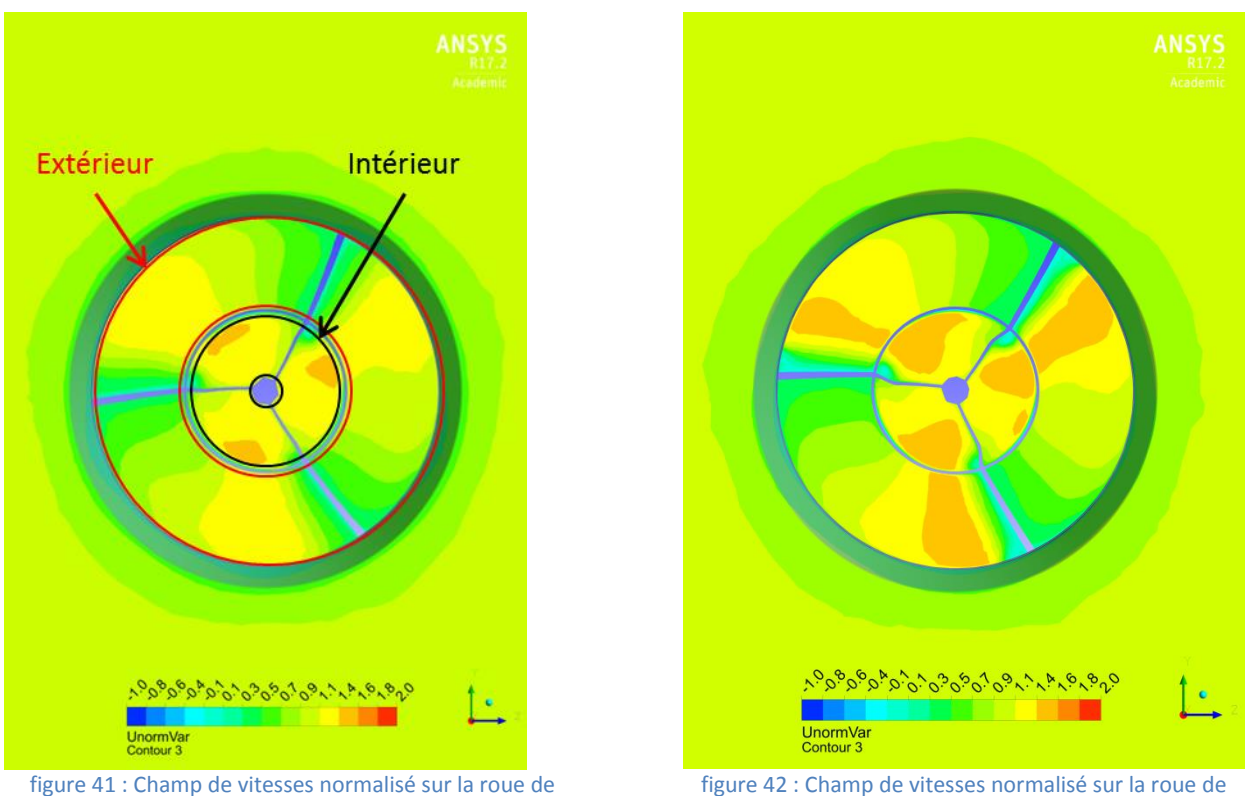

l'hydrolienne de 1 kW

<span id="page-48-1"></span>figure 42 : Champ de vitesses normalisé sur la roue de l'hydrolienne de 2 kW

<span id="page-48-0"></span>Le [tableau 9](#page-52-0) récapitule la quantité d'eau traversant les deux zones. Il faut noter qu'entre les deux types d'hydroliennes le débit est répartit de manière équivalente. En effet, l'erreur relative (différence absolue entre les deux rapports de débits selon le rapport de débit de l'hydrolienne de 1 kW) entre chacun des cas étudiés n'excède pas le pourcent et permet de confirmer un mode de fonctionnement semblable.

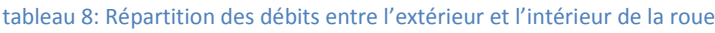

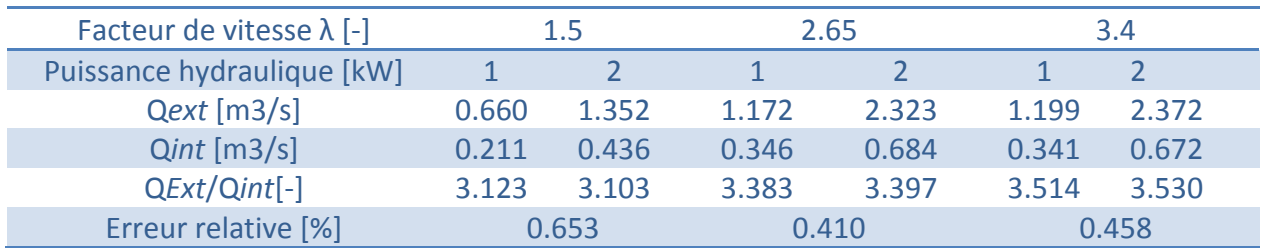

# <span id="page-49-1"></span>6.4. Analyse des pertes de charges

Les pertes de charges à travers l'hydrolienne ont été analysées avec une ligne de pression longitudinale, visible sur la [figure 43.](#page-49-0) Les pertes de charges sont normalisées par la pression dynamique du fluide  $\left(\frac{1}{2}\right)$  $\frac{1}{2}$  $\rho C^2$ ). La référence axiale (0 mètre) est située au début de la roue.

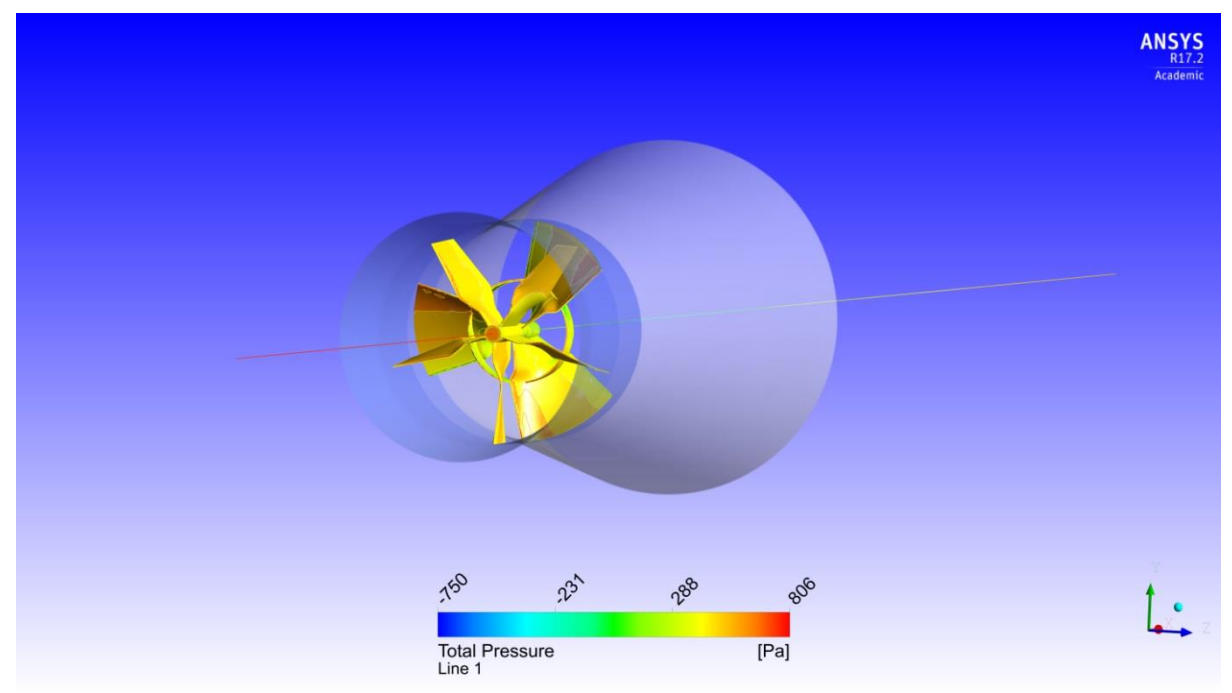

figure 43 : Ligne de pression analyse pour les hydroliennes de 1 kW et 2 kW

<span id="page-49-0"></span>À l'entrée du carénage (-1 mètre), les points de fonctionnement à λ de 1.5 et λ de 2.65, respectivement sur l[a figure 44](#page-50-0) et l[a figure 45](#page-50-1) voient une augmentation de pression. Cette dernière est plus grande pour le premier cas. Cette augmentation de pression n'a pas lieu pour un λ de 3.4.

Par la suite, à l'approche de la roue une dépression a lieu, liée à l'obstruction de cette dernière et à l'augmentation de vitesse. Selon les points de fonctionnement et des recirculations existantes, la pression, après la roue, accroît plus ou moins régulièrement jusqu'à atteindre la pression de référence définie dans les conditions limites. Entre l[a figure 44](#page-50-0) et la [figure 46,](#page-51-0) la différence est très marquée.

La différence de pression sur la roue semble proportionnelle au λ. En effet, plus le facteur de vitesse est grand plus la différence de pression entre l'amont et l'aval augmente. Ceci est visible avec le modèle de 1 kW, la pression augmente jusqu'à un maximum de 1 et diminue jusqu'à des valeurs comprises entre 2 et 2.5. Cette différence semble linéaire puisqu'elle vaut respectivement 3.00, 3.23 et 3.74 pour les λ de 1.5, 2.65 et 3.4. En ce qui concerne l'hydrolienne de 2 kW, l'évolution de la chute de pression n'est pas aussi linéaire.

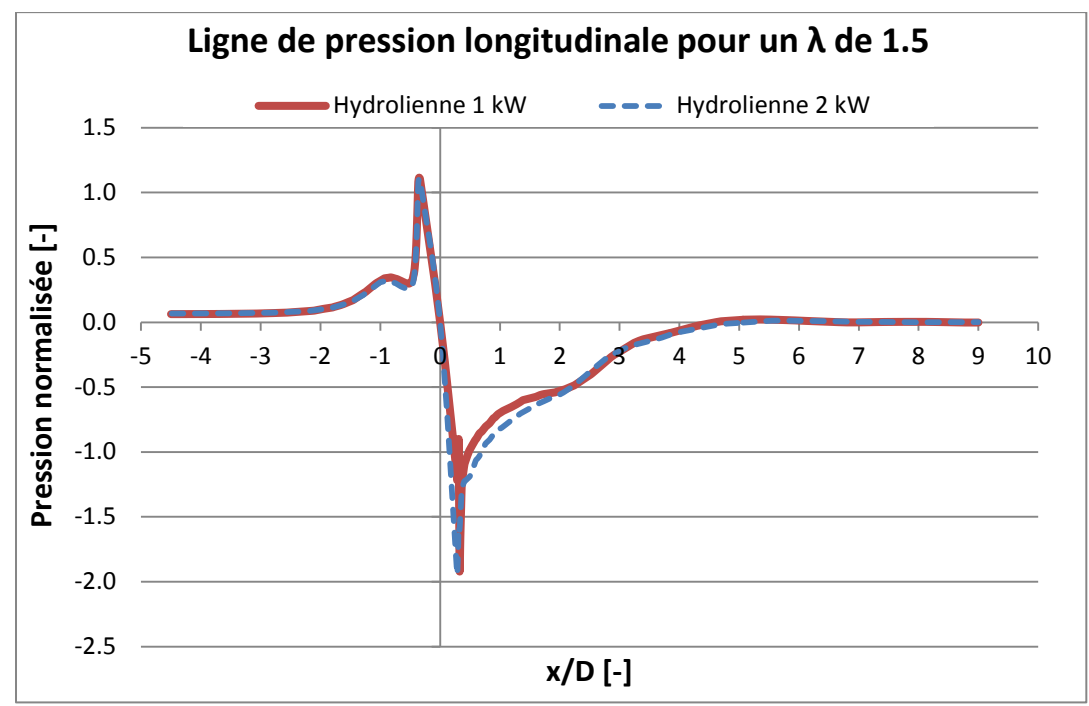

figure 44 : Pression longitudinale des hydroliennes de 1 kW et 2 kW pour un λ de 1.5

<span id="page-50-0"></span>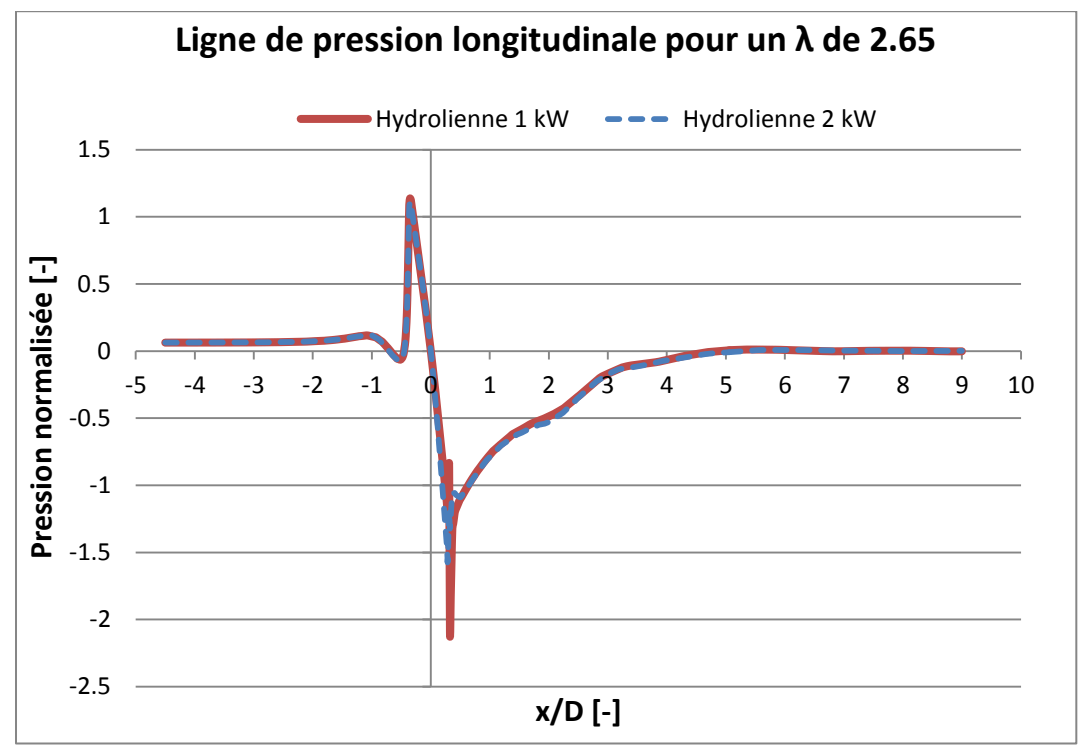

<span id="page-50-1"></span>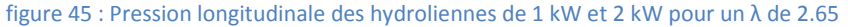

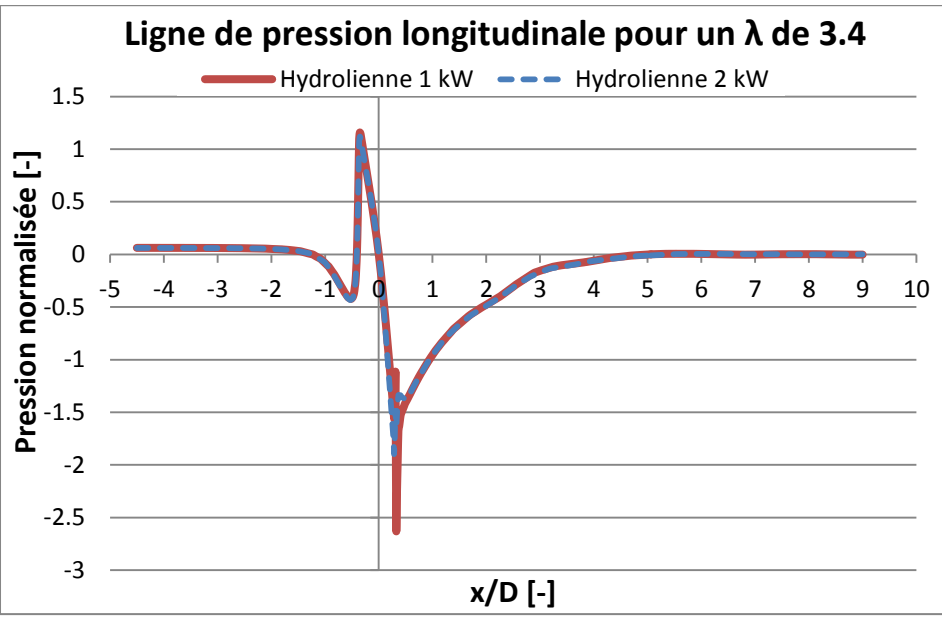

figure 46 : Pression longitudinale des hydroliennes de 1 kW et 2 kW pour un λ de 3.4

<span id="page-51-0"></span>Dans les trois cas, il faut relever que la pression normalisée à l'amont de l'hydrolienne est toujours de même intensité. Cet élément ainsi que le saut de pression sont les phénomènes que doivent considérer le coefficient de résistance, définit au chapitre [4.2](#page-29-0) .

# 6.5. Détermination d'un modèle simplifié

Avec les différences de pressions calculées lors des simulations et la vitesse de référence, définie au chapitre [4.2,](#page-29-0) le coefficient de résistance peut être établi. Les différences de pression dépendent du point de fonctionnement λ, dès lors les courbes de résistance peuvent être présentées selon le facteur de vitesse, comme l'illustre la [figure 47.](#page-51-1)

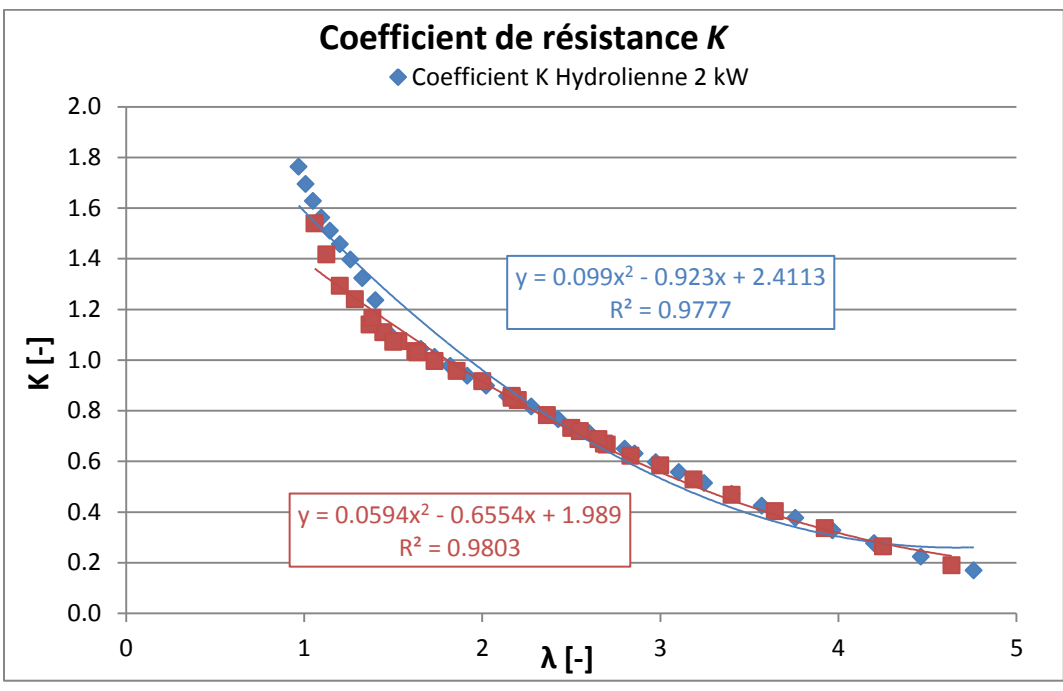

figure 47 : Coefficient de résistance K des hydroliennes 1 kW et 2 kW selon la vitesse débitant dans la roue

<span id="page-51-1"></span>Pour les modèles à 1 kW et 2 kW, les courbes de coefficient de résistance semblent très proches sauf pour les faibles *λ*.

# 6.6. Validation du modèle simplifié

La courbe de tendance quadratique *K(λ)* sera appliquée au domaine tournant pour simuler dans cette zone-là les pertes de charges. Pour donner suite aux simulations de la machine virtuelle avec la courbe *K(λ)* il faut vérifier et valider que le modèle simplifié corresponde au fonctionnement de l'hydrolienne. La machine virtuelle ainsi que l'hydrolienne sont basées sur le modèle de 1 kW. Les mêmes points de fonctionnements que précédemment utilisés sont traités et présentés ci-dessous.

<span id="page-52-0"></span>Le premier élément de validation est le débit calculé dans l'hydrolienne, présenté dans le [tableau 9](#page-52-0) :

| Facteur de vitesse $\lambda$ [-] | 1.5   | 2.65  | 3.4   |
|----------------------------------|-------|-------|-------|
| Débit Hydrolienne [m3/s]         | 0.887 | 1.532 | 1.548 |
| Débit Machine Virtuelle [m3/s]   | 0.945 | 1.668 | 1.688 |
| Erreur relative [%]              | 6.49  | ጸ 91  | ዓ በን  |

tableau 9 : Débits au sein de l'hydrolienne et de la machine virtuelle pour les trois λ

Pour les trois points de fonctionnement choisis, l'erreur relative des débits entre l'hydrolienne et le modèle simplifié est inférieure à 10 %. Cette faible erreur, signifie que le débit calculé au sein du modèle simplifié représente correctement le débit dans l'hydrolienne réelle et donc la vitesse débitante dans cette dernière.

Il est alors nécessaire de vérifier si la variation de pression, différence entre deux pressions moyennées sur leurs sections, est correctement calculée. Le [tableau 10](#page-52-1) regroupe les variations de pression et l'erreur relative pour l'hydrolienne de 1 kW.

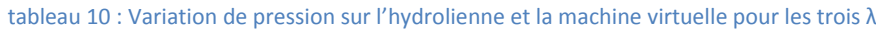

<span id="page-52-1"></span>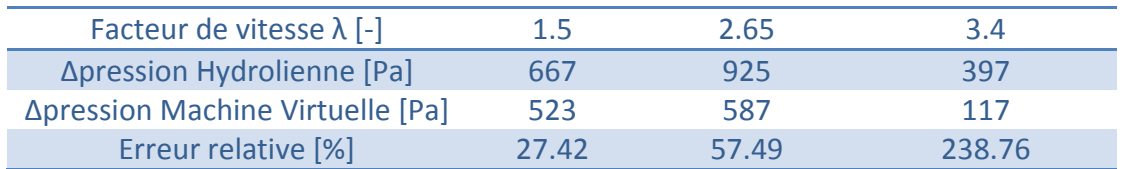

L'erreur relative pour les points de fonctionnement est beaucoup plus élevée que dans le cas des débits. La plus petite différence entre le modèle simplifié et le modèle réel se situe au point de fonctionnement  $\lambda$  = 1.5, mais elle reste relativement élevée, bien plus que pour les débits. Dans les autres cas, il est possible que l'erreur soit liée au bulbe et l'effet qu'il a sur l'écoulement. Cet élément sera visible sur les figures ci-dessous. Tendance pression

Afin de pouvoir valider le modèle simplifié, les champs de pression et de vitesse normalisés sont discutés ci-dessous pour chacun des points de fonctionnement. Le champ de pression est normalisé comme au chapitre [6.4](#page-49-1) par rapport à la pression dynamique et le champ de vitesse selon la vitesse de référence ( $\frac{C_{u}}{C_{ref}}$ ).

Il est également question d'observer si le profil des vitesses est idéalement reproduit à des distances en aval de 3, 4, 5 et 6 diamètres de roue (3D, 4D, 5D et 6D). Leurs positions dans le domaine de calcul sont illustrées sur la [figure 48.](#page-53-0)

## **λ de 1.5**

La [figure 48](#page-53-0) et la [figure 49](#page-53-1) représentent les champs de vitesses normalisées. Les résultats sont équivalents entre le modèle simplifié et l'hydrolienne. La vitesse en entrée du carénage est de la même intensité et présente la même surface. Par la suite, l'accélération liée à la diminution de section est visible dans les deux cas, sauf proche de la turbine. Le modèle simplifié ne considérant pas cet obstacle, la vitesse accélérée au sein de la roue ne peut être correctement transposée à la machine virtuelle. Le choix dans les conditions initiales du Frozen rotor, explique sûrement la différence de recirculation entre l'hydrolienne et le modèle simplifié. Pour la première elle semble se situe directement à l'aval de la roue dans le diffuseur alors que pour le modèle simplifié elle semble se situer dans le sillage.

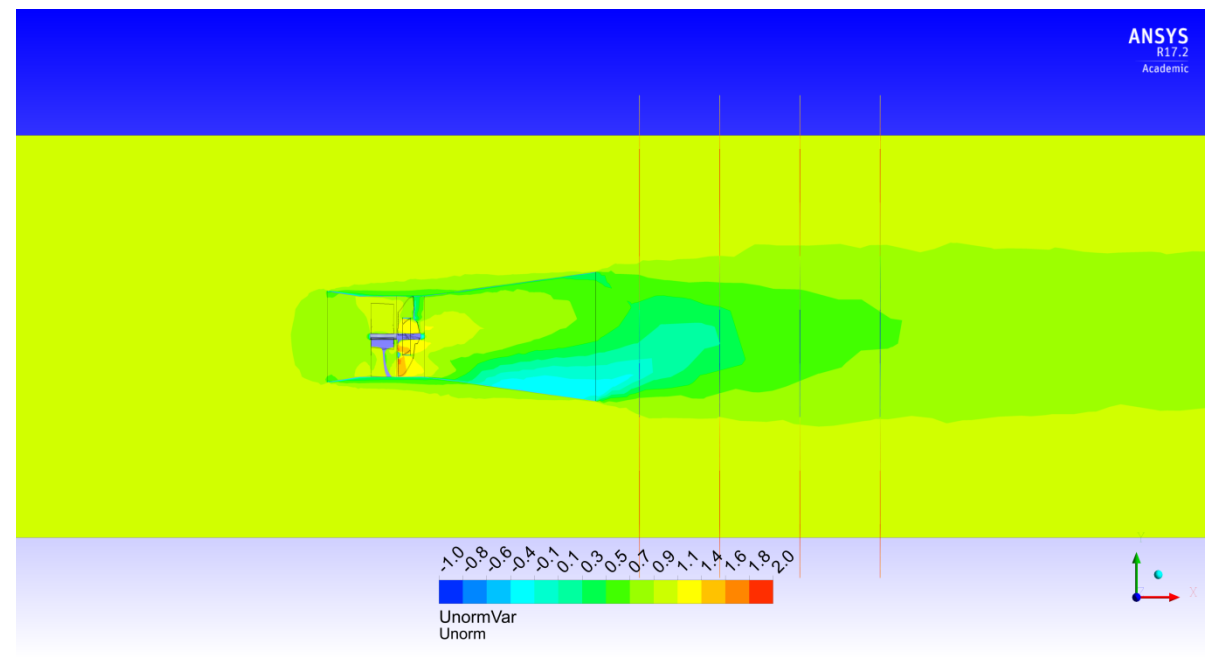

figure 48 : Vitesse normalisée de l'hydrolienne de 1 kW pour un λ de 1.5

<span id="page-53-1"></span><span id="page-53-0"></span>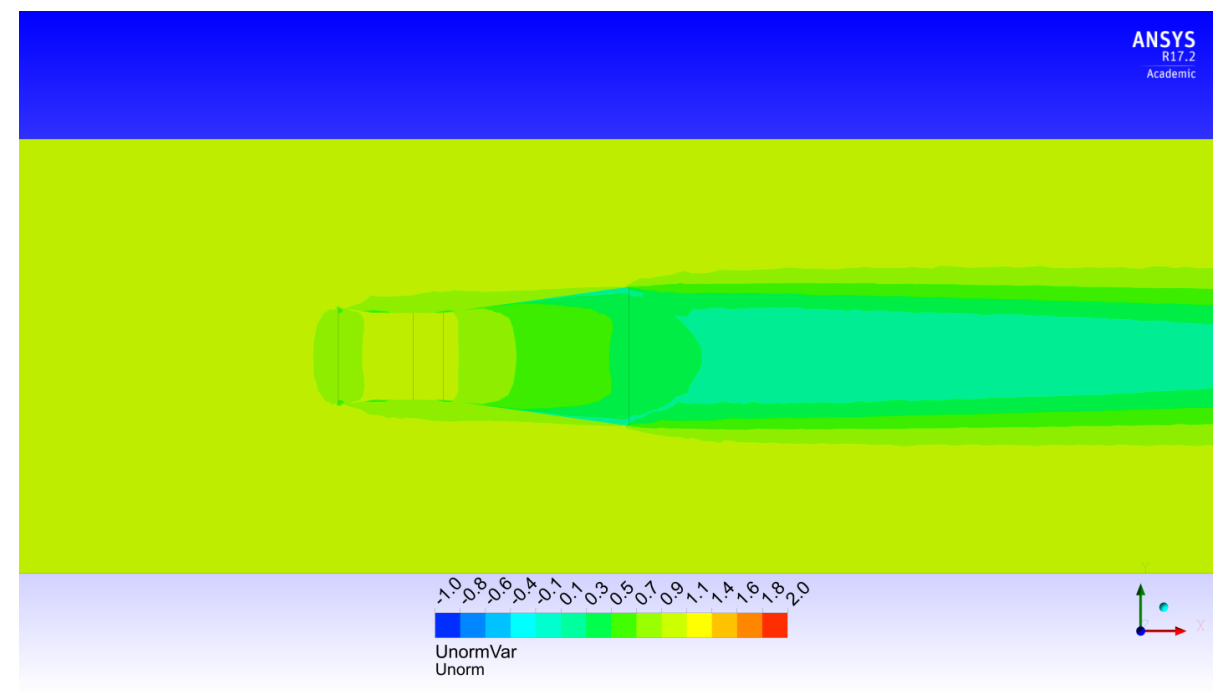

figure 49 : Vitesse normalisée du modèle simplifié de 1 kW pour un λ de 1.5

Sur les [figure 50](#page-54-0) et [figure 51,](#page-54-1) les champs de pression normalisés sont équivalents. La perte de charge qu'entraine la roue est visible après le domaine tournant et est maximale sur cette zone. Par la suite, la pression augmente et se stabilise à une valeur proche de la pression de référence des conditions limites.

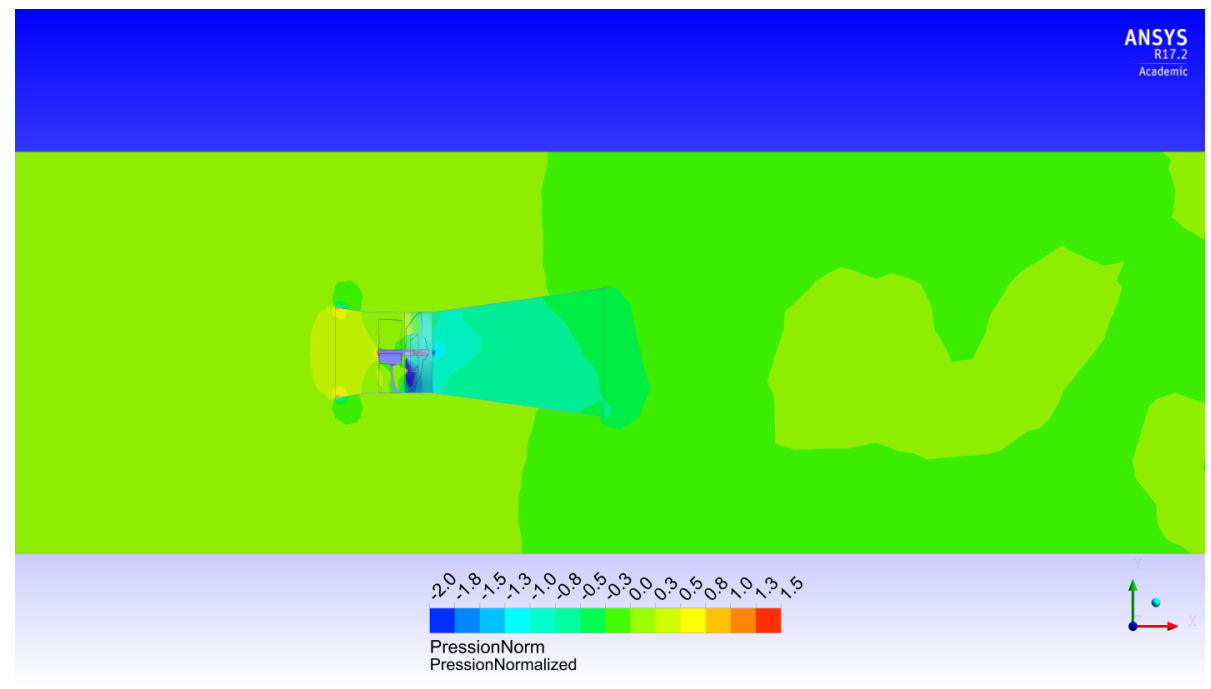

figure 50 : Pression normalisée de l'hydrolienne de 1 kW pour un λ de 1.5

<span id="page-54-0"></span>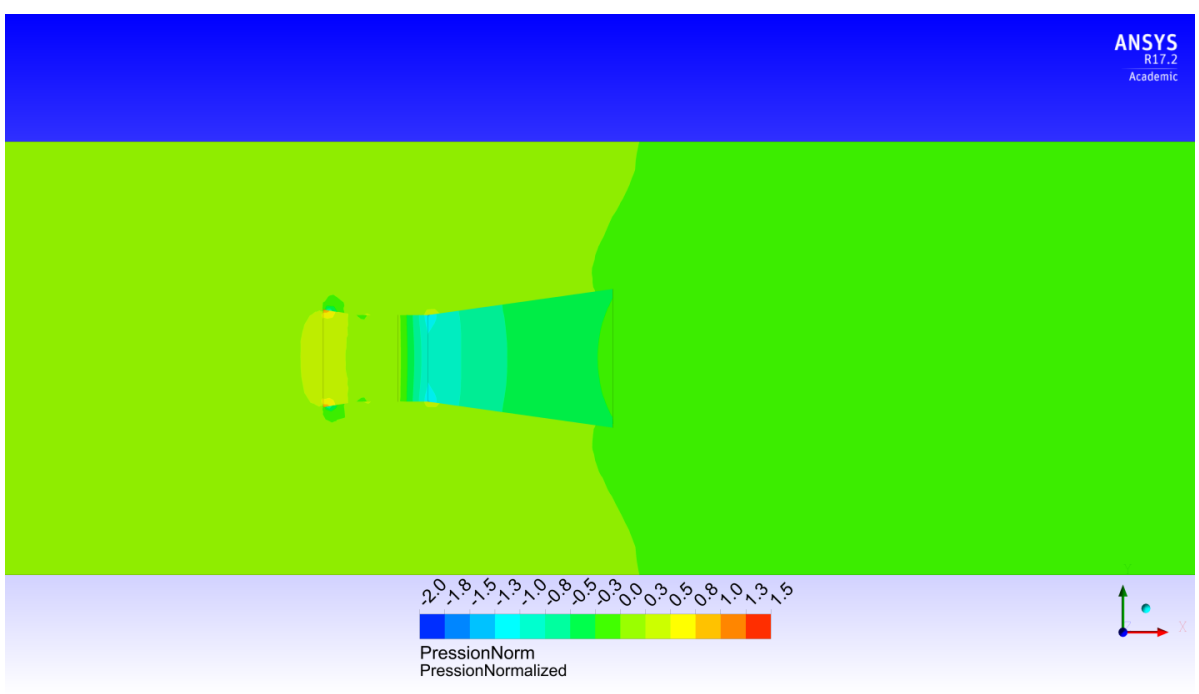

figure 51 : Pression normalisée du modèle simplifié de 1 kW pour un λ de 1.5

<span id="page-54-1"></span>Afin de vérifier le modèle simplifié, on regarde les vitesses en aval de l'hydrolienne et à des distances différentes. De 3D à 6D, les vitesses ne sont pas symétriques entre les modèles. Ceci est liée au fait que les interfaces du domaine tournant sont en *Frozen rotor*.

De ce fait, l'hydrolienne, [figure 53,](#page-55-0) prend en compte une recirculation locale et induit donc cette différence entre les profils, ce qui est notamment le cas à une distance de 3D. De manière générale, les vitesses simulées par le modèle simplifié sont sous estimées et plus pessimistes que celle de l'hydrolienne ; elles ont une moins grande intensité.

En ce qui concerne la largeur sillage, il semble identique entre les deux cas et correspond environ 3 diamètres de roue.

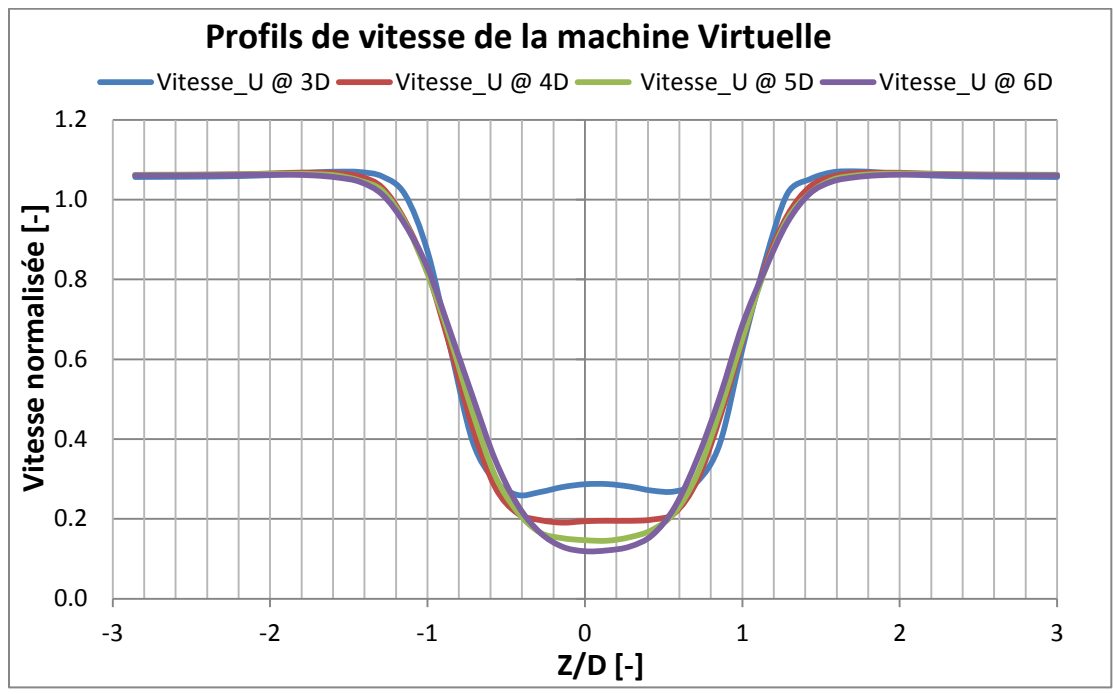

figure 52 : Profil de vitesse axiale du fluide de la machine virtuelle à une distance de 3, 4, 5 et 6D pour un λ de 1.5

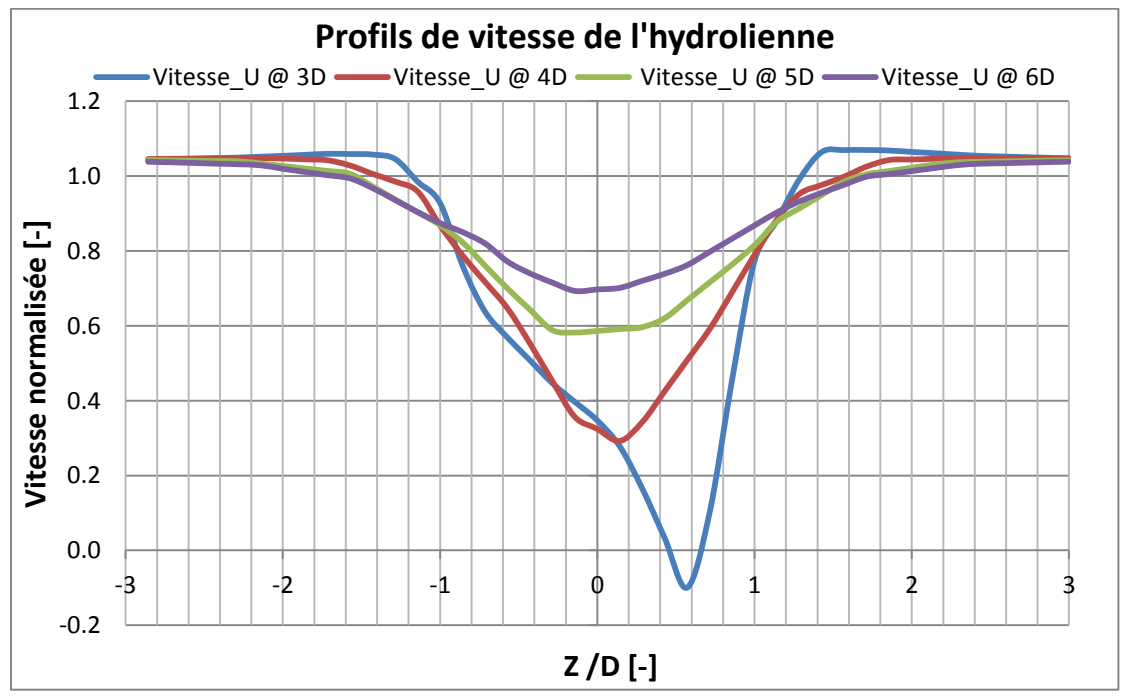

<span id="page-55-0"></span>figure 53 : Profil de vitesse axiale du fluide de l'hydrolienne de 1 kW à une distance en aval de 3, 4, 5 et 6D pour λ de 1.5

## **λ de 2.65**

A l'instar des champs de vitesses précédents, la machine virtuelle est équivalente à l'hydrolienne, sauf pour le phénomène de recirculation.

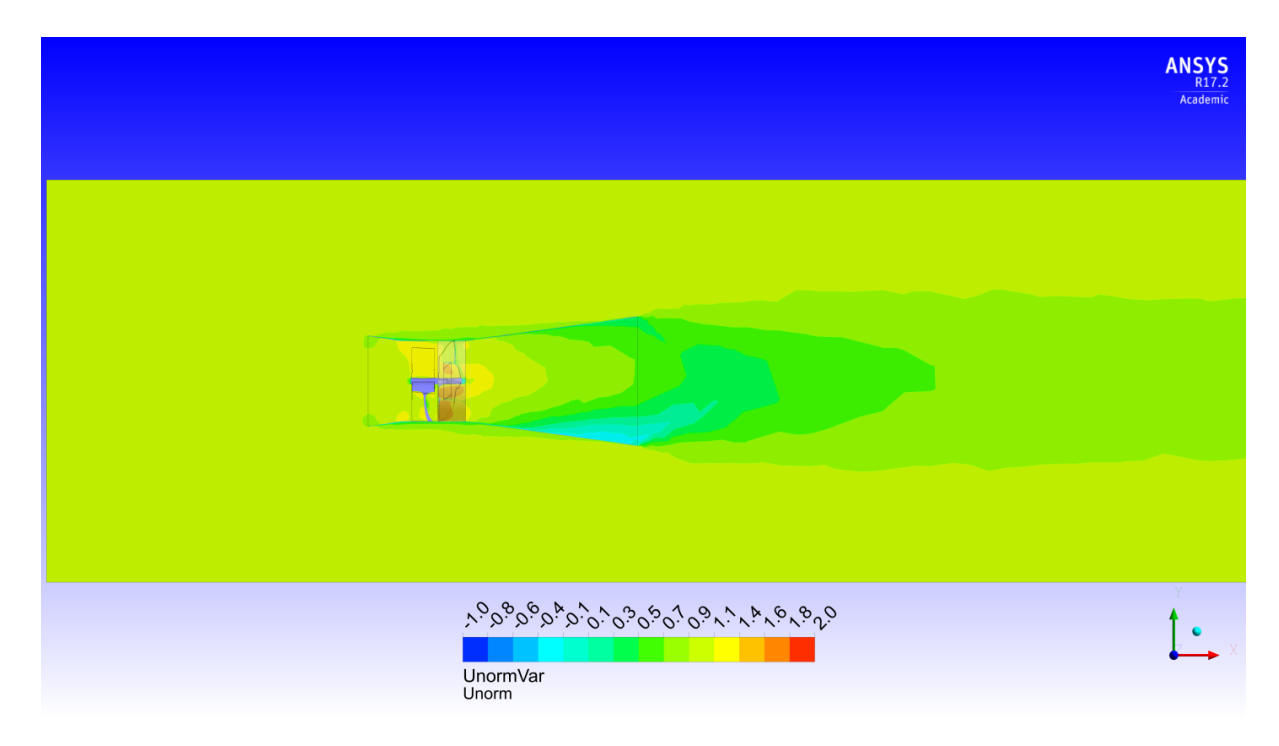

figure 54 : Vitesse normalisée de l'hydrolienne de 1 kW pour un λ de 2.65

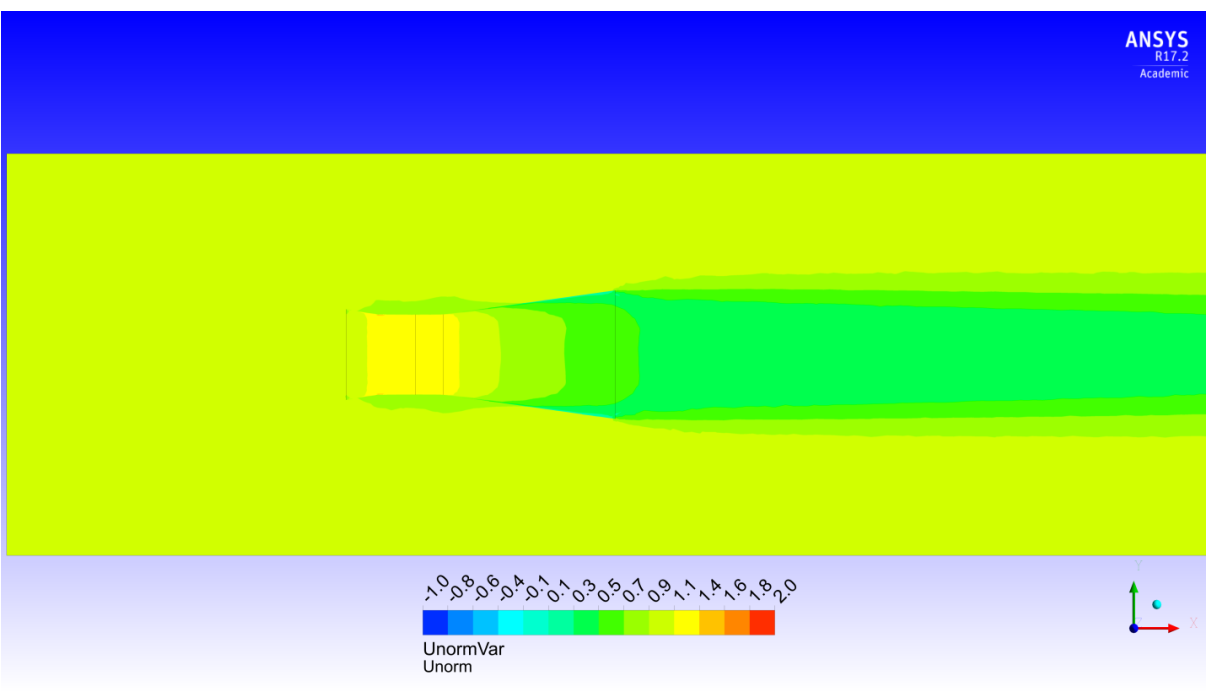

figure 55 : Vitesse normalisée du modèle simplifié de 1 kW pour un λ de 2.65

Comme évoqué au chapitre [6.4](#page-49-1) et illustré sur la [figure 56,](#page-57-0) la différence de pression à ce point de fonctionnement est plus élevée. Le saut de pression entre l'aval et l'amont de l'hydrolienne est plus grand, le modèle simplifié, [figure 57,](#page-57-1) représente correctement ce phénomène. Par la suite, la pression se stabilise dans le domaine de calcul à la pression de référence, c'est-à-dire de 0 Pa.

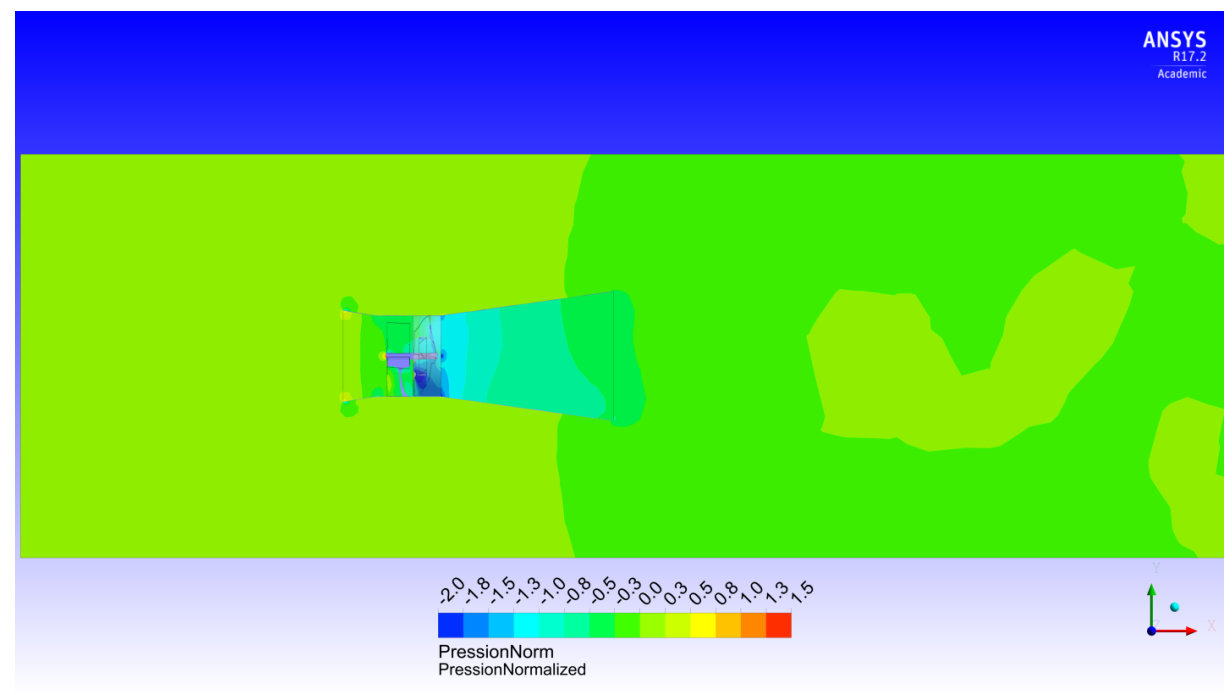

figure 56 : Pression normalisée de l'hydrolienne de 1 kW pour un λ de 2.65

<span id="page-57-0"></span>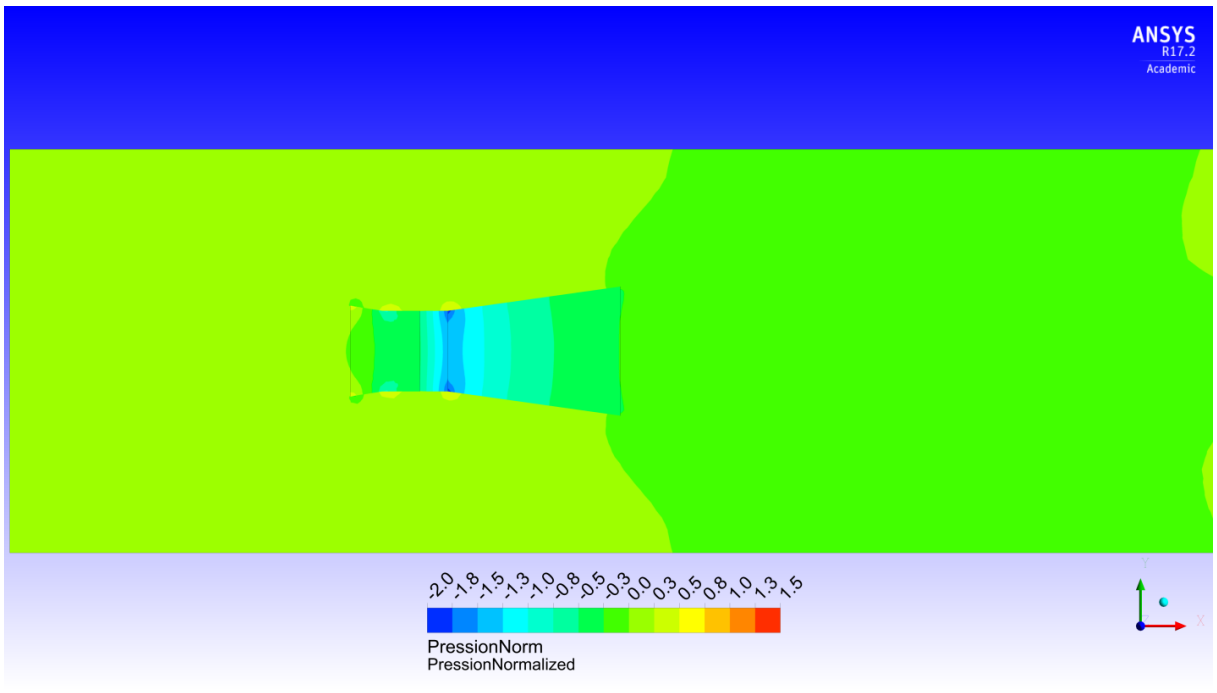

figure 57 : Pression normalisée du modèle simplifié de 1 kW pour un λ de 2.65

<span id="page-57-1"></span>En ce qui concerne les vitesses à l'aval de l'hydrolienne, il faut noter encore une fois l'écart entre les vitesses « réelles » de l'hydrolienne et celle du modèle simplifié. La vitesse à 4D atteint quasiment pour la machine virtuelle la même intensité que l'hydrolienne de 1 kW. Cependant, le déficit de vitesse est plus accentué dans le cas de la machine virtuelle [\(figure 58](#page-58-0)) que de l'hydrolienne.

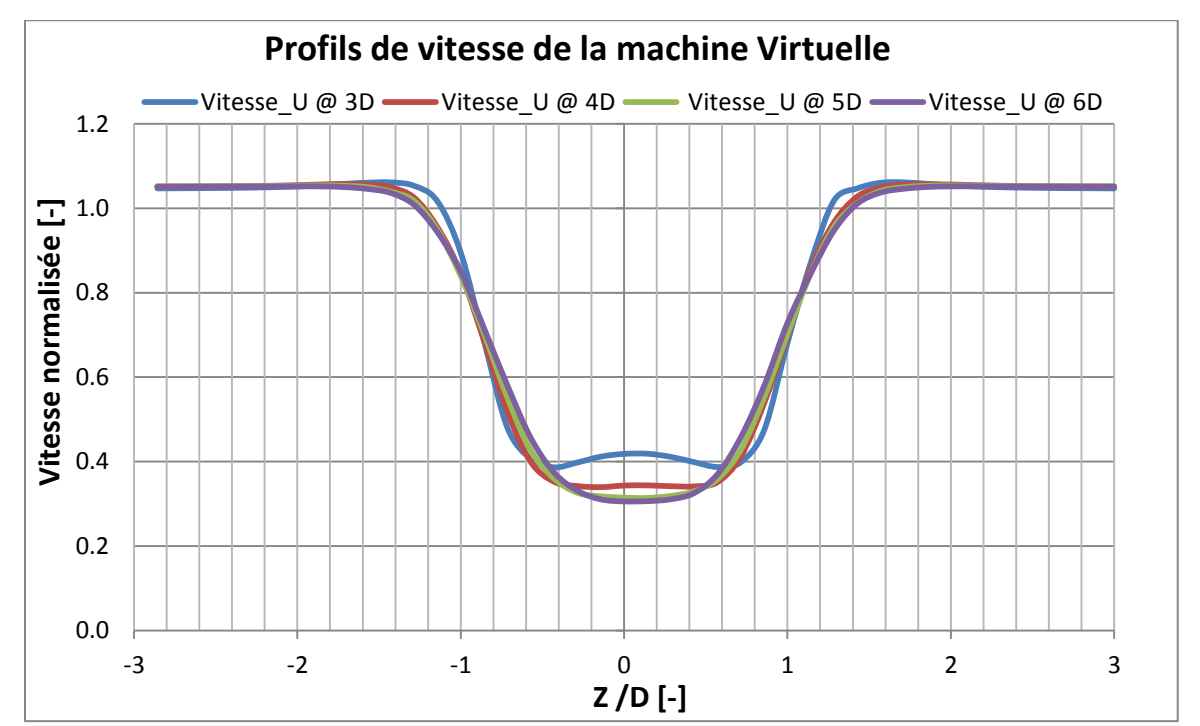

<span id="page-58-0"></span>figure 58 : Profil de vitesse axiale du fluide de la machine virtuelle à une distance en aval de 3, 4, 5 et 6D pour un λ de 2.65

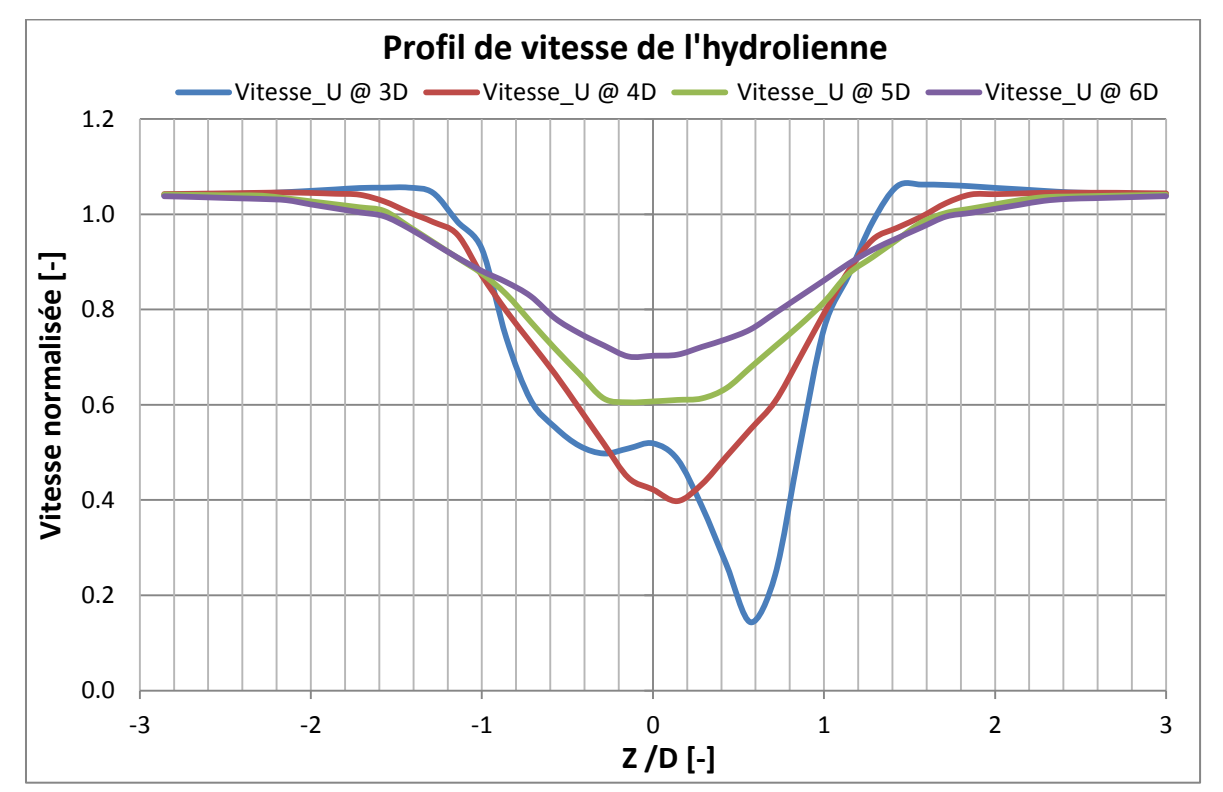

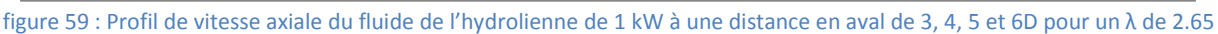

## **λ de 3.4**

Comme évoqué au chapitre [6.3.1,](#page-45-2) la recirculation est absente. Sur la [figure 60](#page-59-0) le champ de vitesse est homogène sur le profil vertical du domaine de calcul. L'accélération qui commence au niveau des directrices est également visible sur le modèle simplifié et débute à partir du même niveau.

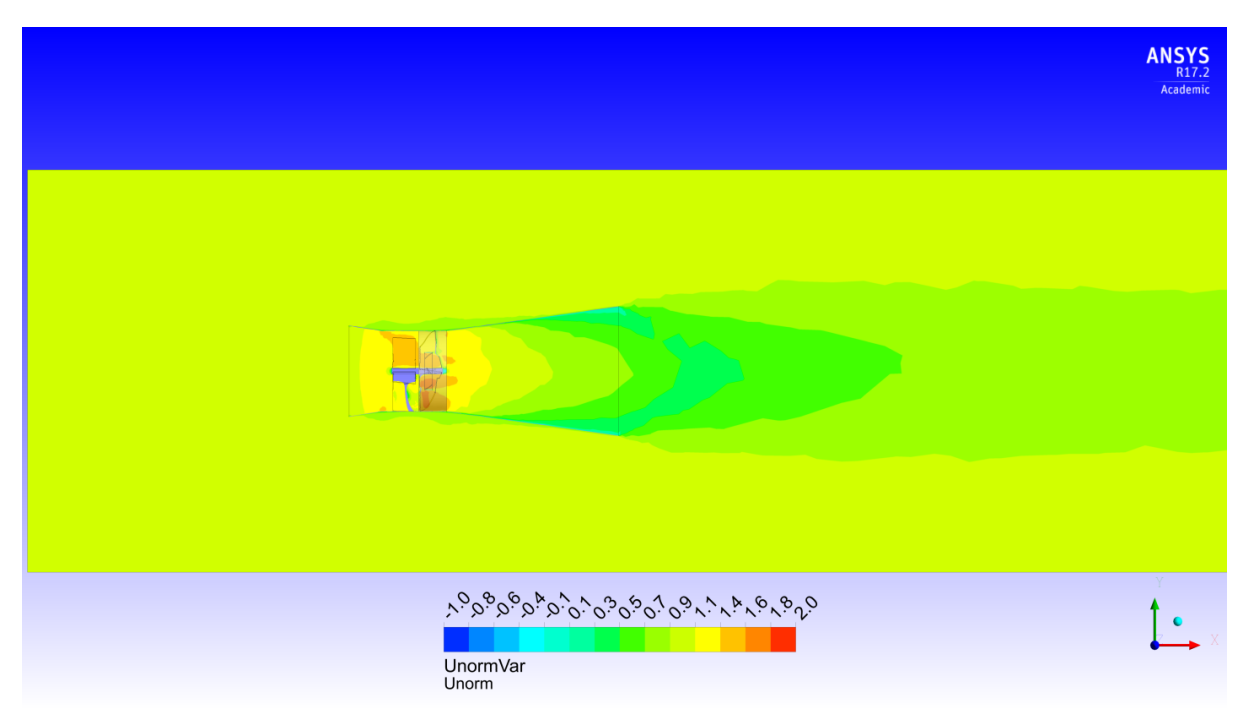

figure 60 : Vitesse normalisée de l'hydrolienne de 1 kW pour un λ de 3.4

<span id="page-59-0"></span>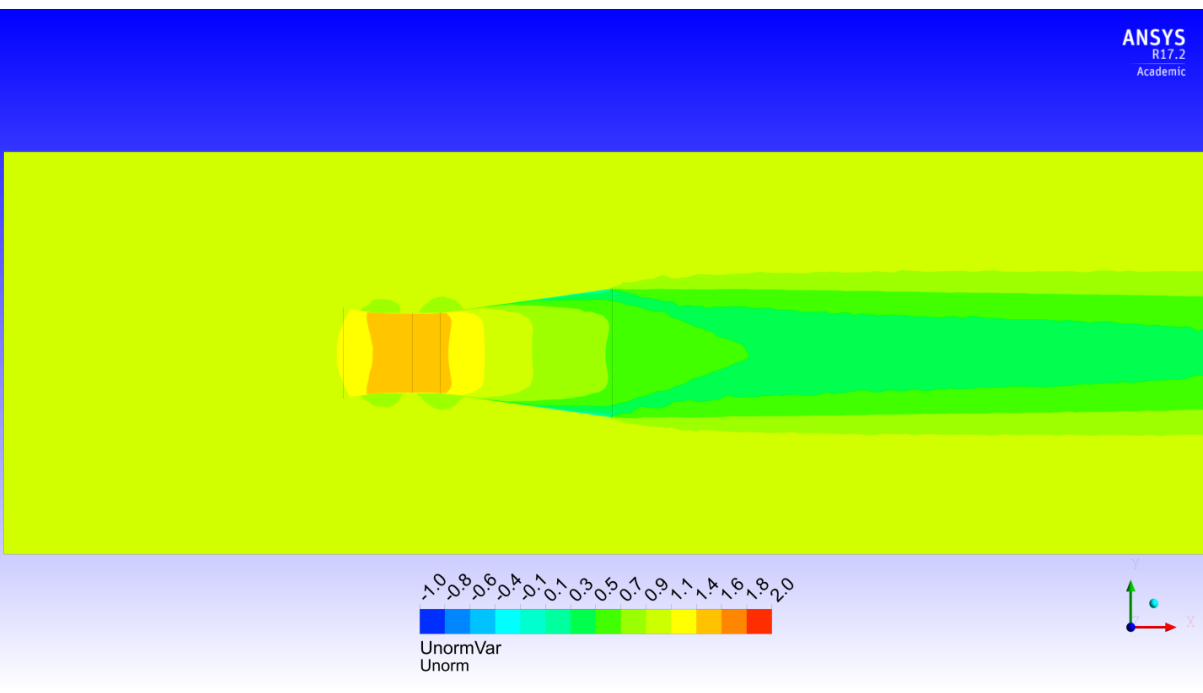

figure 61 : Vitesse normalisée du modèle simplifié de 1 kW pour un λ de 3.4

En ce qui concerne la modélisation de la pression, le saut de pression est le plus élevée des trois cas. Ceci est visible sur la [figure 62](#page-60-0) et la [figure 63](#page-60-1) où après la roue, l'ensemble du carénage aval est en dépression. Le modèle simplifié présente le même champ de pression que l'hydrolienne de 1 kW.

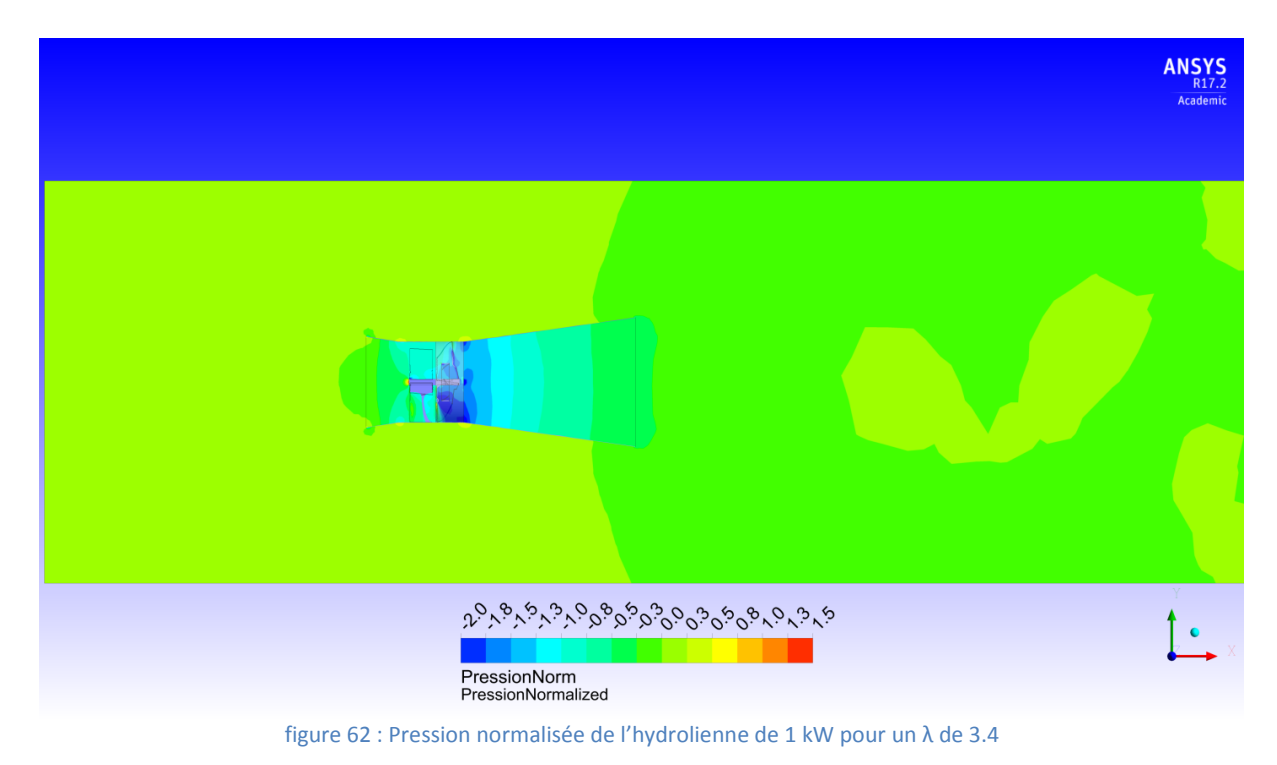

<span id="page-60-0"></span>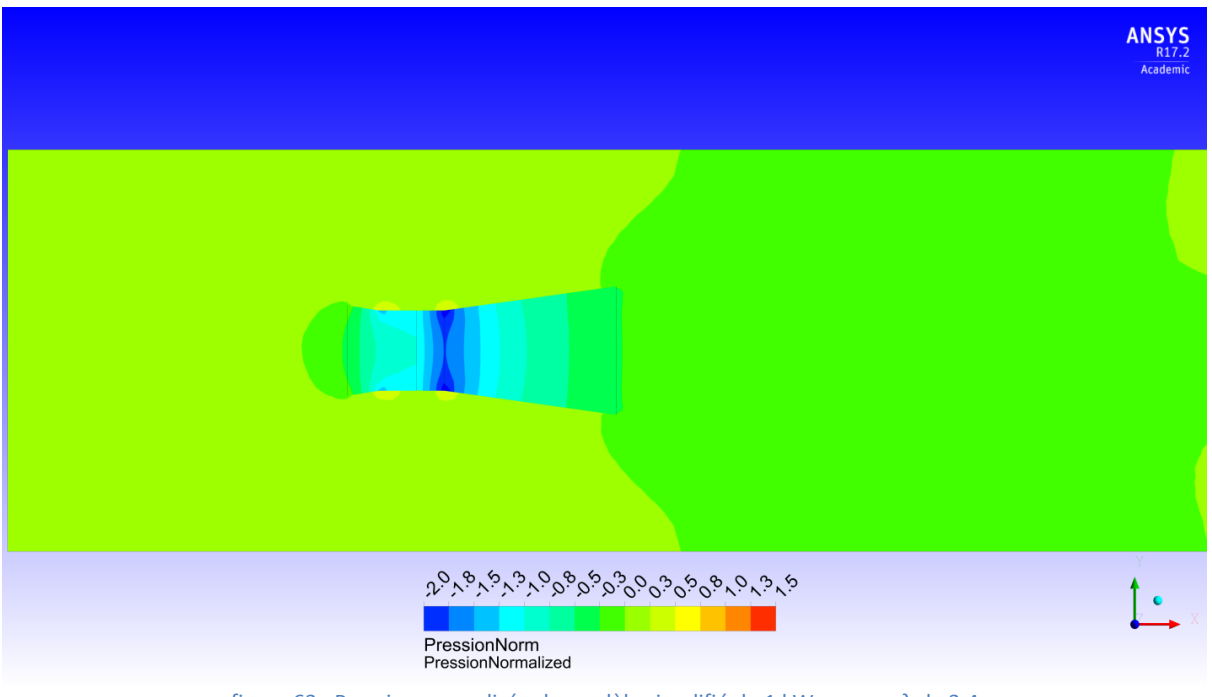

figure 63 : Pression normalisée du modèle simplifié de 1 kW pour un λ de 3.4

<span id="page-60-1"></span>A ce point de fonctionnement, comme illustré avec les lignes de courant sur la [figure 39](#page-47-1) et [figure 40,](#page-47-0) il n'y pas de recirculation. De ce fait, et contrairement aux deux cas précédent, les vitesses de la machine virtuelle se rapprochent le plus de l'hydrolienne ; le profil de la vitesse à 3D est quasiment le même entre l'hydrolienne et son modèle simplifié. Certes la sous-estimation des vitesses est toujours présente mais elles restent beaucoup moins accentuées.

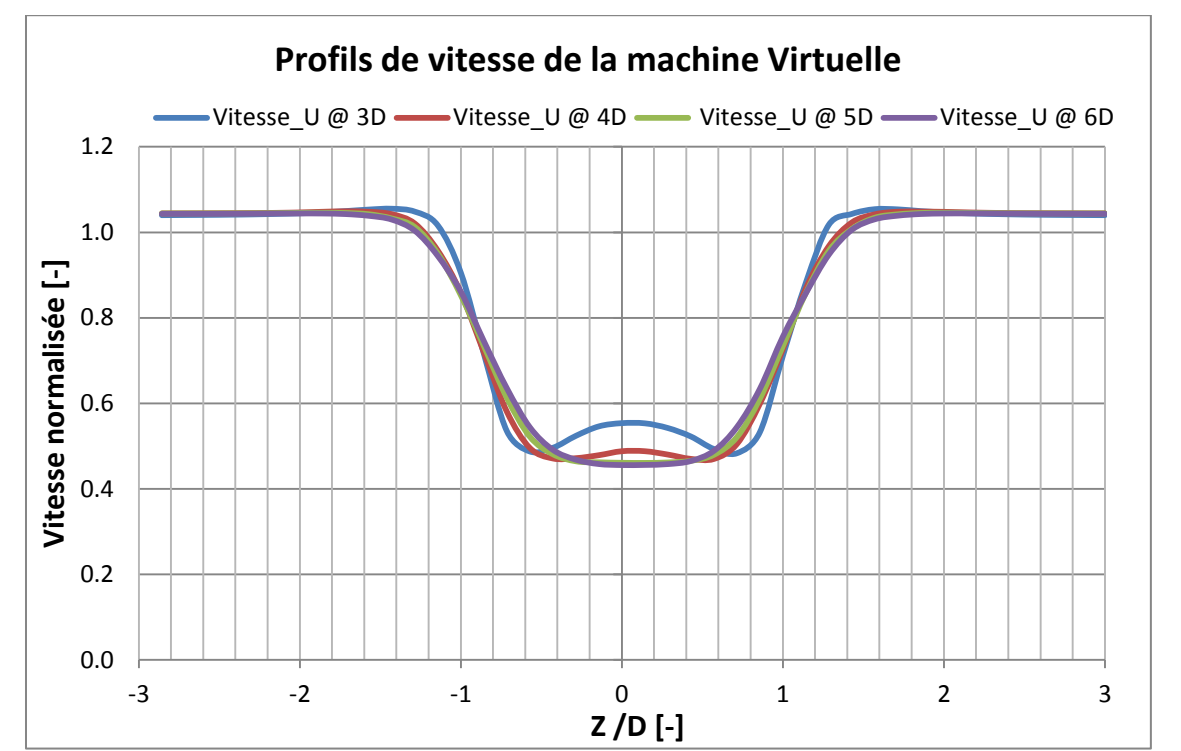

figure 64 : Profil de vitesse axiale du fluide de la machine virtuelle à une distance en aval de 3, 4, 5 et 6D pour un λ de 3.4

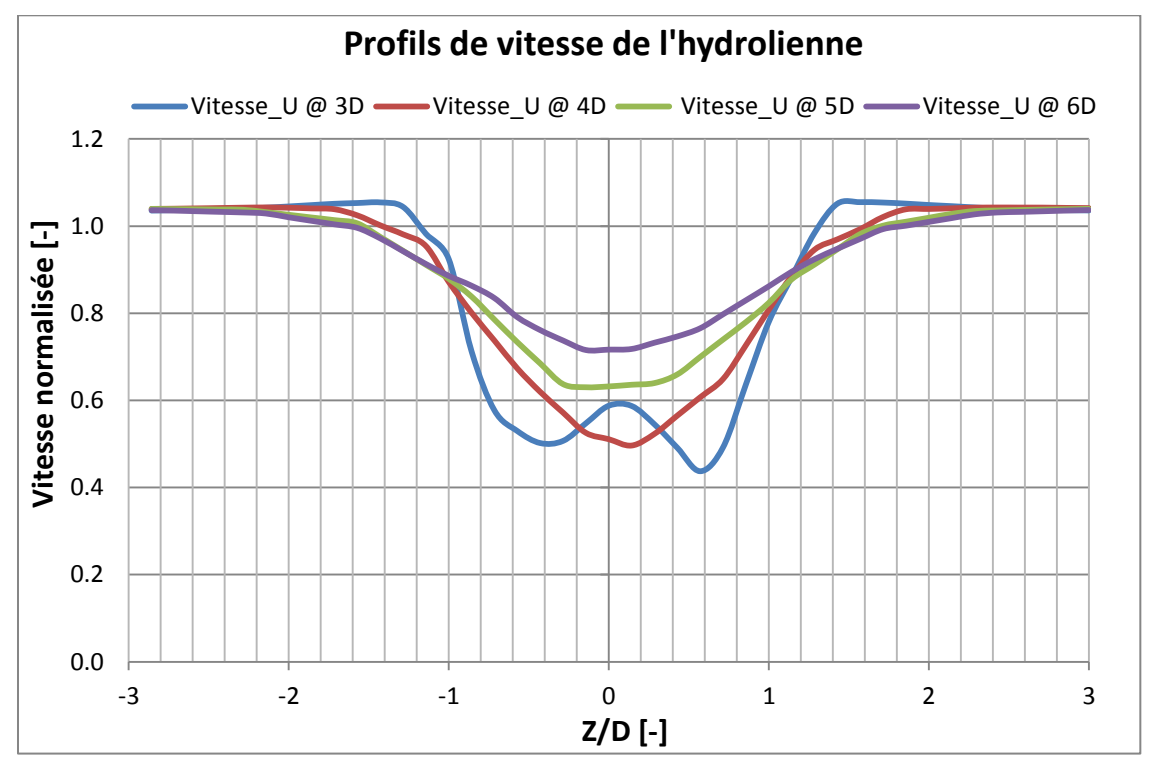

figure 65 : Profil de vitesse axiale du fluide de l'hydrolienne de 1 kW à une distance en aval de 3, 4, 5 et 6D pour un λ de 3.4

# 6.7. Conclusion

Les performances simulées des deux modèles d'hydroliennes, 1 kW et 2 kW, suivent les performances mesurées du prototype pilote de Lavey. Le comportement de l'écoulement semble identique avec quelques variations pour des λ faibles. La répartition de l'énergie spécifique confirme également la similitude entre chacune des hydroliennes puisque les pertes dans chacune des parties sont les mêmes.

En ce qui concerne la validation du modèle simplifié pour la ferme d'hydroliennes, il représente correctement la perte de charge à travers l'hydrolienne. Les trois points de fonctionnement présentés ci-dessus permettent de confirmer et valider l'application du coefficient de perte *K* pour modéliser une machine virtuelle. Il faut toutefois prendre en compte l'impact du *Frozen rotor* sur les simulations et notamment le profil des vitesses, car ce paramètre peut avoir de grandes influences sur l'évolution des vitesses dans le sillage d'une hydrolienne. Des simulations numériques en mode instationnaire peuvent être envisagées afin d'étudier l'écoulement et de le comparer au modèle simplifié.

Finalement, la surestimation du déficit de vitesse dans le sillage de l'hydrolienne par le modèle simplifié est un aspect qui doit être considéré pour la ferme. En effet, car en sous-évaluant les vitesses, le débit traversant les machines placées dans le sillage d'une autre hydrolienne serait sous-évalué.

# 7. Site pilote

# 7.1. Situation géographique

Le site pilote pour l'étude d'une ferme est situé sur la commune de Chancy dans le canton de Genève. En aval du barrage de Chancy-Pougny situé sur le Rhône franco-suisse, les SFMCP (Société des Forces Motrices de Chancy-Pougny) possède un tronçon du Rhône à exploiter. Débutant à l'aval du barrage il se termine 3'800 mètres en aval.

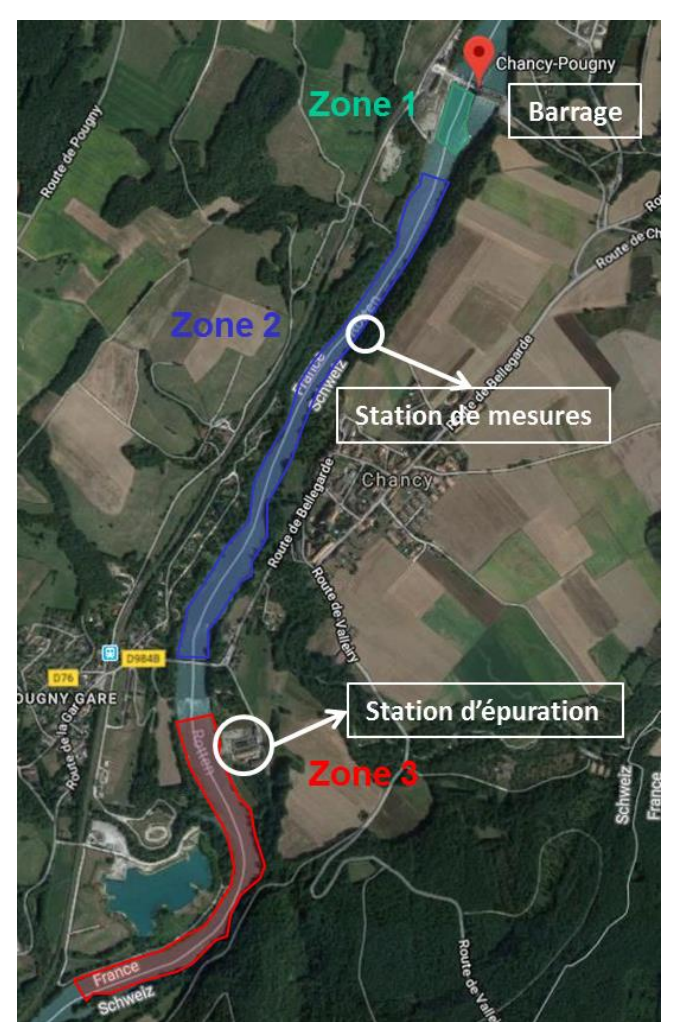

figure 66 : Rhône franco-suisse à Chancy-Pougny

<span id="page-63-0"></span>Dans le cadre du projet, c'est la zone 3 ([figure 66](#page-63-0)) qui servira de lieu d'étude. La division des zones est relative à la bathymétrie mise à disposition par les SFMCP et réalisée par *Bathys Sarl*. La bathymétrie a été réalisée en décembre 2016. Le choix de la zone 3 est lié d'une part au fait qu'il existe un seuil en amont de cette zone, juste après le pont, et donc que le niveau d'eau du barrage ne peut être influencé par l'installation d'une future ferme d'hydroliennes. D'autre part, sur les berges suisses de la zone 3, il existe une station d'épuration qui peut dans l'éventualité d'une installation d'une ferme servir de point de raccordement électrique.

## 7.2. Caractérisation du site

Le Rhône genevois, mesurant près de 22 km [45], est diversifié au niveau de la faune piscicole et de la flore. Environ 16 espèces de poissons sont recensées, tel que la perche, la truite de rivière, le brochet ou le chevaine [46]. Le milieu des plantes aquatiques est également très diversifié avec des plantes flottantes libres comme des lentilles d'eau, des plantes à organes submergés comme des nénuphars, des plantes submergées telles que des characées ou des plantes émergentes comme le roseau. [47].

Le tronçon sur la commune de Chancy possède une faune piscicole et une flore particulière et variée. L'impact que peut avoir une installation comme une ferme d'hydroliennes n'est pas sans conséquence pour l'environnement proche. Néanmoins, le cadre du travail suivant ne considère pas l'étude de ses éléments.

Concernant l'écoulement et la sédimentation du Rhône à Chancy, le barrage de Verbois et l'apport de l'Arve sont des éléments très importants. En effet, l'Arve transporte annuellement environ 700'000 m<sup>3</sup> de matières en suspension. La retenue du barrage de Verbois, située à l'aval de la jonction entre le Rhône et l'Arve, possède un comblement moyen annuel de 360'000 m<sup>3</sup> [48]. Les classes de taille des matériaux transportés vont de gravier très grossier, 64 mm de diamètre, à de l'argile très fine, de 0.24 µm de diamètre.

À l'instar de la faune et de la flore, l'impact de la sédimentation n'est pas analysé. Néanmoins, dans une étape future, elle sera primordiale puisque les conséquences sur le fonctionnement ou l'état des hydroliennes peuvent s'avérer importantes.

# 7.3. Potentiel

L'évaluation du potentiel se divise en deux parties. La première consiste à déterminer sur plusieurs profils transversaux le potentiel théorique de ces derniers. La seconde partie s'applique également aux mêmes profils mais l'étude de potentiel s'effectue en pré-dimensionnant plusieurs hydroliennes. Pour chacun des profils, une configuration avec le modèle de 1 kW et une autre avec le modèle de 2 kW est considérée.

Les débits utilisés pour l'évaluation du potentiel du site sont basés sur la moyenne journalière des années 2015 et 2016 [\(annexe 11](#page-82-0) et [annexe 12\)](#page-83-0), mesurés à la station de mesure de l'OFEV située à Chancy, aux Ripes. Les débits classés pour l'étude du potentiel sont illustrés sur la [figure 67.](#page-64-0)

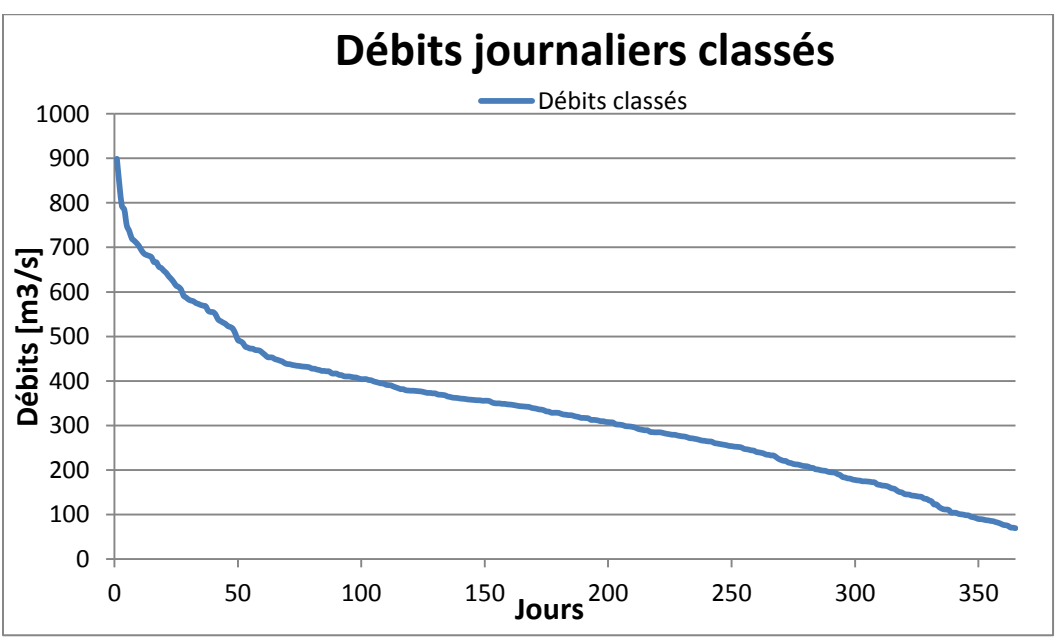

<span id="page-64-0"></span>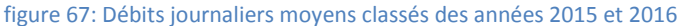

## 7.3.1. Profils sélectionnés

Sur la zone 3 sélectionnée, 5 profils ont été choisis tous les 100 mètres [\(figure 68\)](#page-65-0). Le premier commence 200 mètres après le seuil et le dernier se situe 400 mètres en aval juste en amont du coude.

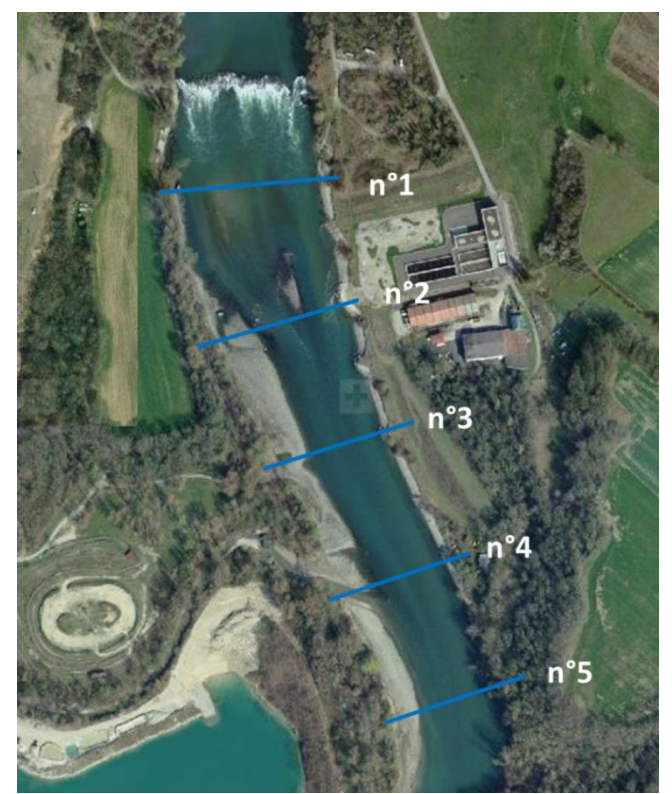

figure 68: Les 5 profils du Rhône sélectionnés à 100 mètres d'intervalles

<span id="page-65-0"></span>Grâce à la bathymétrie et le profil des berges [45], les profils ont pu être établis, la [figure 69](#page-65-1) illustre un de ses profils ; les autres profils sont référencés de l'[annexe](#page-84-0) 13 jusqu'à l'[annexe 16.](#page-85-0) Les profils sont très diversifiés et proposent différentes profondeurs et largeurs pour l'implantation d'une ferme.

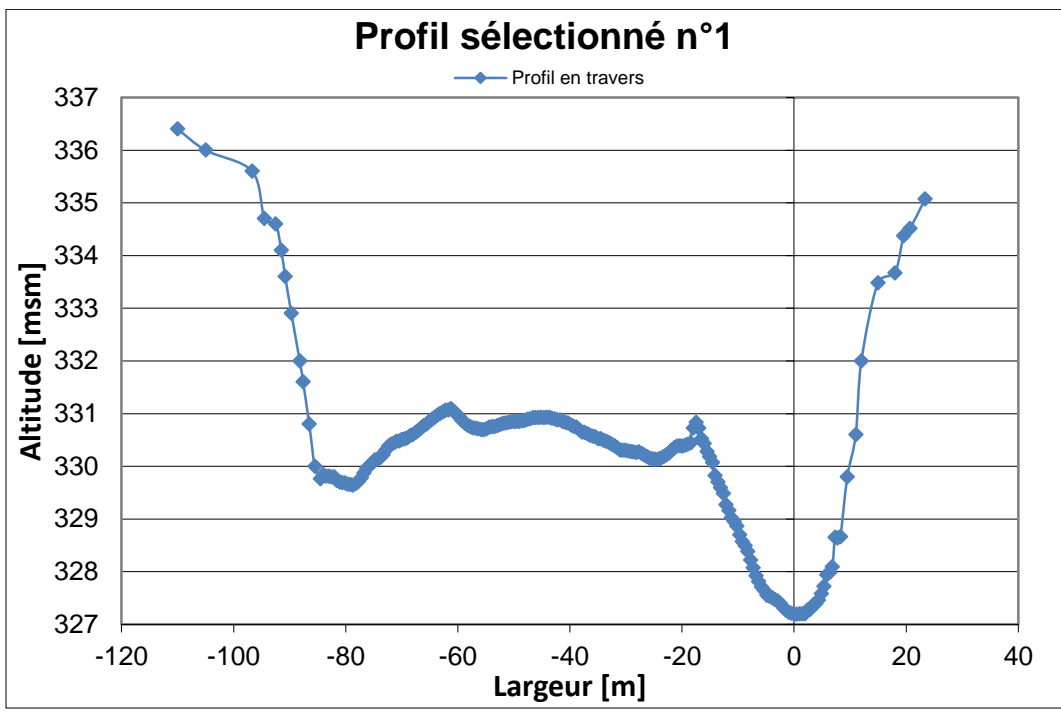

<span id="page-65-1"></span>figure 69: Profil en travers sélectionné n°1

## 7.3.2. Tarage, sections et débits

L'évaluation du potentiel sur chaque profil a été effectuée grâce à une macro Excel développée au sein du LCH à l'EPFL par G.De Cesare et J. Dubois en 1996 [49]. Cet outil nécessite de déterminer la hauteur d'eau et la section mouillée du profil pour évaluer le potentiel. Les éléments suivants permettent de définir les deux paramètres cités précédemment :

- Débits classés
- Profils en travers
- Pente du tronçon étudié
- Coefficient de rugosité (de Strickler)

Les débits classés sont ceux disponibles sur la station de mesure des Ripes (Chancy) et les profils sont ceux déterminés au point précédent. Le coefficient de Strickler est un coefficient déterminé empiriquement, qui dépend des propriétés de la surface du lit du cours d'eau, de la végétation et de la géométrie de la section [50]. Pour le tronçon utilisé, le coefficient de rugosité vaut 30  $\text{[m}^{1/3}/\text{s}]$  et correspond à une rivière de plaine, large et avec une végétation peu dense. La pente du canal sur ce tronçon du Rhône vaut 0. 21325 [%] [51].

L'outil numérique permet de déterminer par la « méthode de la bissectrice » deux hauteurs d'eau : La hauteur critique d'une section quelconque *ycr* et la hauteur normale d'une section trapézoïdale *y0*. La hauteur critique est déterminée uniquement en fonction du profil et du débit. La hauteur normale est quant à elle établie selon le profil, le débit, mais également la pente du canal et le coefficient de Strickler. Cette dernière méthode utilise la formule de Manning-Strickler (1891) [52].

La [figure 70](#page-66-0) présente le résultat des deux hauteurs d'eau pour le profil n°1. Les hauteurs d'eau pour les quatre autres profils sont présentés aux [annexe 17](#page-86-0) à [annexe 20.](#page-87-0)

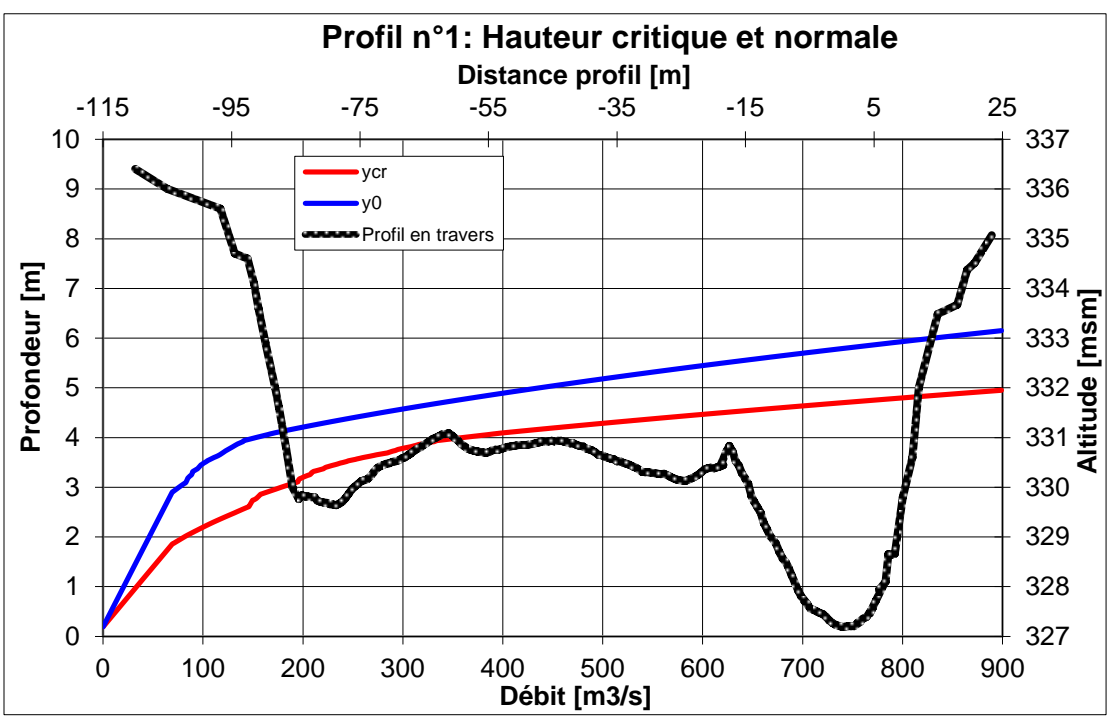

figure 70: Profil n°1 en travers avec l'évolution des hauteurs d'eau critique et normale selon les débits.

<span id="page-66-0"></span>Dans l'étude de potentiel, la hauteur *y0*, qui prend en compte plus d'éléments relatifs au site pilote, sera considérée pour calculer les capacités théoriques de production.

## 7.3.3. Potentiel théorique

Le potentiel théorique a été évalué selon la puissance cinétique disponible sur chaque profil (équation [\[7.3.3-1\]\)](#page-67-0).

<span id="page-67-0"></span>
$$
P_{\text{cinétique}} = \frac{1}{2} * \rho * S * C_{\text{ref}}^3 \tag{7.3.3-1}
$$

La surface de référence est celle du profil et la vitesse est celle déterminée grâce aux débits et à la section. La [figure 71,](#page-67-1) présente un exemple des vitesses et des sections en fonction des débits classés, et donc de la hauteur normale. Ainsi pour chaque débit, la puissance instantanée a été calculée et la production journalière peut alors être déterminée. La puissance instantanée est considérée comme constante durant la journée. De l'[annexe 21](#page-88-0) à l'[annexe 24](#page-89-0) les vitesses et sections des quatre autres profils sont référencées.

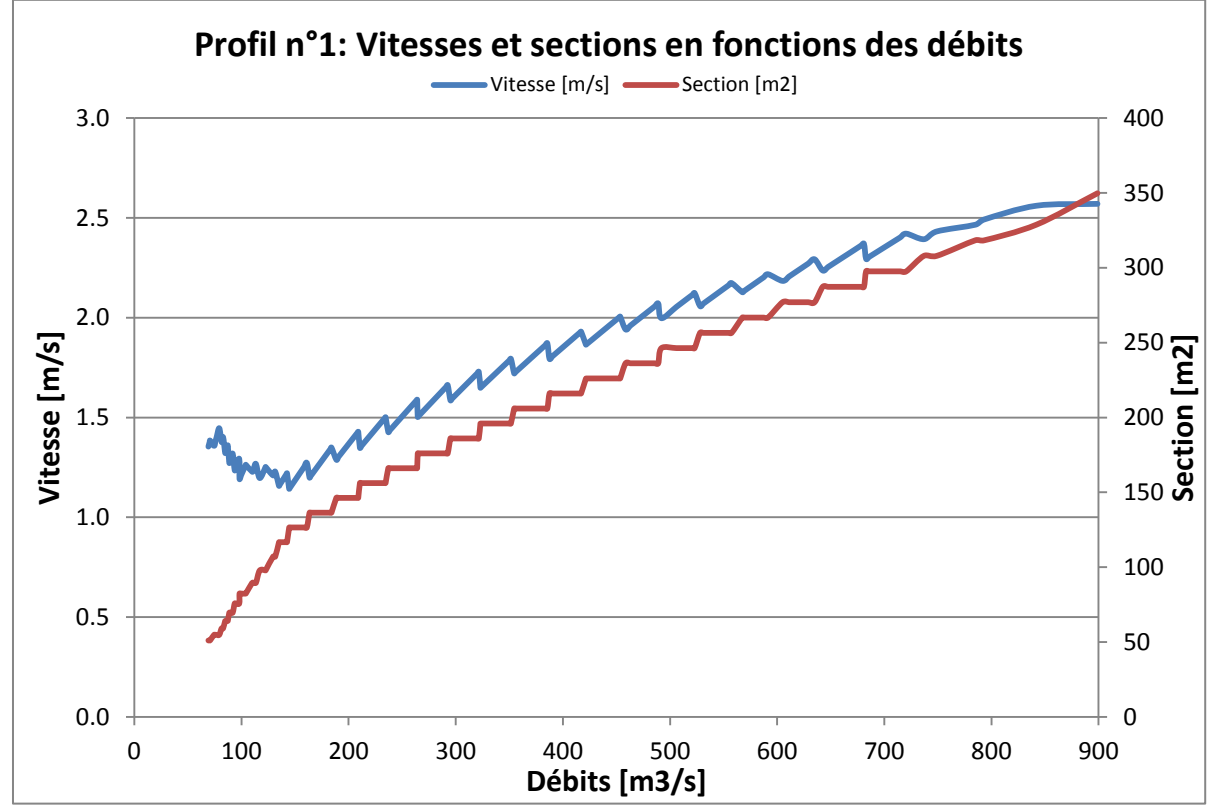

figure 71: Vitesses et sections en fonction des débits pour le profil n°1

<span id="page-67-1"></span>Le [tableau 11](#page-67-2) présente les productions annuelles théoriques de chacun des profils. Le potentiel théorique est élevé sur les profils. Ceci est possible car la puissance augmente selon la vitesse au cube. Pour des profils où la section est petite, la vitesse sera d'autant plus grande et la puissance aussi. Cependant une section plus petite implique un espace pour les hydroliennes plus petit.

tableau 11: Production annuelle pour les divers profils selon la hauteur d'eau y0

<span id="page-67-2"></span>

| 'rofils |                  | $\sim$ 0 $\sim$ |     |  |
|---------|------------------|-----------------|-----|--|
| [MWh]   | 506 <sub>h</sub> | 24              | 201 |  |

## 7.3.4. Potentiel de ferme

Le potentiel de la ferme a été estimé sur chacun des profils et pour les deux modèles d'hydroliennes utilisés. Afin de déterminer la quantité d'hydroliennes qui peuvent être disposées sur le profil, il a été décidé de prendre la hauteur normale liée au débit  $Q_{180}$ . De ce fait, les hydroliennes sont immergées plus de 180 jours par an et c'est durant ces jours-ci que les productions ont été calculées.

La puissance cinétique est calculée comme pour le point précédent tout en appliquant le coefficient de performance de la machine [\[7.3.4-1\].](#page-68-0) Le coefficient de performance est considéré pour les calculs comme constant à un λ de 2.65 et issu des courbes de tendances des simulations numériques des deux modèles [\(figure 31\)](#page-41-0). Il vaut donc respectivement 0.867 et 0.906 pour l'hydrolienne de 1 kW et de 2 kW.

<span id="page-68-0"></span>
$$
P_{\text{cinétique}} = C_p * \frac{1}{2} * \rho * S * C_{\text{ref}}^3 \tag{7.3.4-1}
$$

La quantité d'hydroliennes disposée sur le lit du profil dépend donc de sa géométrie. Les deux types mesurent 1.6 m et 2.24 m d'encombrement. Dès lors sur les figures ci-dessous, les hydroliennes ont été disposées selon leur diamètre et avec un espacement de quelques mètres entre elles.

La [figure 72](#page-68-1) et la [figure 73](#page-69-0) illustrent la disposition des hydroliennes pour le profil n°1 qui est très irrégulière et ne dispose que d'une seule zone exploitable. La première configuration ne peut proposer que trois hydroliennes de 1 kW et la seconde seulement deux de 2kW.

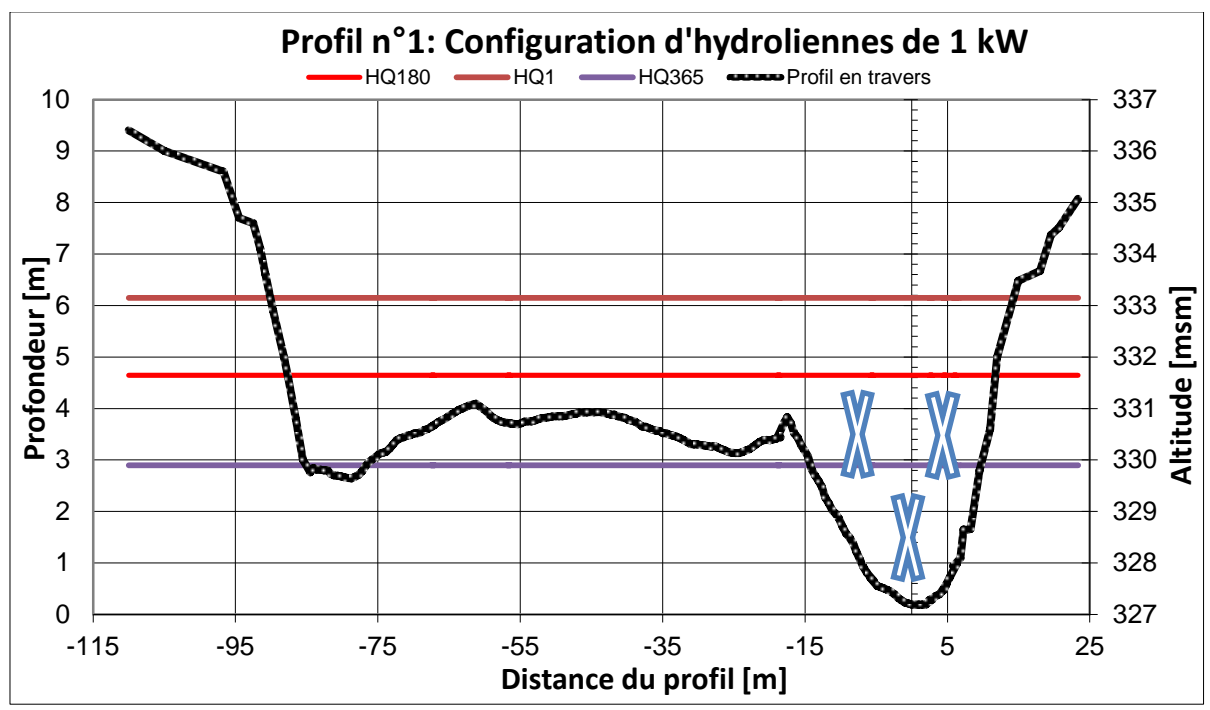

<span id="page-68-1"></span>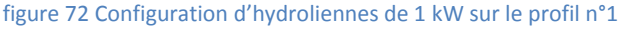

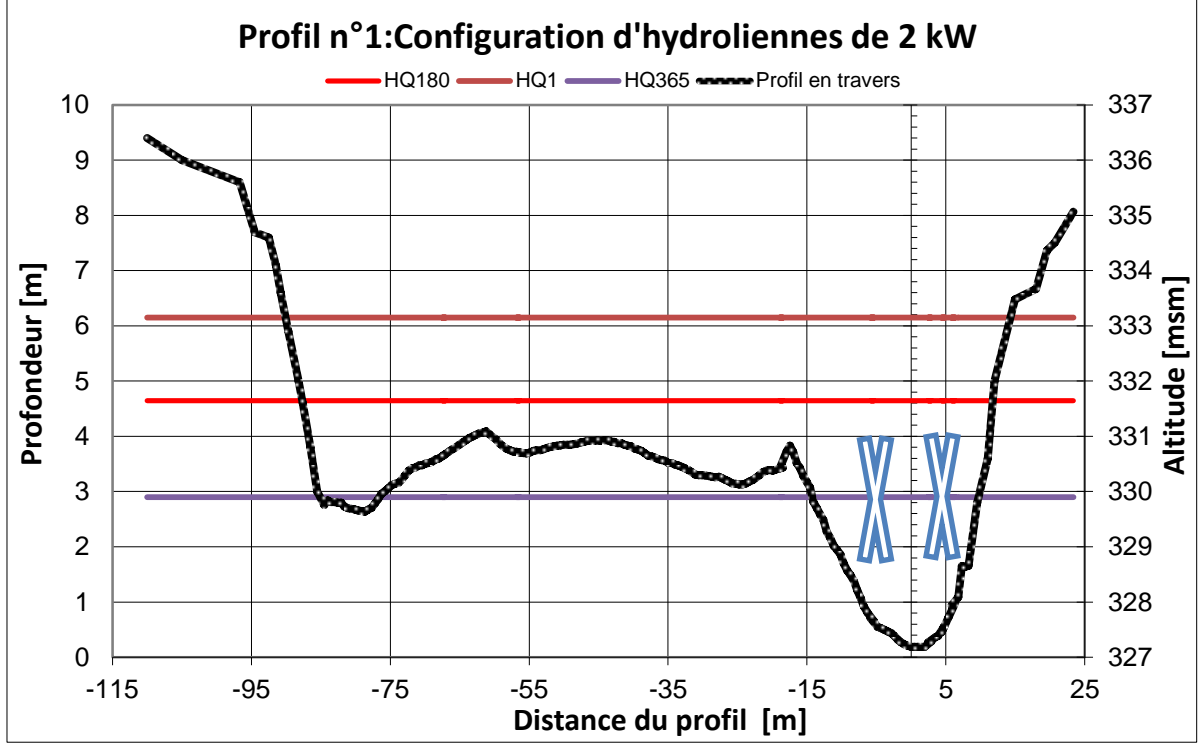

figure 73: Configuration d'hydroliennes de 2 kW sur le profil n°1

<span id="page-69-0"></span>Contrairement au profil n°1, le profil n°5 présente un lit du cours d'eau plus régulier. Les [figure 74](#page-69-1) et [figure 75](#page-70-0) présente la disposition pour les configurations des tailles de ferme. Les hydroliennes sont toutes alignées. L'espacement entre les hydroliennes de 1 kW est d'environ 2.5 mètres. L'espacement pour la configuration d'hydroliennes de 2 kW est le même.

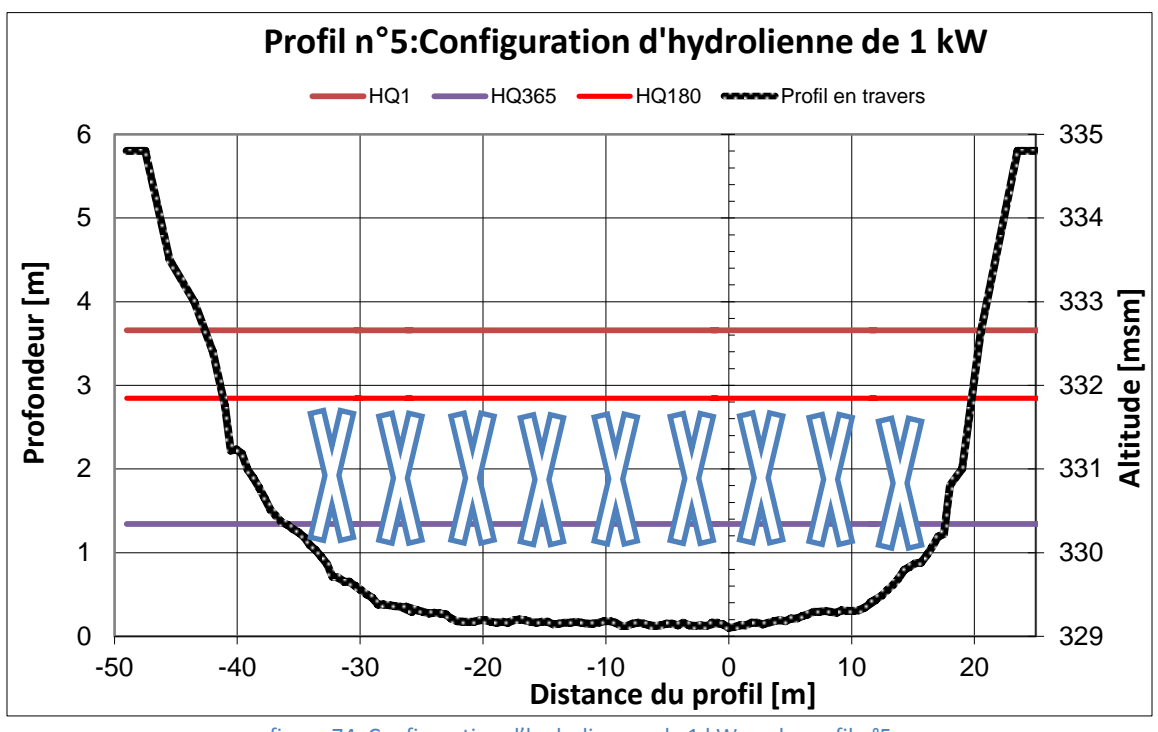

<span id="page-69-1"></span>figure 74: Configuration d'hydroliennes de 1 kW sur le profil n°5

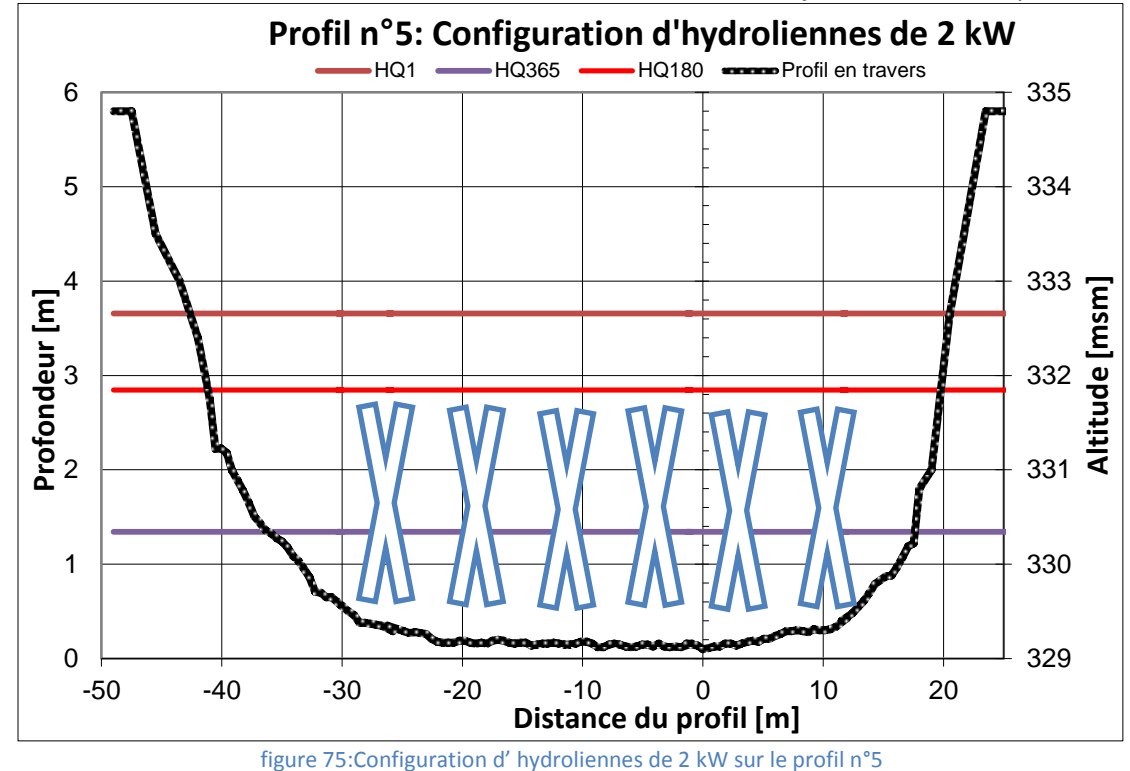

<span id="page-70-0"></span>De l'[annexe 25](#page-90-0) à l'[annexe 30,](#page-92-0) les trois autres profils avec leurs configurations respectives sont illustrés. L'ensemble des estimations annuelles de production sont répertoriées dans le [tableau 12.](#page-70-1)

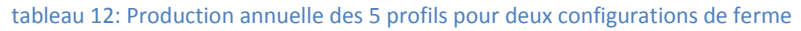

<span id="page-70-1"></span>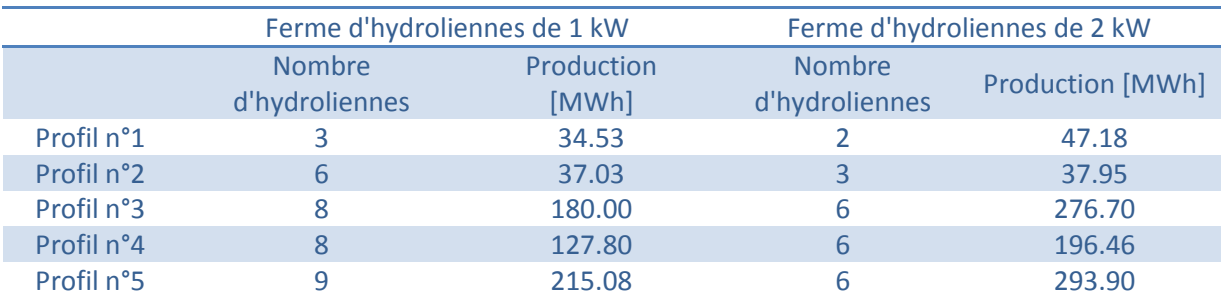

Le [tableau 13](#page-70-2) présente la quantité d'énergie produite par les fermes selon la capacité théorique maximale du profil sur la même période de temps, à savoir à partir du 180ème jour. De manière générale, les fermes d'hydroliennes de 2 kW produisent en plus grande quantité, mais la quantité récupérable par les fermes est très inférieure à celle théorique, elle ne dépasse pas les 5 %.

tableau 13:Pourcentage de production des fermes selon l'production théorique disponible durant 185 jours

<span id="page-70-2"></span>

|                            |       |          | Profil n°1 Profil n°2 Profil n°3 Profil n°4 Profil n°5 |       |       |
|----------------------------|-------|----------|--------------------------------------------------------|-------|-------|
| Production théorique [MWh] | 4082  | 2689     | 6325                                                   | 5569  | 6613  |
| Ferme de 1 kW              | 0.85% | 1.38%    | 2.85%                                                  | 2.29% | 3.25% |
| Ferme de 2 kW              | 1.16% | $1.41\%$ | 4.37%                                                  | 3.53% | 4.44% |

La consommation annuelle électrique d'un ménage (hors chauffage), constitué de 3 personnes est évaluée à environ 3 MWh. Avec la meilleure configuration il est possible d'alimenter environ 100 ménages ce qui représente presque 20 % de la consommation de la commune de Chancy, constituée d'environ 1550 habitants [53].

## 8. Conclusion

Pour conclure ce travail, il est essentiel de constater que l'ensemble des étapes nécessaire à la conception d'une ferme d'hydroliennes ont été effectués et validées.

Les hydroliennes de 1 kW et de 2 kW ont été simulées numériquement et ont présentés des résultats numériques normalisés équivalents aux mesures sur le prototype d'hydrolienne installé sur le canal de fuite de la centrale de Lavey. La courbe des coefficients de performances, caractéristique principale de l'hydrolienne, suit pour les deux hydroliennes la tendance du celle du prototype, avec une marge d'erreur de  $\pm$  0.1.

Le comportement de l'écoulement à travers l'hydrolienne, 1 kW et 2 kW, ainsi que la répartition de l'énergie spécifique dans les trois parties de l'hydrolienne ont été analysés. Cette dernière, représentative de la quantité d'énergie qui est en jeu au sein de l'hydrolienne, a démontré en fonction du λ l'évolution du comportement énergétique dans chaque section de l'hydrolienne.

Les pertes de charges ou différences de pressions ont été mesurées et ont permis d'établir au moyen d'un coefficient de résistance *K* un modèle simplifié de l'hydrolienne. Ce modèle simplifié est fonction de la différence de pression sur la roue et de la vitesse débitante traversant cette dernière. Les comparaissons des champs de pression et vitesses normalisées valident la bonne représentation de l'hydrolienne au moyen d'une machine dite « virtuelle ».

Le site pilote de Chancy, à l'aval du barrage de Chancy-Pougny possède après étude un potentiel de production intéressant. En effet, profitant de débits très élevés et en fonction des profils choisis, la géométrie et la vitesse de l'eau sont propices à l'installation de plusieurs hydroliennes. Les meilleurs profils, constitués de 6 hydroliennes de 2 kW produisent plus de 290 MWh.

Finalement, tous ses éléments peuvent être rassemblés dans une prochaine étape au projet de Bachelor afin d'être appliqués concrètement à une simulation numérique d'une ferme sur le site pilote.
## 9. Perspectives

Les maillages utilisés pour les deux hydroliennes ou la machine simplifiée sont limités par la quantité de nœuds. L'augmentation du nombre d'éléments et de nœuds afin d'effectuer des maillages plus fin pourrait être envisagées. Néanmoins, il ne faut pas oublier qu'il est nécessaire de trouver un compromis entre le temps de calcul et la taille du maillage.

Des simulations numériques instationnaires des hydroliennes apporteraient une compréhension poussée de l'écoulement et des performances au cours du temps. Les recirculations pourraient être évaluées selon le point de fonctionnement λ dans l'optique de possibles perturbations au sein du sillage.

Un modèle simplifié en trois sous-domaines pourrait apporter une meilleure représentation du coefficient de résistance *K* à travers l'hydrolienne. De ce fait, les pertes de charges seraient déterminées selon la partie du convergent, de la roue et du diffuseur et proposerait un modèle simplifié considérant plus d'éléments et de phénomènes possibles.

Dans l'étape de modélisation, l'hydrolienne de 2 kW presque identique à l'hydrolienne de 1 kW devrait être simulée en machine virtuelle. Ceci permettrait de vérifier les hypothèses émises quant à ces performances et au premier modèle simplifié validé.

En ce qui concerne le site pilote, il serait intéressant de pouvoir évaluer avec des données plus conséquentes le potentiel de chacun des profils qui offrent les meilleures dispositions de fermes. Sous le pont de Chancy, il existe une station de mesure appartenant à la *CNR* et cette dernière se situe plus proche de la zone étudiée. De ce fait, obtenir les débits de cette station sur une plage d'une dizaine d'années permettrait d'affiner les connaissances quant aux hauteurs d'eau, aux vitesses et aux puissances disponibles.

La reconstruction 3D du site et des sections les plus prometteuses seraient utiles à l'étude de potentiel. Pour ce faire, il est nécessaire d'effectuer un relevé bathymétrique précis du lit du cours d'eau et des berges. La numérisation des sections du Rhône serait également utile à la simulation numérique d'une ferme.

## 10. Remerciements

Pour la réalisation de ce projet de bachelor, je tiens à remercier tout particulièrement ces personnes suivantes :

- Cécile Münch-Alligné la professeure responsable du projet qui m'a suivi tout au long de la réalisation et qui m'a enseigné durant la dernière année d'études de Bachelor les phénomènes hydrauliques.
- Jean Decaix l'adjoint scientifique qui m'a suivi tout au long du projet et m'a apporté une grande aide pour la compréhension des différents logiciels de CFD et des difficultés de la simulation numérique des écoulements ainsi que sur la rédaction du rapport.
- Giovanni de Cesar, l'expert du projet qui m'a été de bon conseil et d'une grande aide pour l'étude du site pilote à Genève.
- Olivier Pacot, assistant postdoc, qui m'a aidé sur les logiciels CFD et m'a conseillé pour la rédaction du rapport.
- Anthony Gaspoz, qui m'a apporté une aide toute particulière sur Matlab et le post-traitement des simulations numériques.
- Nathanaël Gobat et Nikèle Gonçalves, mes collègues de bureau qui m'ont soutenu, supporté et conseillé sur de multiples problèmes rencontrés au cours du projet.

## 11. Date et Signature

Sion, le vendredi 17 août 2018 Damien Pettinaroli

 $\overline{\phantom{a}}$  , and the set of the set of the set of the set of the set of the set of the set of the set of the set of the set of the set of the set of the set of the set of the set of the set of the set of the set of the s

## 12. Références bibliographiques

- [1] V. Graeme, «Population mondiale en 2017,» 20 Septembre 2017. [En ligne]. Available: https://www.populationdata.net. [Accès le 28 Mai 2018].
- [2] I. E. Agency, «World Energy Outlook 2017,» 2017.
- [3] I. E. Agency, «Key world energy statistics,» 2017.
- [4] I. H. Association, «2016 Hydropower Status Report,» 2016 .
- [5] OFEN, «Production et consommation totales d'énergies électrique en Suisse 2016,» 2017.
- [6] E. E. News, «Force hydraulique en Suisse: Statistique 2017 et carte interactive,» [En ligne]. Available: https://www.ee-news.ch. [Accès le 14 Mai 2018].
- [7] OFEN, «Principales nouveautés du droit de l'énergie à partir de 2018,» 2017.
- [8] OFEN, «Statistique des aménagements hydroélectriques de la Suisse,» 2018 .
- [9] Actu-Environnemnt, «L'énergie ,marémotrice: une filière mature mais peu exploitable,» 24 05 2010. [En ligne]. Available: https://www.actu-environnement.com. [Accès le 30 Mai 2018].
- [10] G. ProfEC, «Hydro Power,» [En ligne]. Available: http://www.germanprofec.com/cms/front\_content.php?idcat=85. [Accès le 5 Juin 2018].
- [11] Wikipédia, «Turbine Francis,» [En ligne]. Available: https://fr.wikipedia.org/wiki/Turbine\_Francis. [Accès le 5 Juin 2018].
- [12] V. H. P. Generation, «Kaplan-Turbin vert.Scheman,» [En ligne]. Available: http://www.voith.com. [Accès le 5 Juin 2018].
- [13] S.Glasstone, Textbook of physical chemistry 2e éd, Macmillan Student Edition, 1948.
- [14] R. ENERGY, «Osmosekraft,» [En ligne]. Available: https://www.statkraft.com/energy-sources/. [Accès le 15 Juin 2018].
- [15] H. O. S. &. T. Park, «Energy Portfolio,» [En ligne]. Available: http://nelha.hawaii.gov/. [Accès le 16 Juin 2018].
- [16] EMEC, «Pelamis Wave Power,» [En ligne]. [Accès le 17 Juin 2018].
- [17] G. C. Institute, «Chapter 9.5.2 Staatus of Tidal, Open Ocen, and River current hydrokinetic Turbine technologies,» [En ligne]. Available: https://hub.globalccsinstitute.com. [Accès le 18 Juin 2018].
- [18] T. E. Services, «Manufacturers of Garman turbines,» [En ligne]. Available: http://www.throptonenergy.co.uk/. [Accès le 15 Juin 2018].
- [19] S. A. Energy, «Tdial Turbines,» [En ligne]. Available: https://simecatlantis.com. [Accès le 19 Juin 2018].
- [20] EMEC, «Open Hydro,» [En ligne]. Available: www.emec.org.uk. [Accès le 16 Juin 2018].
- [21] Y. Liu, Y. Li, F. He et H. Wang, Comparison study of tidal stream and wave energy technology development between China and some Western Countries, 2018.
- [22] «Proceedings of International Bhruban Conference on Applied Sciences & Technology,» Islamabad, 2015.
- [23] ORPC, «RivGen Power System; Clean, Predictable Power Generation for River and Coastal Communities,» 2014.
- [24] B. S. Power, «Blue Shark River,» [En ligne]. Available: https://bluesharkpower.eu/. [Accès le 19 Juin 2018].
- [25] MarineEnergy, «Blue Shark Power System unveils Djibouti tidal energy plans,» 11 Juin 2018. [En ligne]. Available: https://marineenergy.biz/. [Accès le 22 Juin 2018].
- [26] CNR, «Projet de construction, installation et exploitation d'une ferme pilote d'hydroliennes fluviales,» Génissiat, 2017.
- [27] C. Münch-Alligné, J. Schmid, S. Richard, A. Gaspoz, N. Brunner et V. Hasmatuchi, «Experimental Assessment of a New Kinetic Turbine Performance for Artificial Channels,» 2018.

- [28] C. Münch-Alligné, S. Richard, A. Gaspoz, V. Hasmatuchi et N. Brunner, «New Prototype of a Kinetic Turbine of Artificial Channels,» 2018.
- [29] Ansys, «Ansys Product Fluide,» [En ligne]. Available: https://www.ansys.com. [Accès le 8 Août 2018].
- [30] C. Ancey, «Note de cours, Mécanique des fluides,» Laboratoire hydraulique environnementzale, EPFL, Lausanne, 2016.
- [31] C. Münch-Alligné, «Cours sur la modélisation,» HES-SO Valais, Sion, 2015-2016.
- [32] A. Betz, Das Maximum der theoretisch moglichen Ausnutzung des Windes durch Windmotoren, 1920.
- [33] B. Kirke, «Development in Ducted Water Current Turbines,» Nathan, Australia, 2003, pp. 1-12.
- [34] E. +, «Le rendement des éoliennes,» [En ligne]. Available: https://www.energieplus-lesite.be. [Accès le 20 Juillet 2018].
- [35] C. Bailly et G. Comte-Bellot, «Turbulence, 8.2 Choix d'une discrétisation,» CNRS Editions, 2003, p. 223.
- [36] R. Eymard, Finite Volume Methods, Schemes and Analysis cours at the University of Wroclaw, 2008.
- [37] M. Lesieur, «La Turbulence,» Grenoble, Presses Universitaires de Grenoble, 1994, pp. 129-132.
- [38] D. C. Wilcox, «Turbulence Modeling for CFD,» DCW Industries, 1993.
- [39] C. D. Greenshields, «OpenFoam v6 User Guide: 7.2 Turbulence models,» 10 Juillet 2018. [En ligne]. Available: https://cfd.direct/openfoam. [Accès le 7 Août 2018].
- [40] O. Reynolds, «An Experimental Investigation of the Circumstances Which Determine Whether the Motion of Water Shall Be Direct or Sinuous, and of the Law of Resistance in Parallel Channels,» London, The Royal Society, 1883, pp. 935-982.
- [41] P.Chassaing, Mécanique des fluides; Eléments d'un premier parcours, Cépaduès Editions, 2000.
- [42] C.J.Lawn, «Optimization of The Power Output From Ducted Turbines,» *Power and Energy, vol. 217,*  pp. 107-117, 2003.
- [43] Ansys, *CFX modelling guide 15.10.1,* 2017.
- [44] S. B.Pope, «Turbulent Flows,» Cambridge University Press, 2000, p. 276.
- [45] C. Suisse, «Plateforme cartographique de la Confédération suisse et des cantons,» [En ligne]. Available: https://map.geo.admin.ch.
- [46] A. B. GREN, «Inventaire piscicole des cours d'eau du canton de Genève,» Genève, 2009.
- [47] A. B. GREN, *Etude de la végétation aquatique du Rhone genevois,* Genève, 2011.
- [48] S. SIG, «Evaluation des scénarios de gestion sédimentaire pour le Rhône genevoise,» 2014.
- [49] G. De Cesare et J. Dubois, *Modèle hydraulique de calcul de surface libre d'un canal quelconque,*  Lausanne: LCH-EPFL, 1996.
- [50] G. Degoutte, «Traité d'hydraulique à surface libre».
- [51] C. Peteuil, «Sediment management of hydropower cascade:example of CNR run-river developments,» Engineering Department, River Systems and Climate Hazards Division, Lyon, 2013.
- [52] M. Robert, «On the flow of water in open channels and pipes,» chez *Transactions of the Institution of Civil Engineers of Ireland*, 1891, pp. 161-207.
- [53] C. d. Chancy, «La commune en bref,» [En ligne]. Available: http://www.chancy.ch. [Accès le 15 Août 2018].

# 13. Annexes

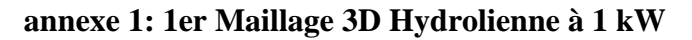

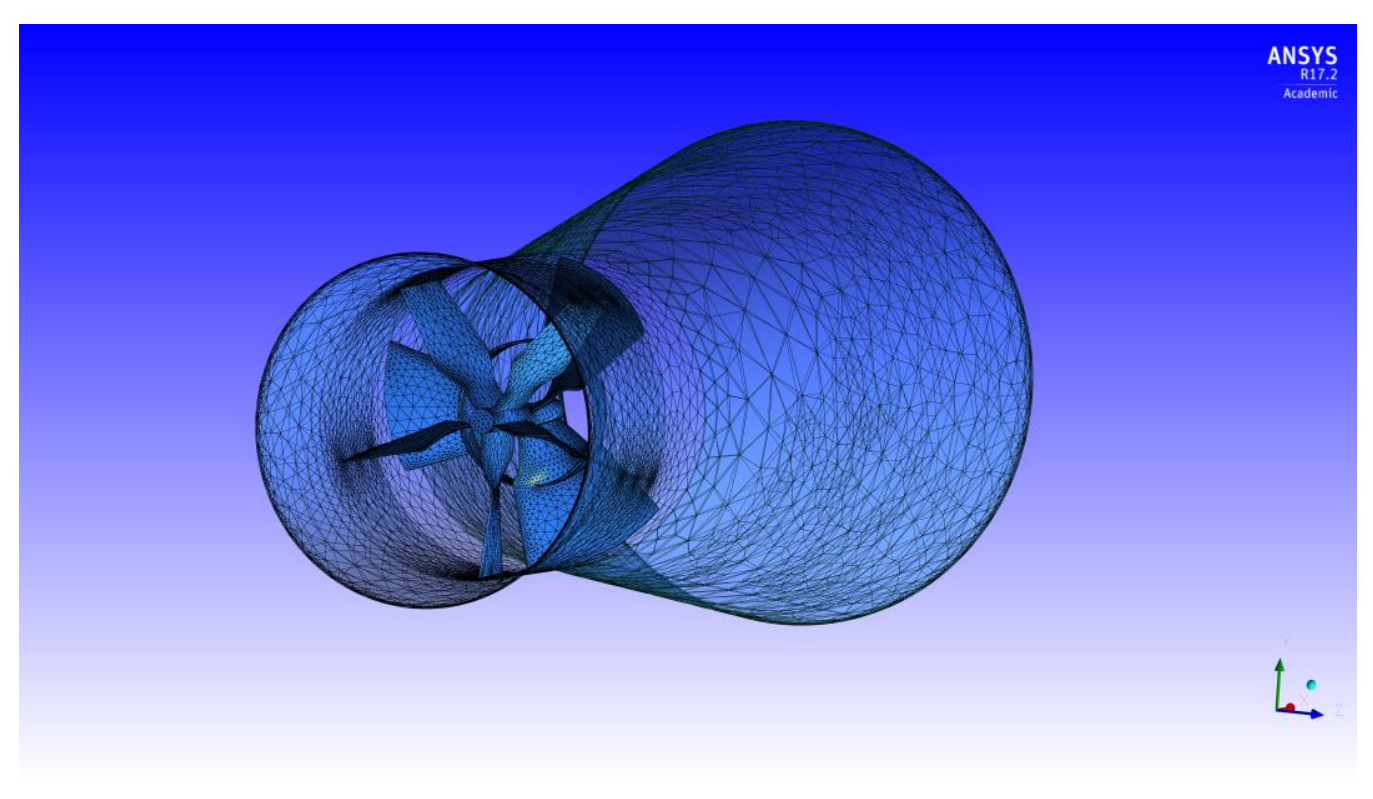

**annexe 2: 2ème Maillage 3D Hydrolienne à 1 kW**

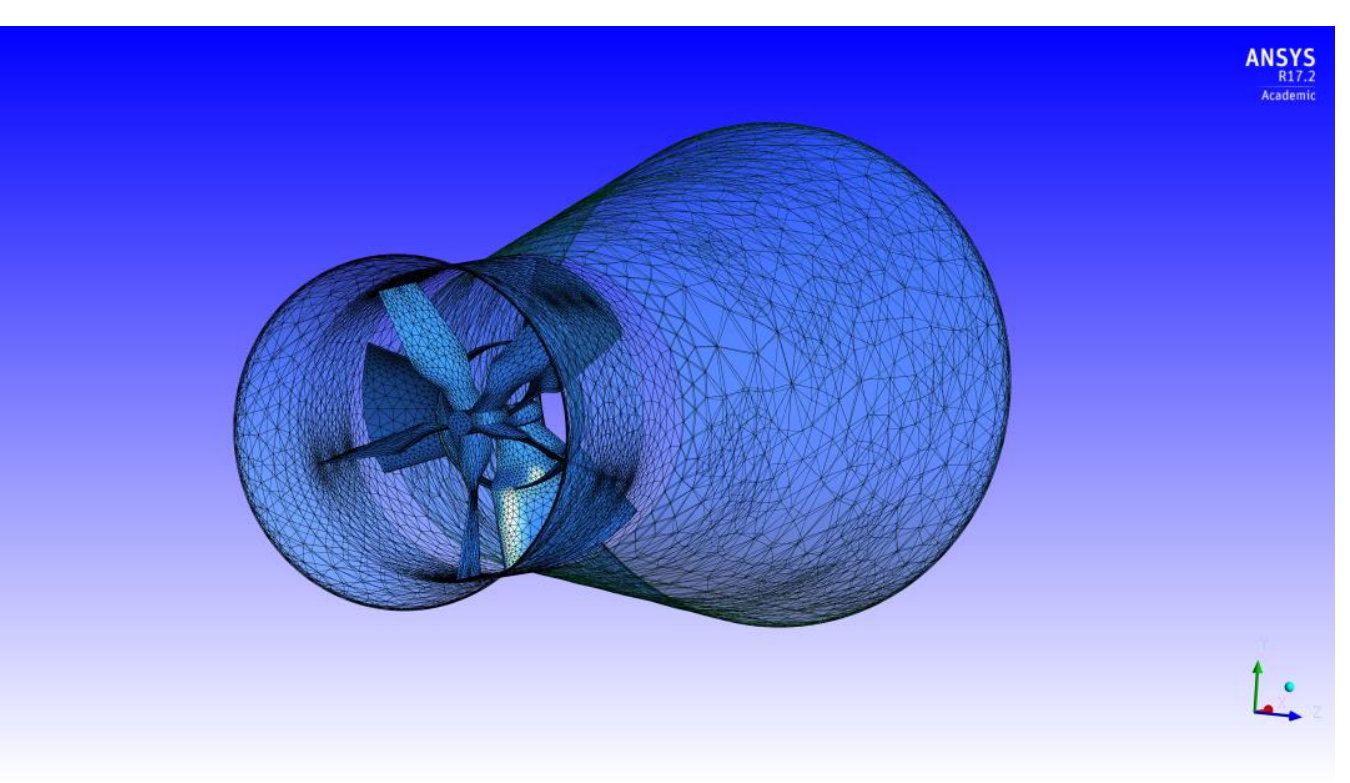

**annexe 3: 3ème Maillage 3D Hydrolienne à 1 kW**

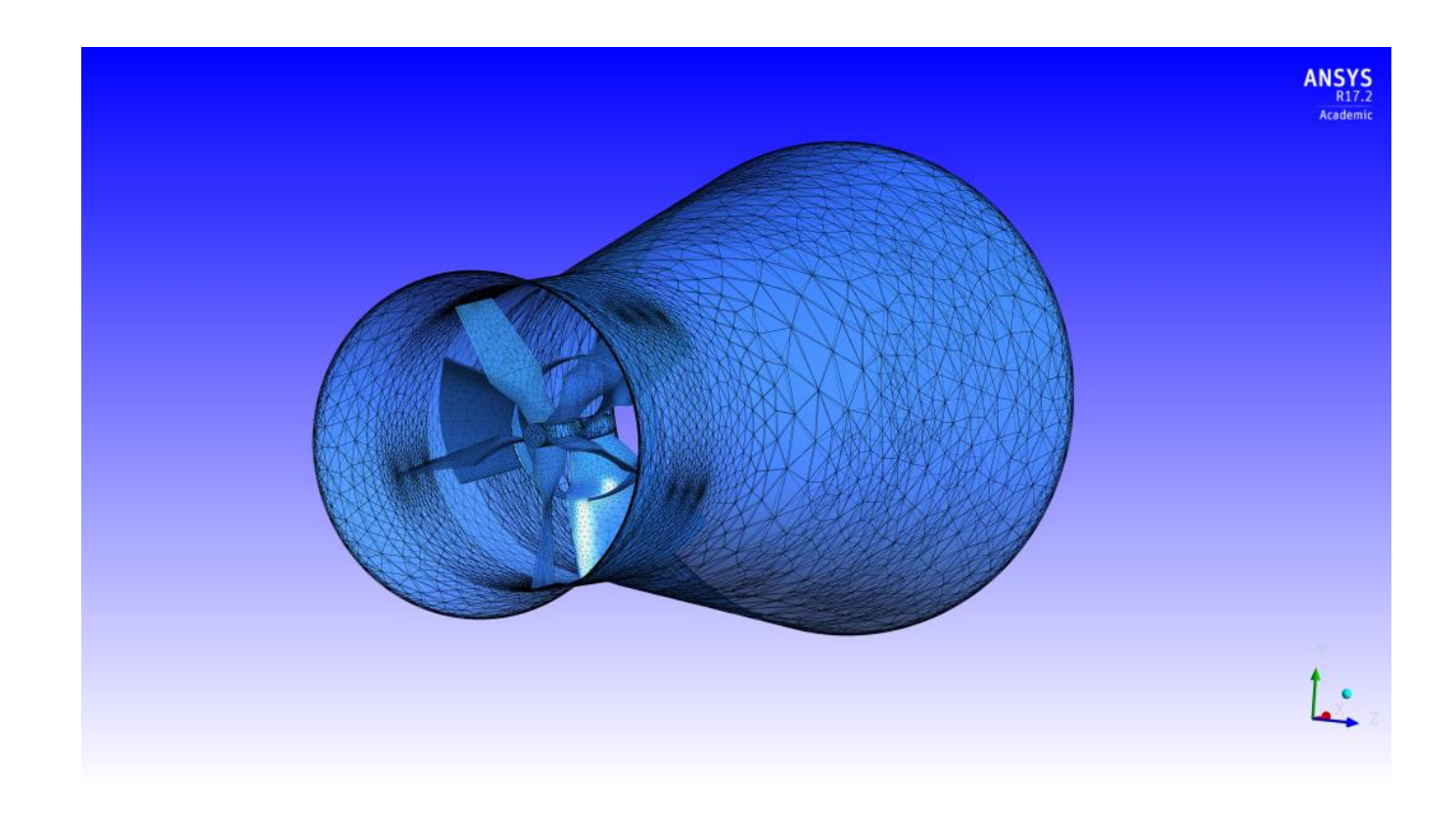

**annexe 4: 4ème Maillage 3DHydrolienne à 1 kW**

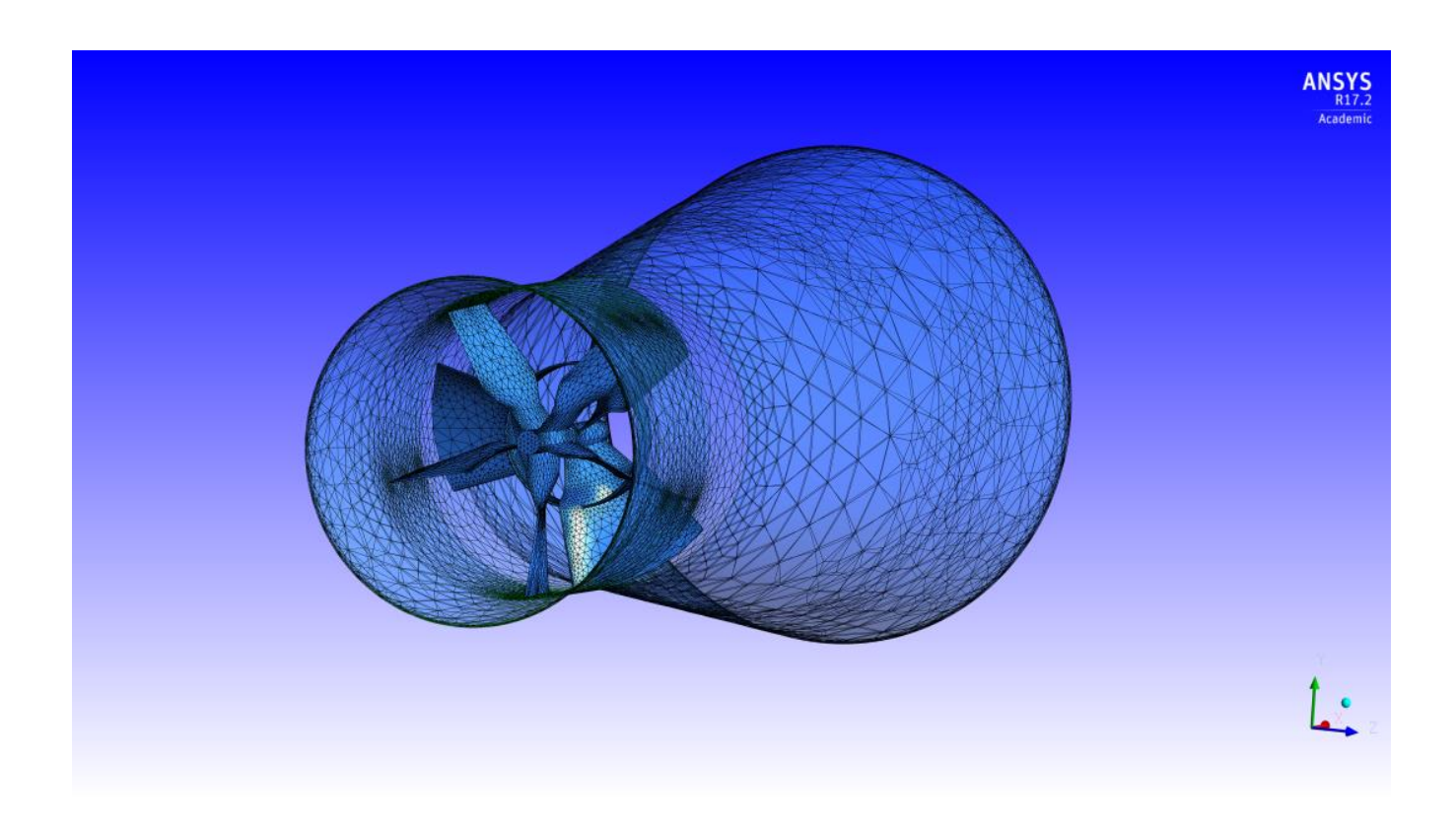

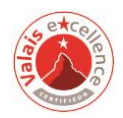

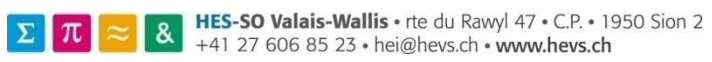

Damien Pettinaroli **Damien Pettinaroli** Projet de Bachelor-Diplôme 2018 **annexe 5: Maillage 3D Hydrolienne à 2 kW**

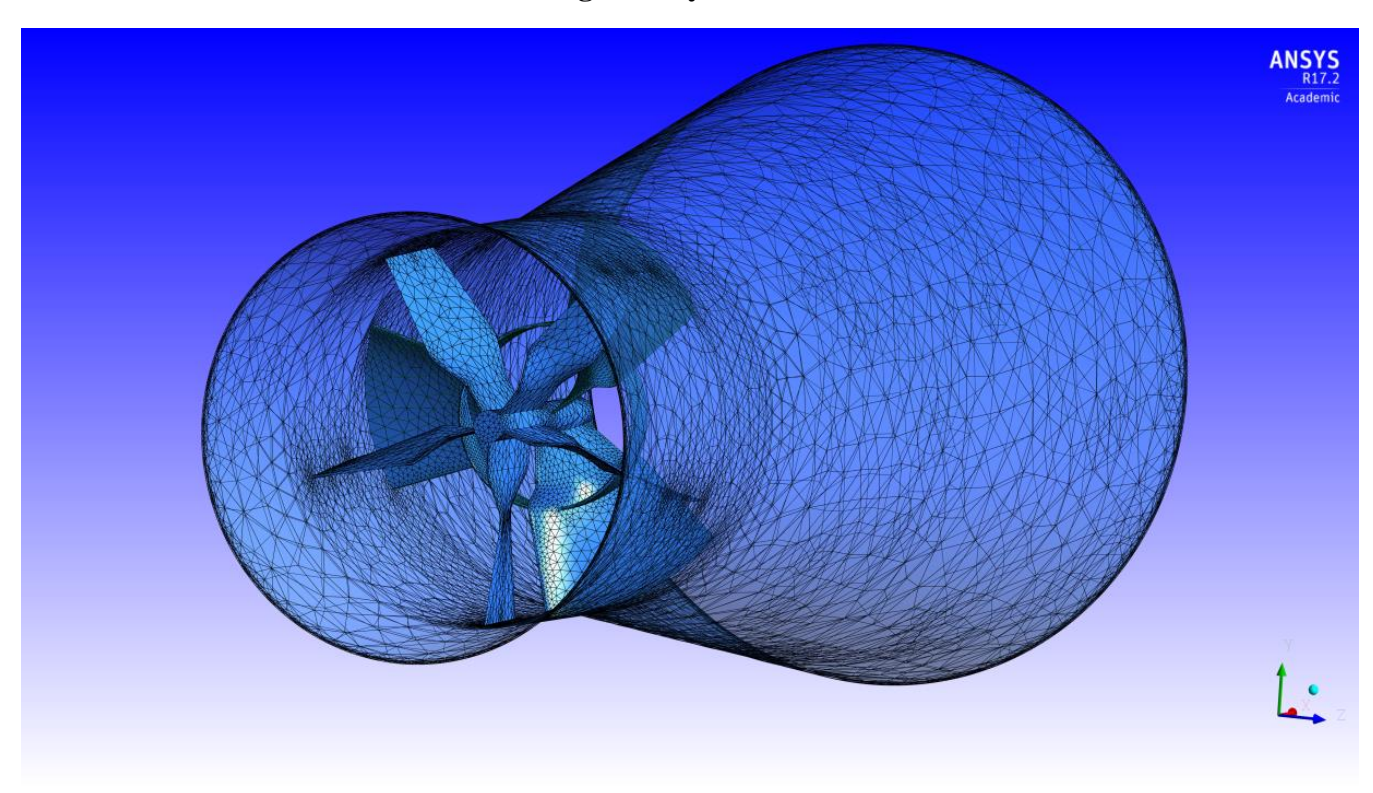

**annexe 6: Maillage PlanXY Hydrolienne à 2 kW**

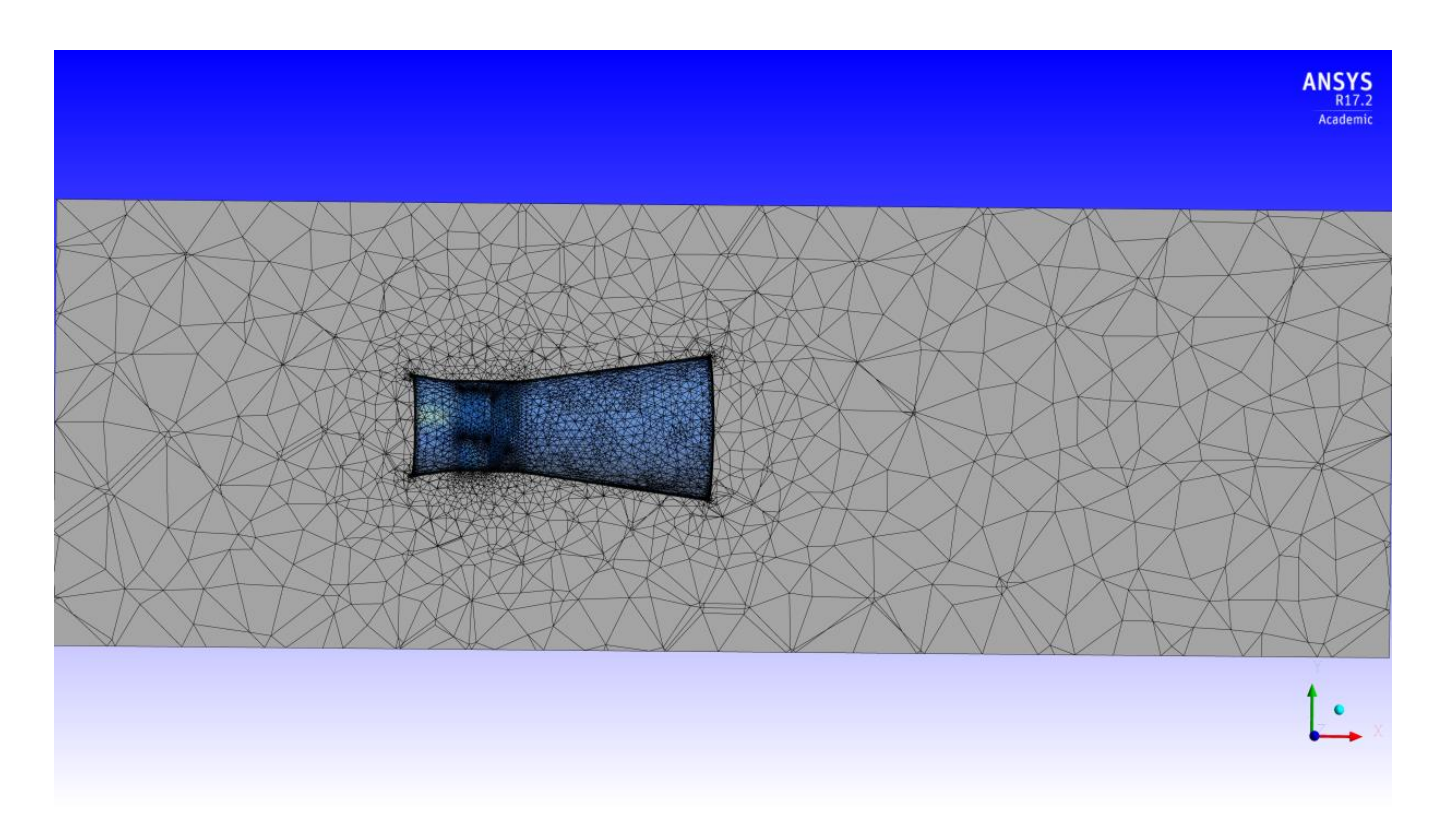

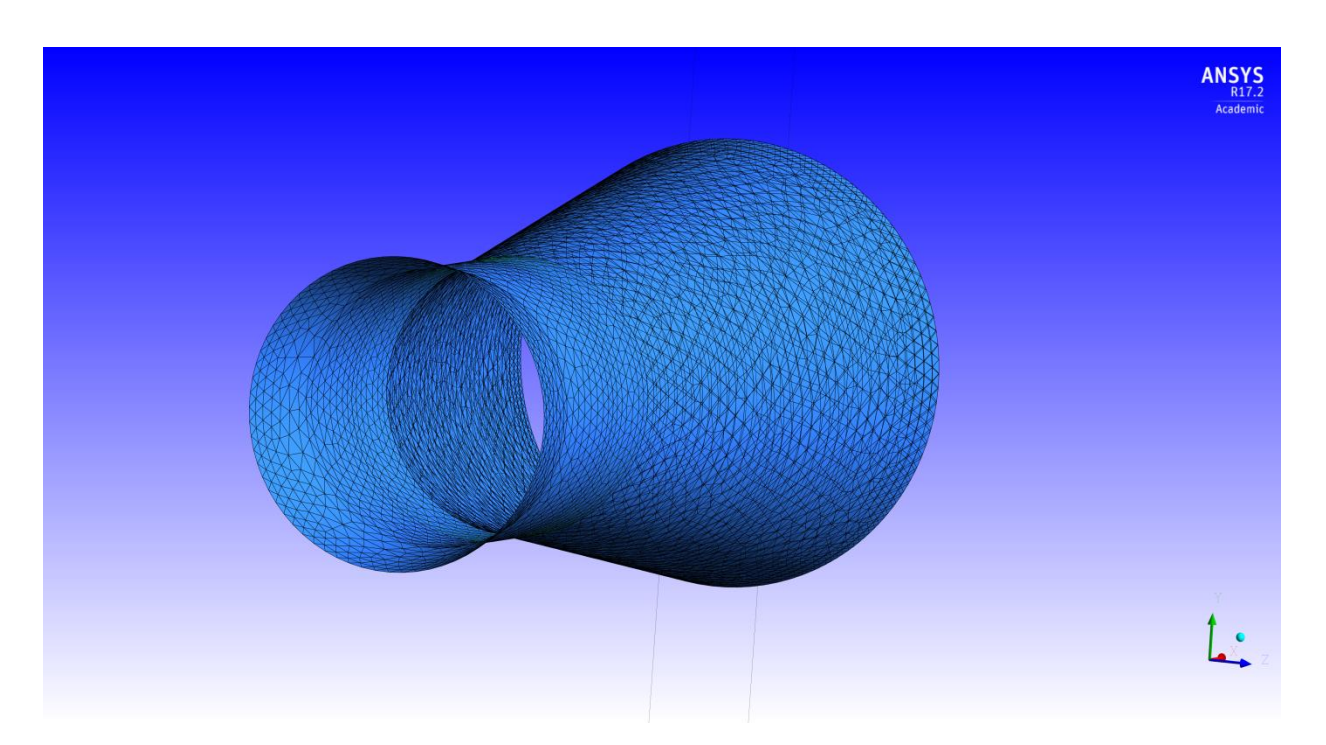

**annexe 8: Maillage PlanXY de la machine virtuelle de 1 kW**

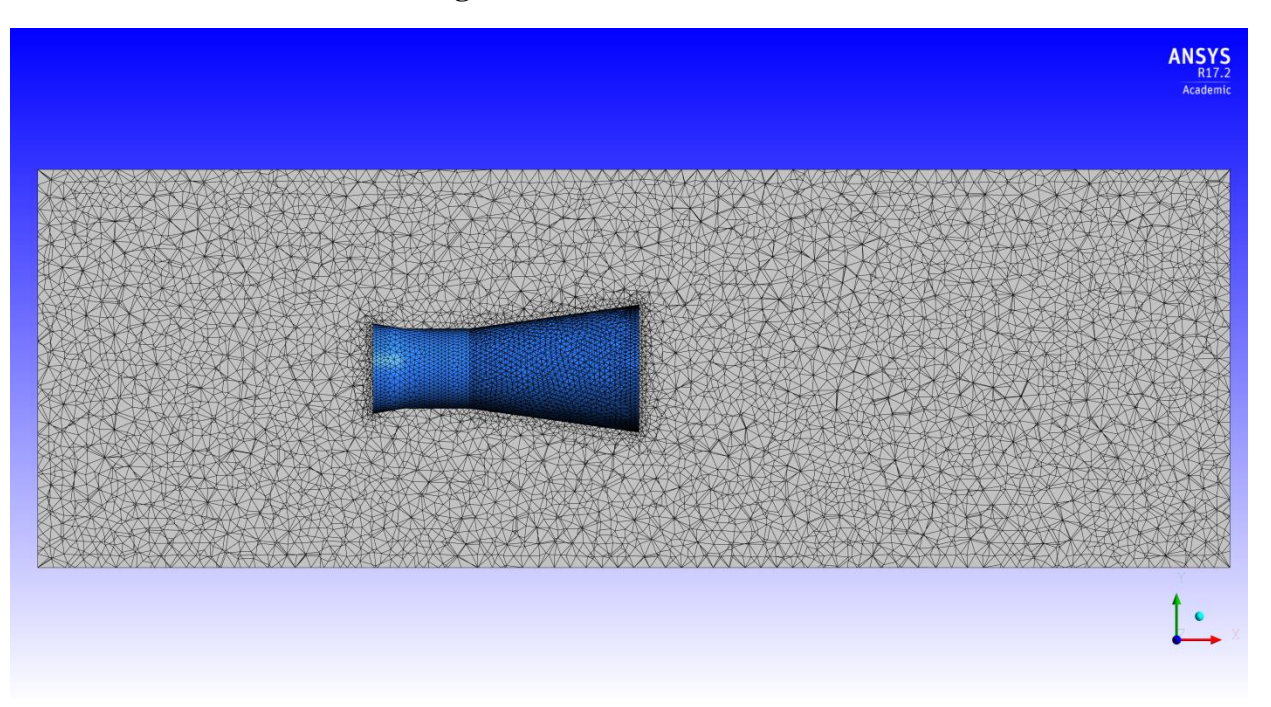

## **annexe 9 : Résultats numériques de l'hydrolienne de 1 kW**

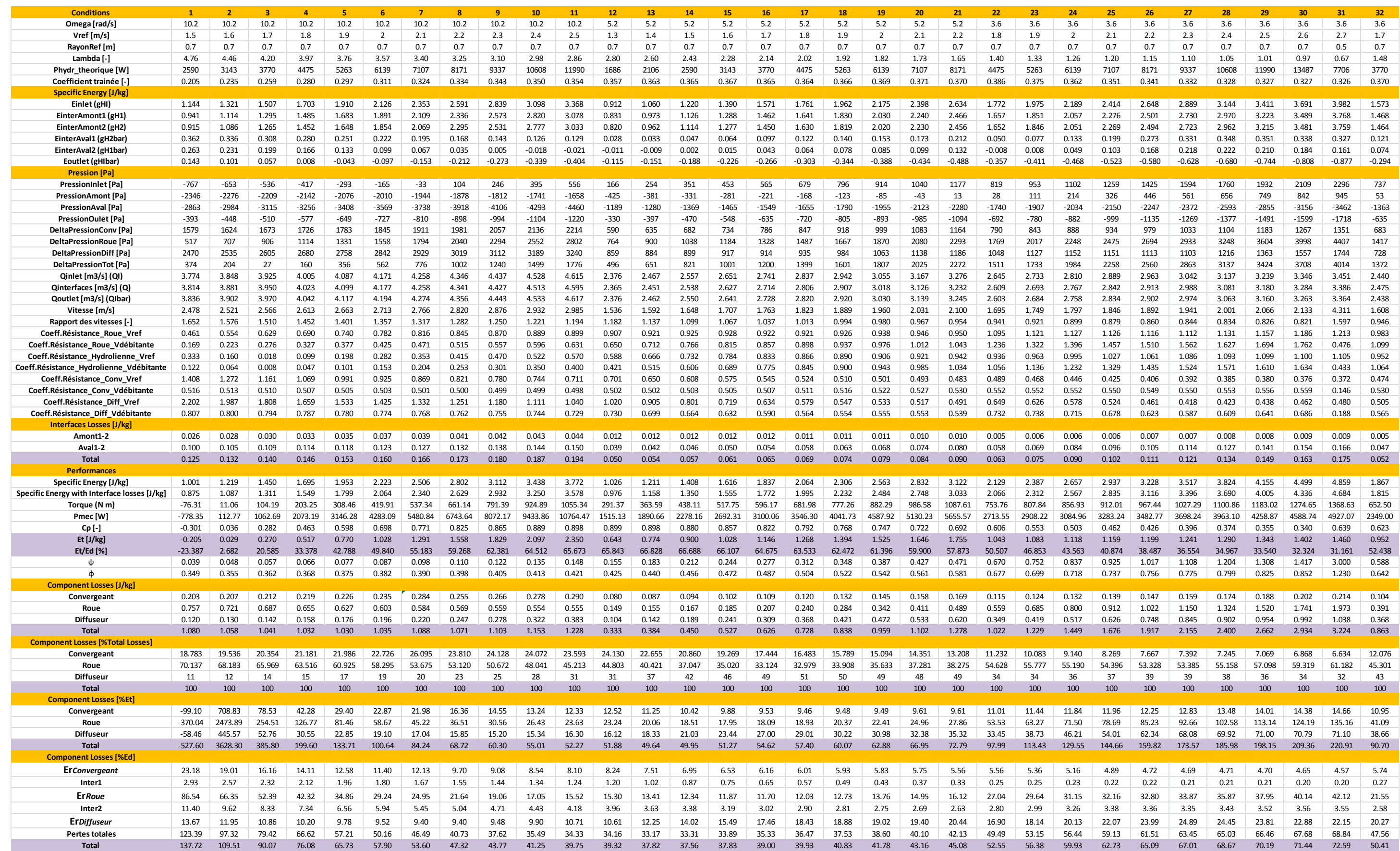

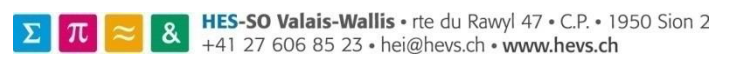

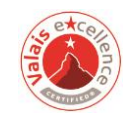

## **annexe 10: Résultats numériques de l'hydrolienne de 2 kW**

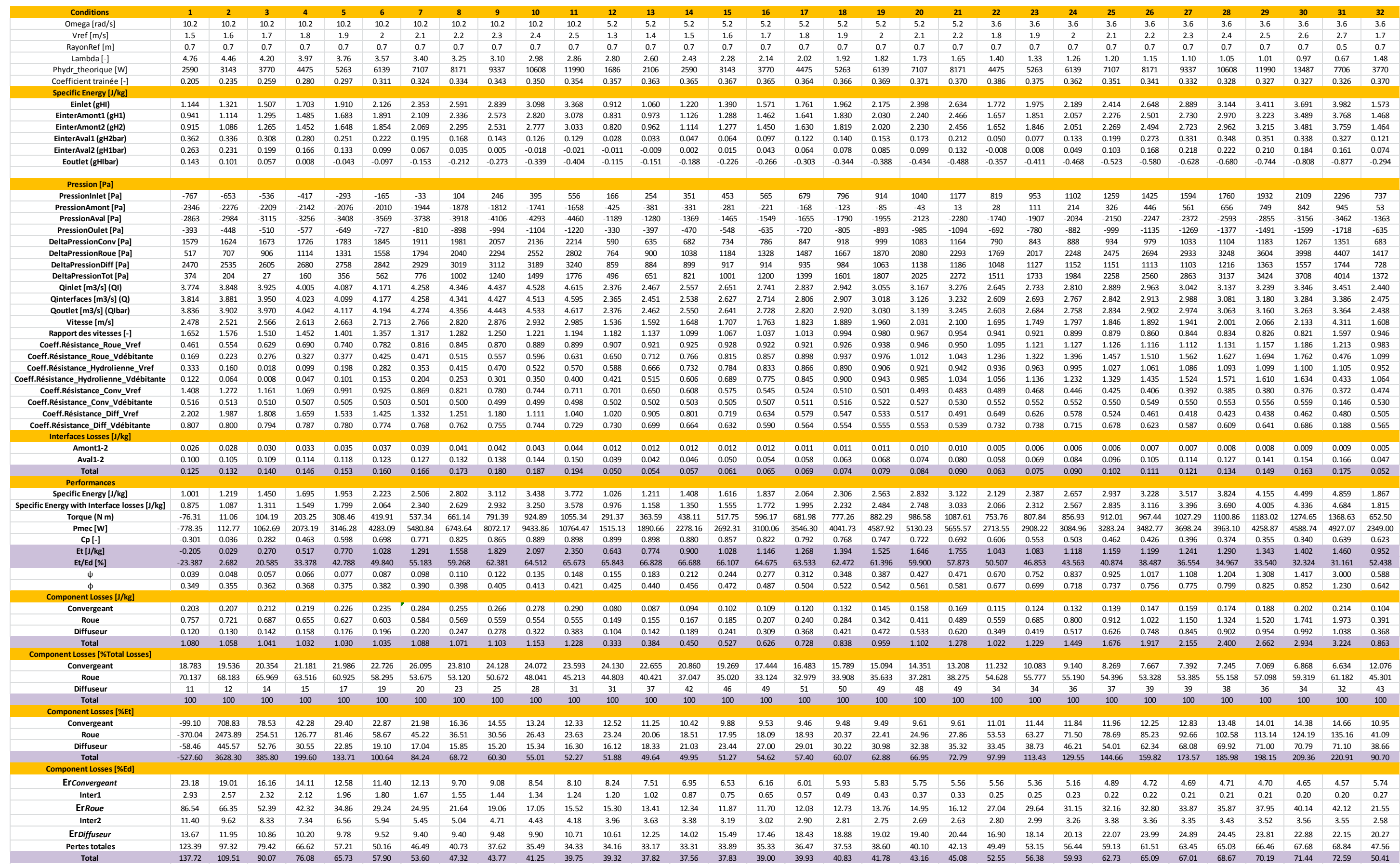

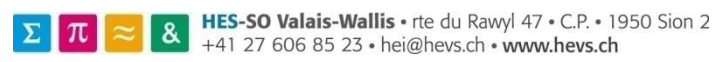

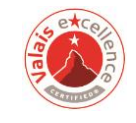

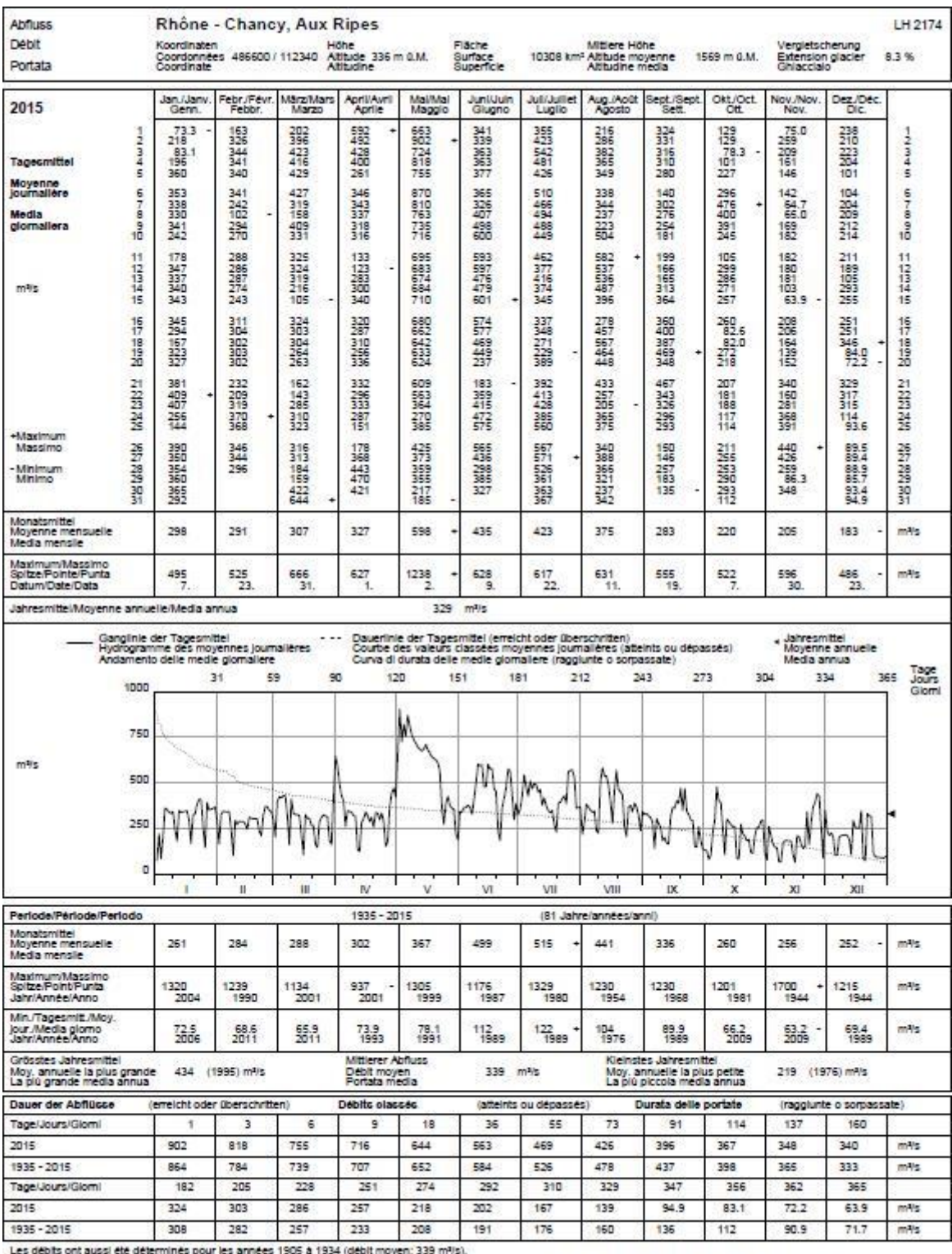

### **annexe 11: Débits de 2015 sur la station du Rhône à Chancy, Aux Ripes**

Les débits ont aussi été déterminés pour les années 1905 à 1934 (débit moyen: 339 mºls).<br>Détermination des débits de 1905 à 1924 à la station de La Plaine, de 1932 à 1942 à la station de San 1931 et<br>Pour les années 1932 à

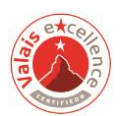

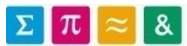

## Damien Pettinaroli **Damien Pettinaroli** Projet de Bachelor-Diplôme 2018

**annexe 12: Débits de 2016 sur la station du Rhône à Chancy, Aux Ripes**

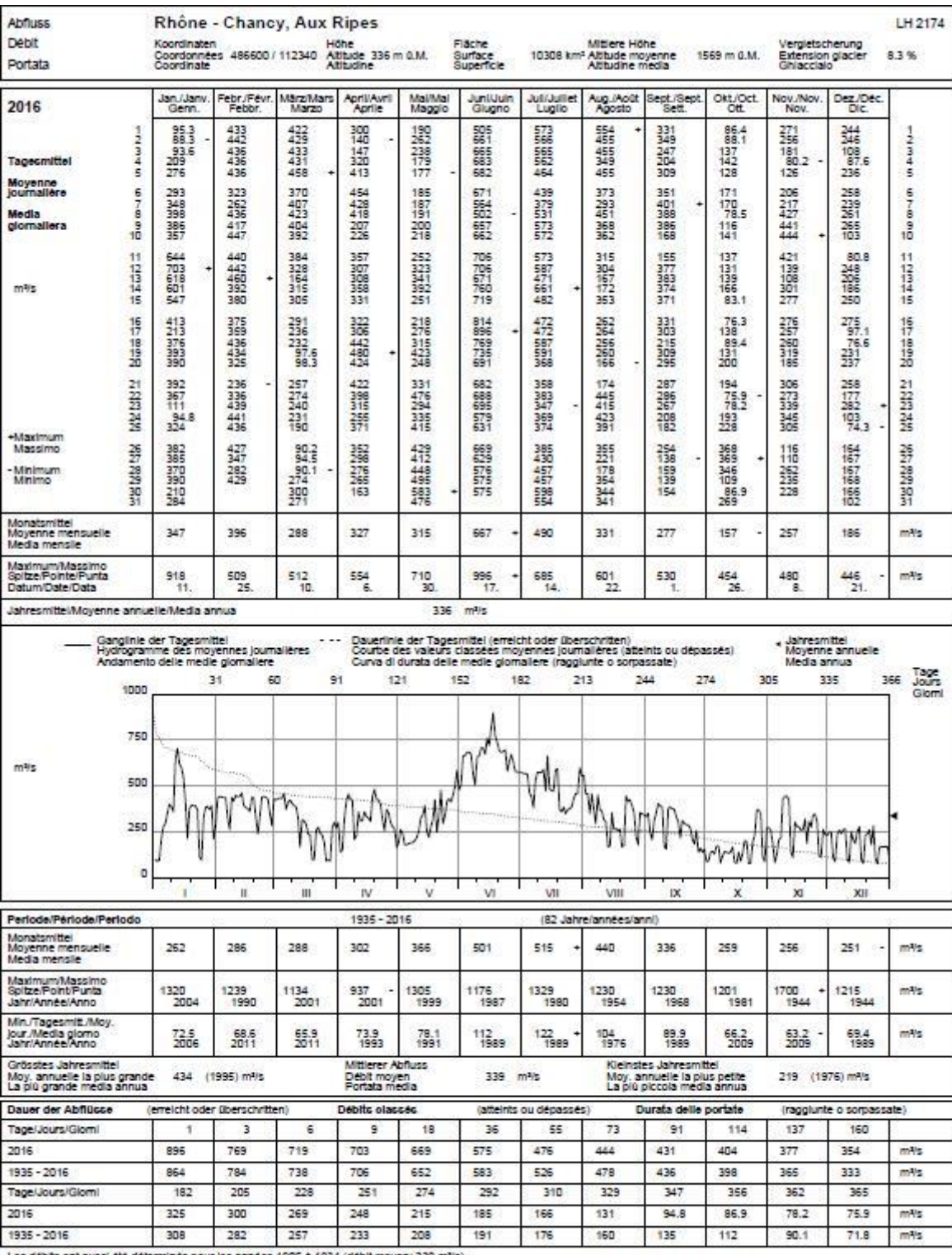

Les débits ont aussi été déterminés pour les années 1905 à 1934 (débit moyen: 339 mªls).<br>Détermination des débits de 1905 à 1924 à la station de La Plaine, de 1932 à 1942 à la station de Peney, de 19<br>Pour les années 1932 à

**annexe 13: Profil en travers sélectionné n°2**

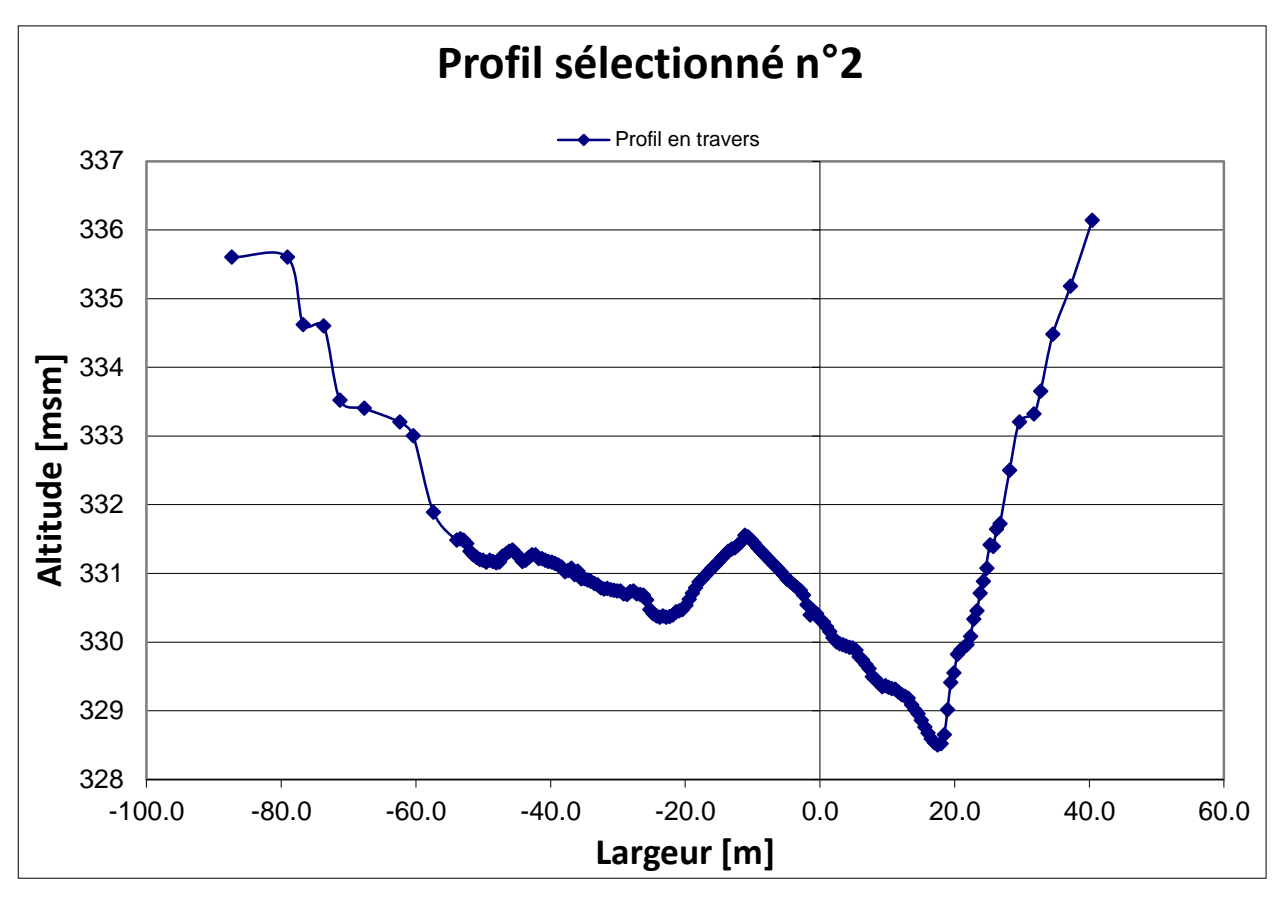

#### **annexe 14: Profil en travers sélectionné n°3**

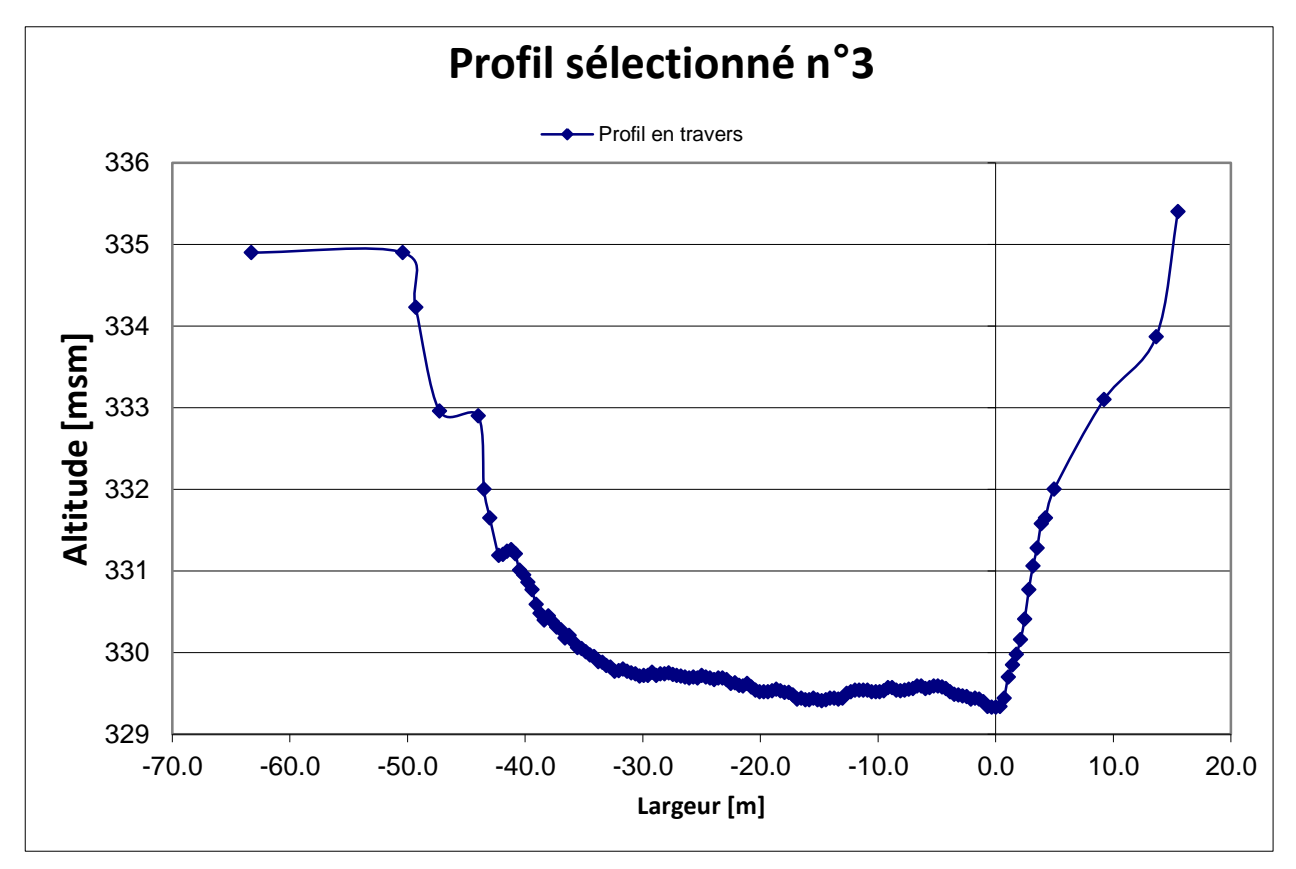

**annexe 15: Profil en travers sélectionné n°4**

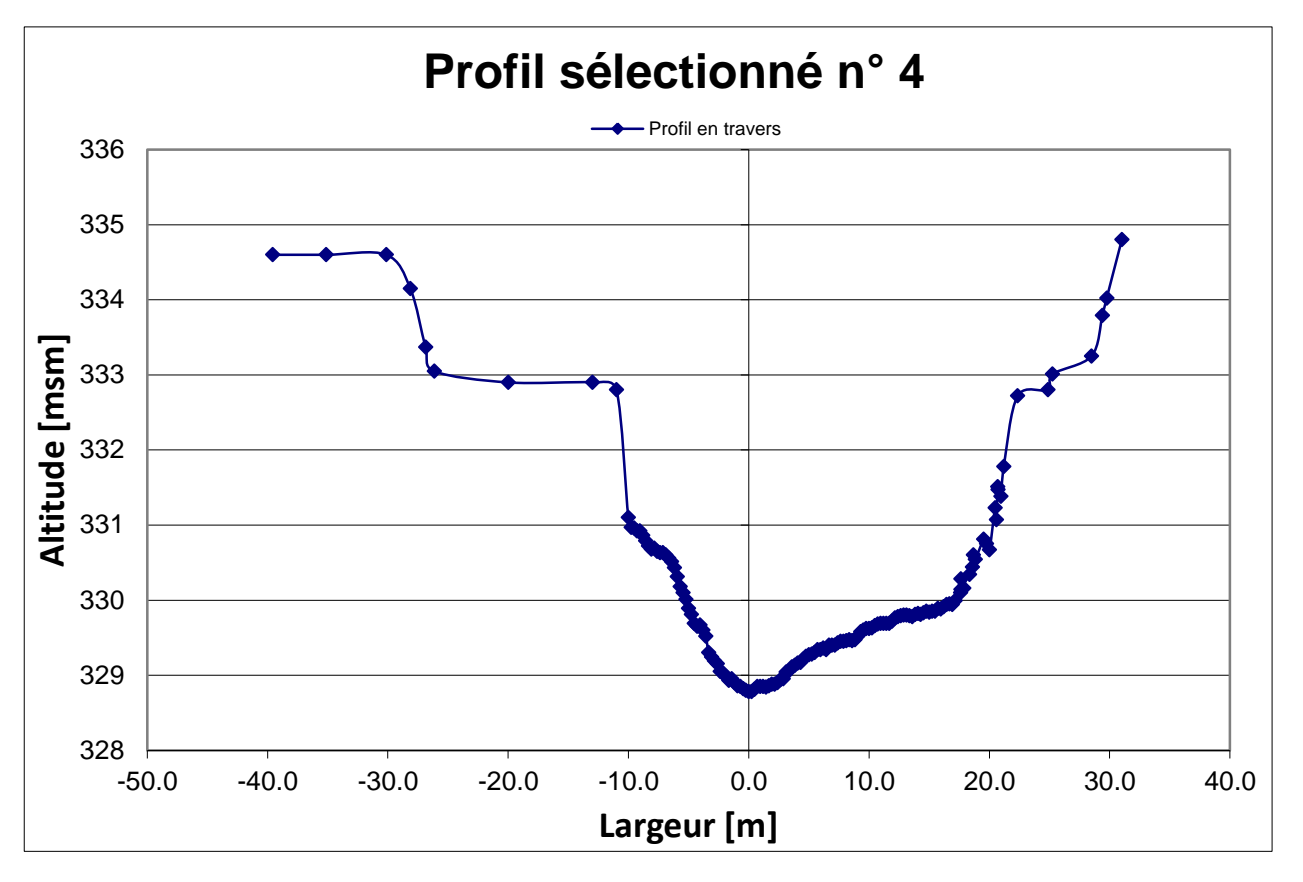

### **annexe 16: Profil en travers sélectionné n°5**

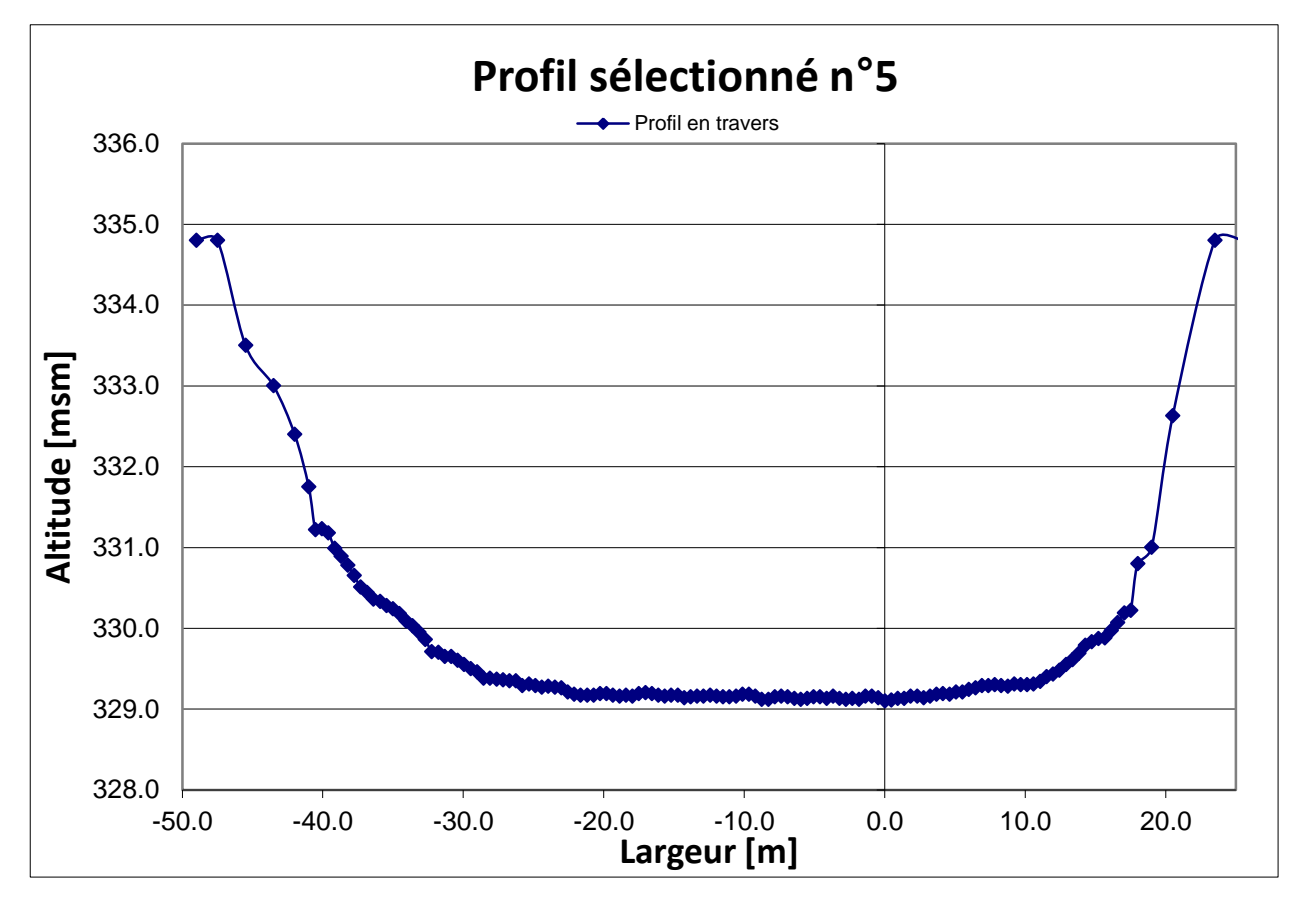

**annexe 17: Profil n°2 en travers avec l'évolution des hauteurs d'eau critique et normale selon les débits.** 

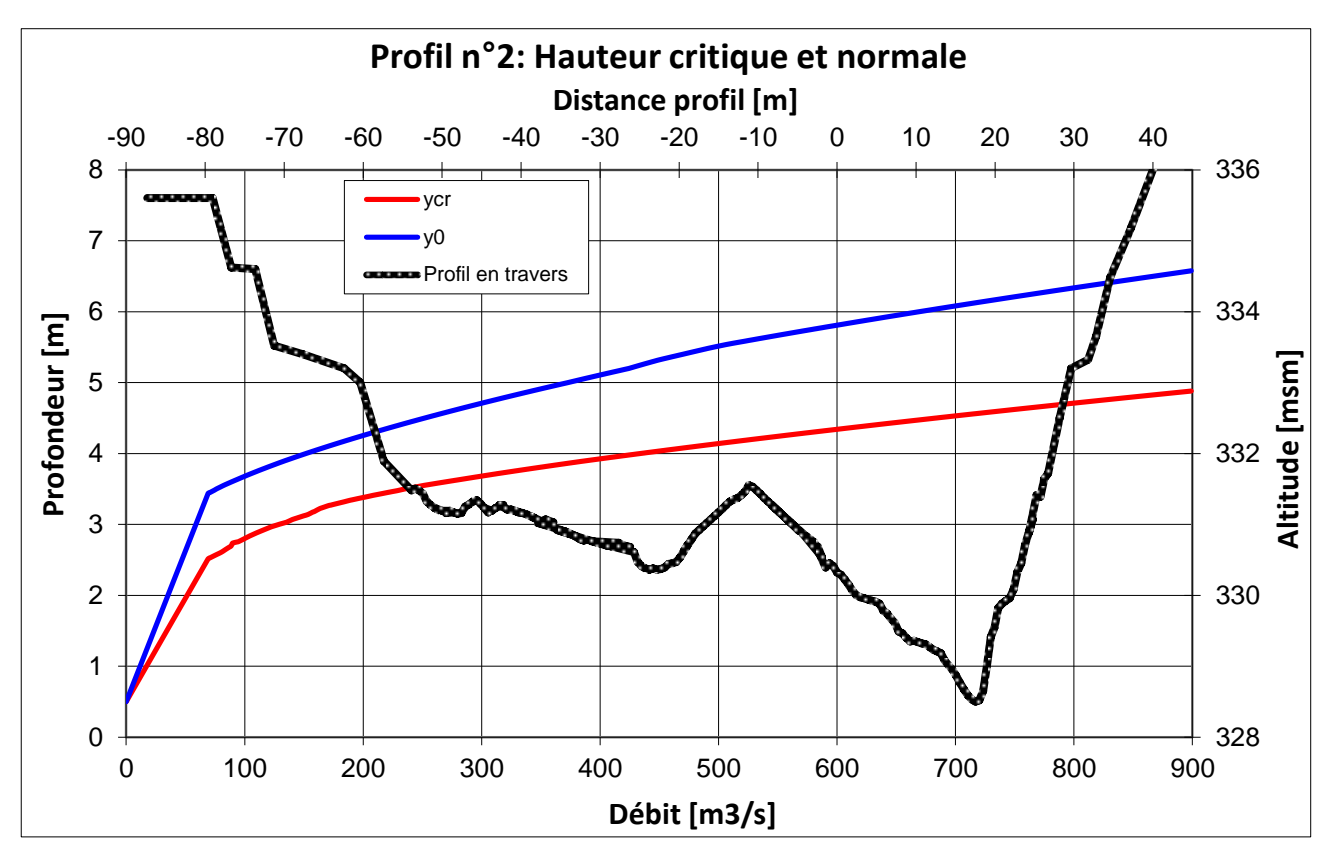

**annexe 18: Profil n°3 en travers avec l'évolution des hauteurs d'eau critique et normale selon les débits.**

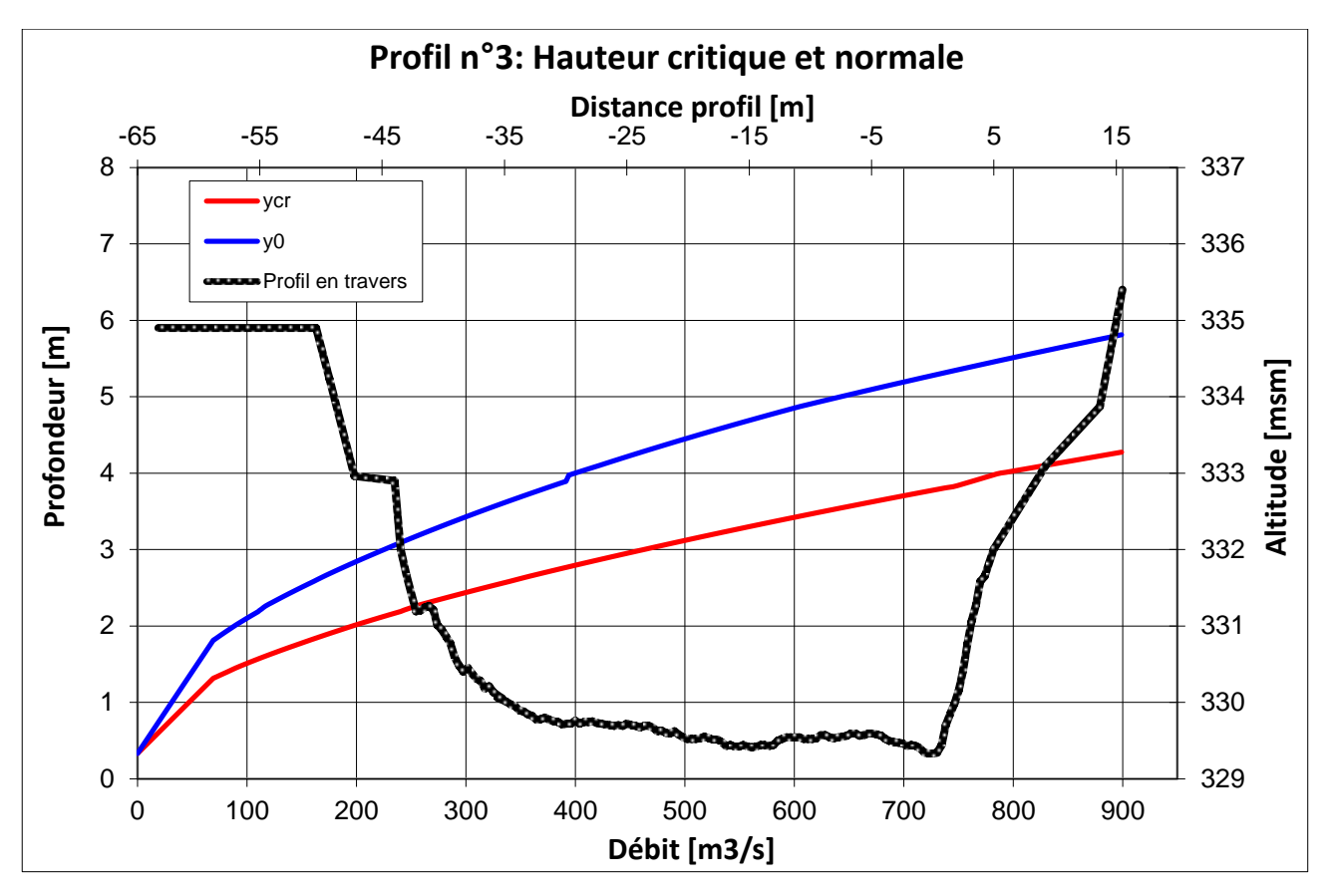

**annexe 19: Profil n°4 en travers avec l'évolution des hauteurs d'eau critique et normale selon les débits.**

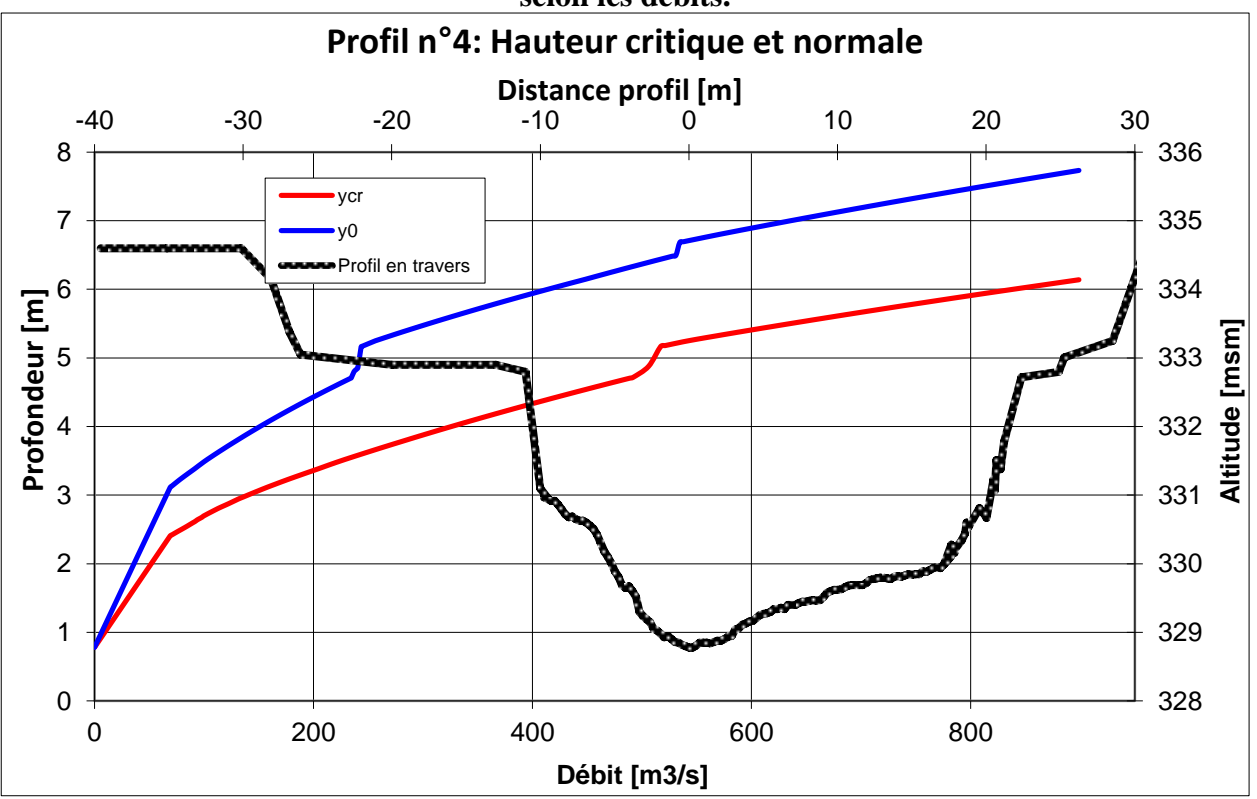

**annexe 20: Profil n°5 en travers avec l'évolution des hauteurs d'eau critique et normale selon les débits.**

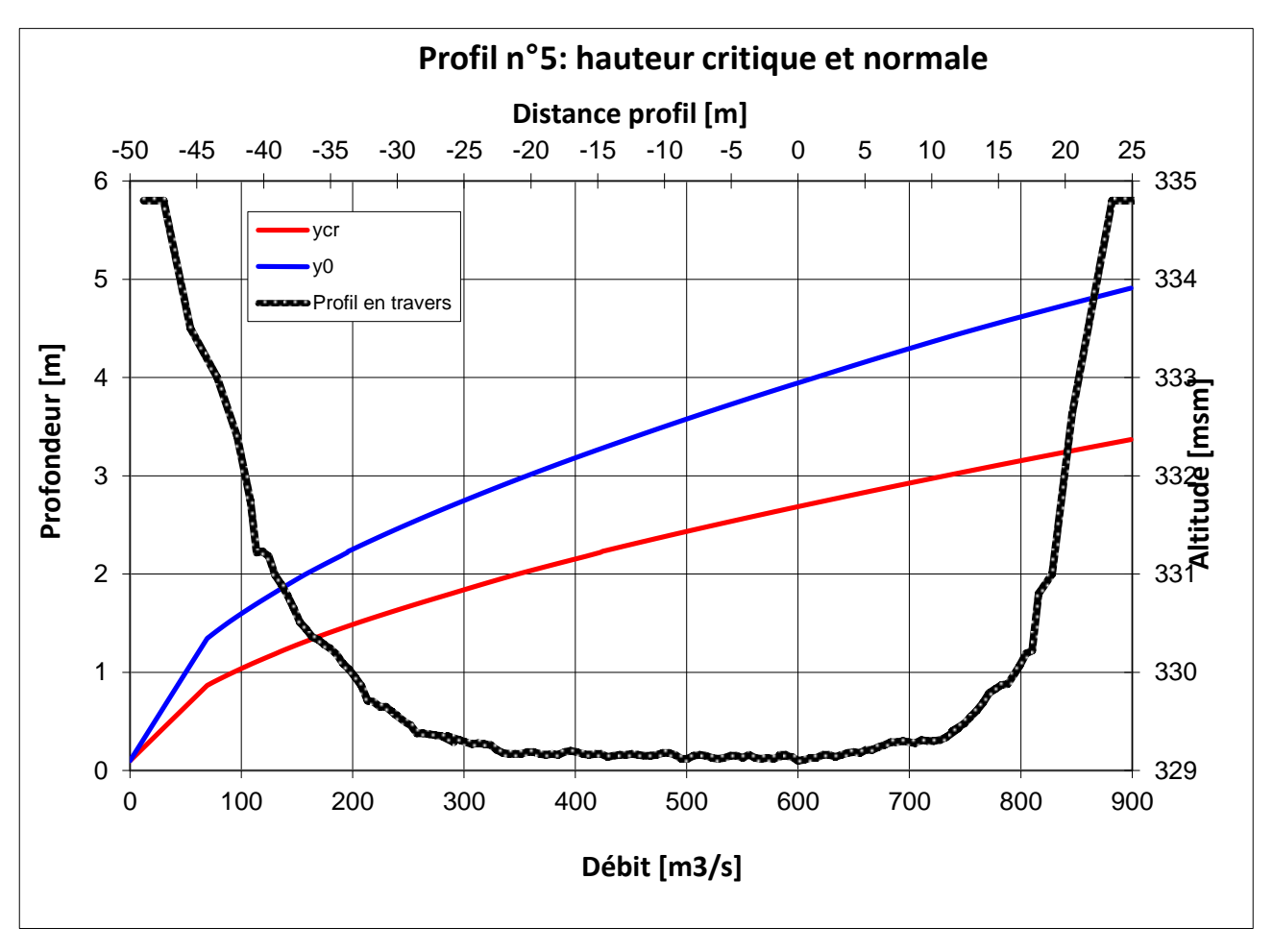

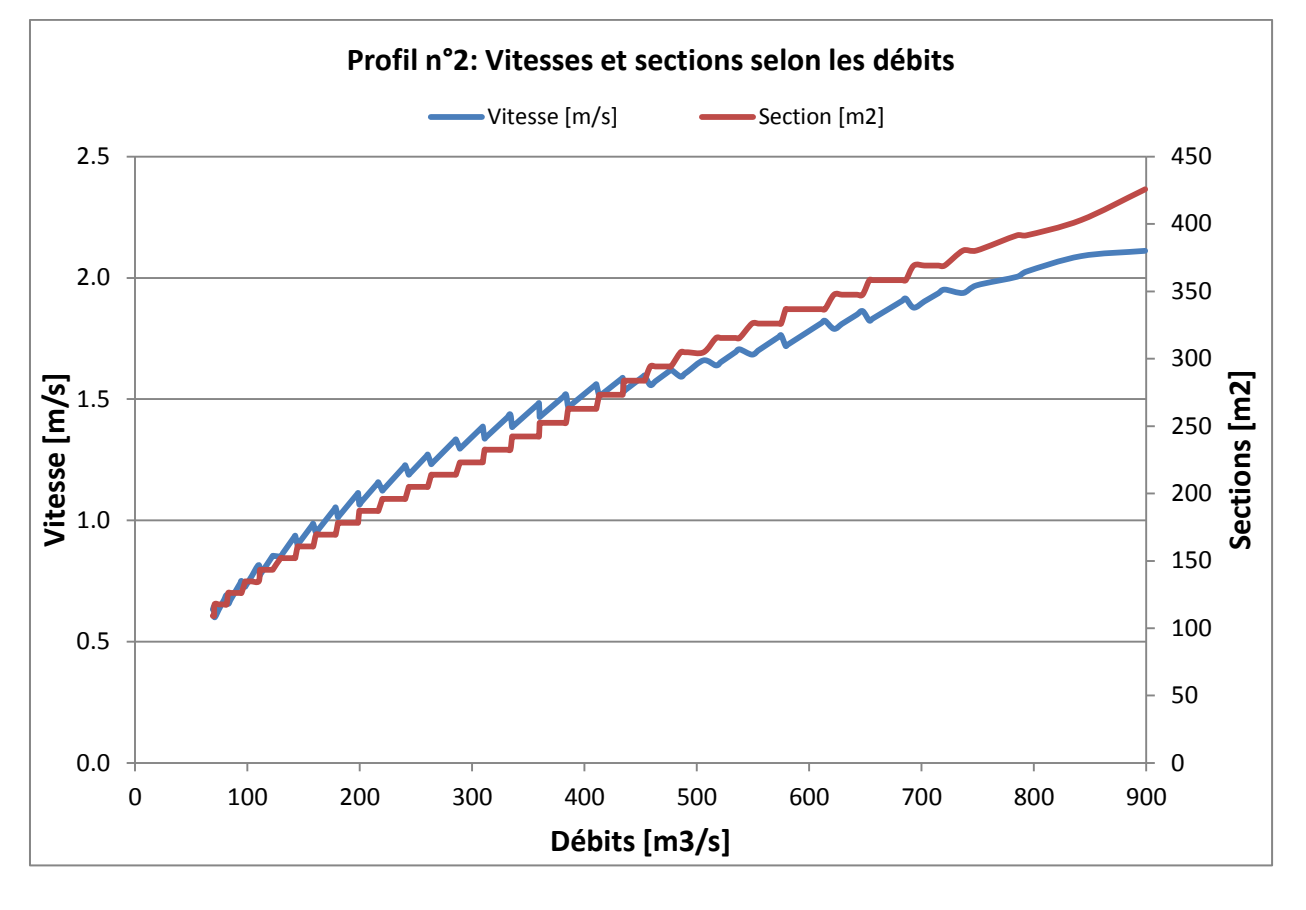

**annexe 21: Vitesses et sections en fonction des débits pour le profil n°2**

**annexe 22: Vitesses et sections en fonction des débits pour le profil n°3**

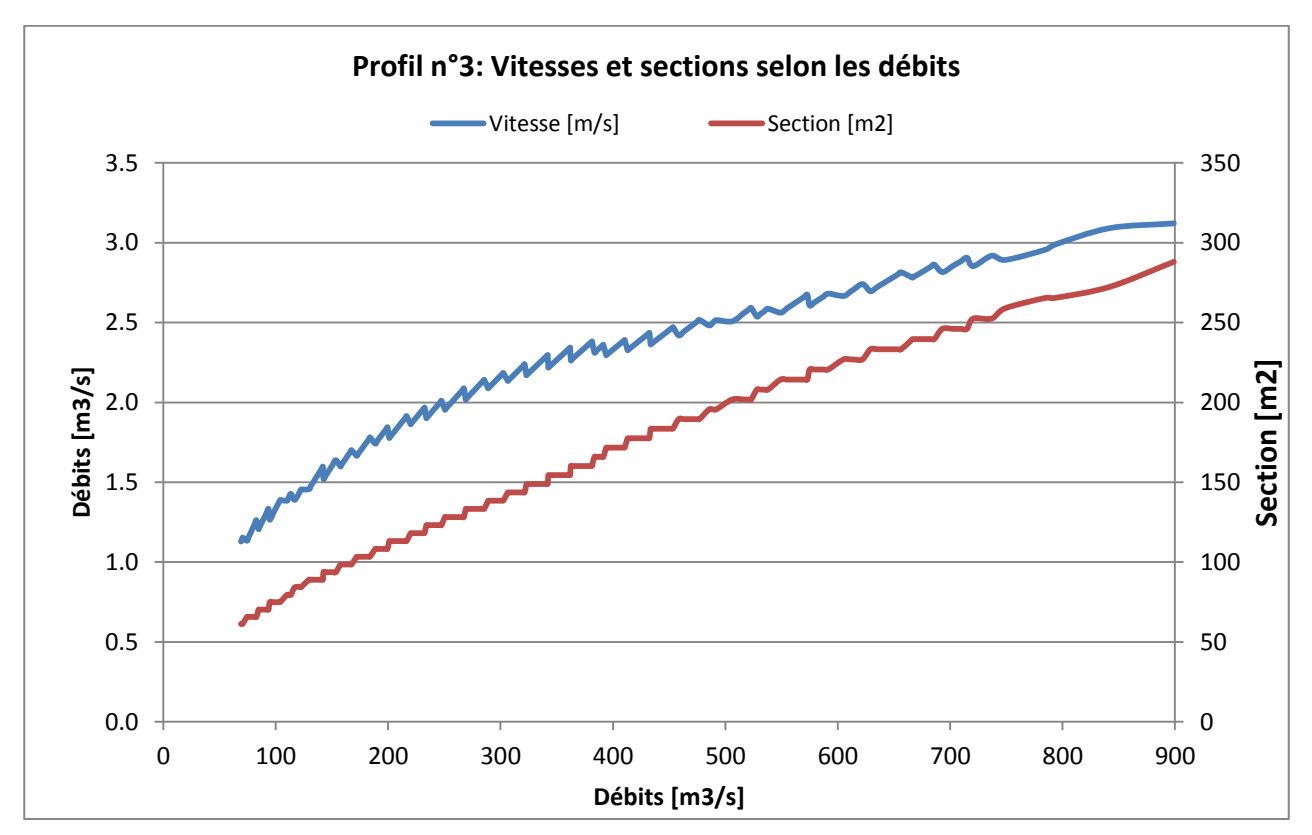

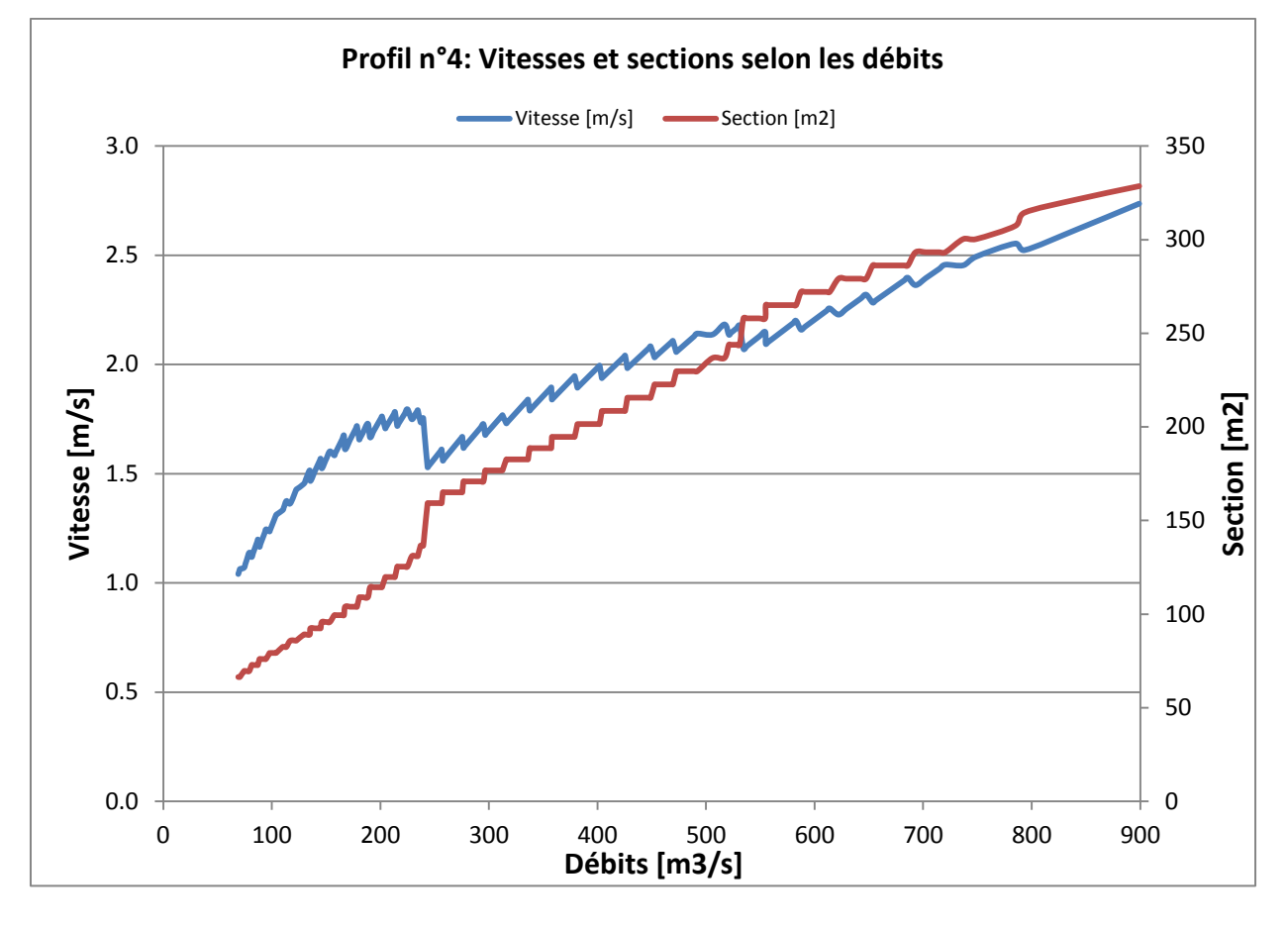

**annexe 23: Vitesses et sections en fonction des débits pour le profil n°4**

**annexe 24: Vitesses et sections en fonction des débits pour le profil n°5**

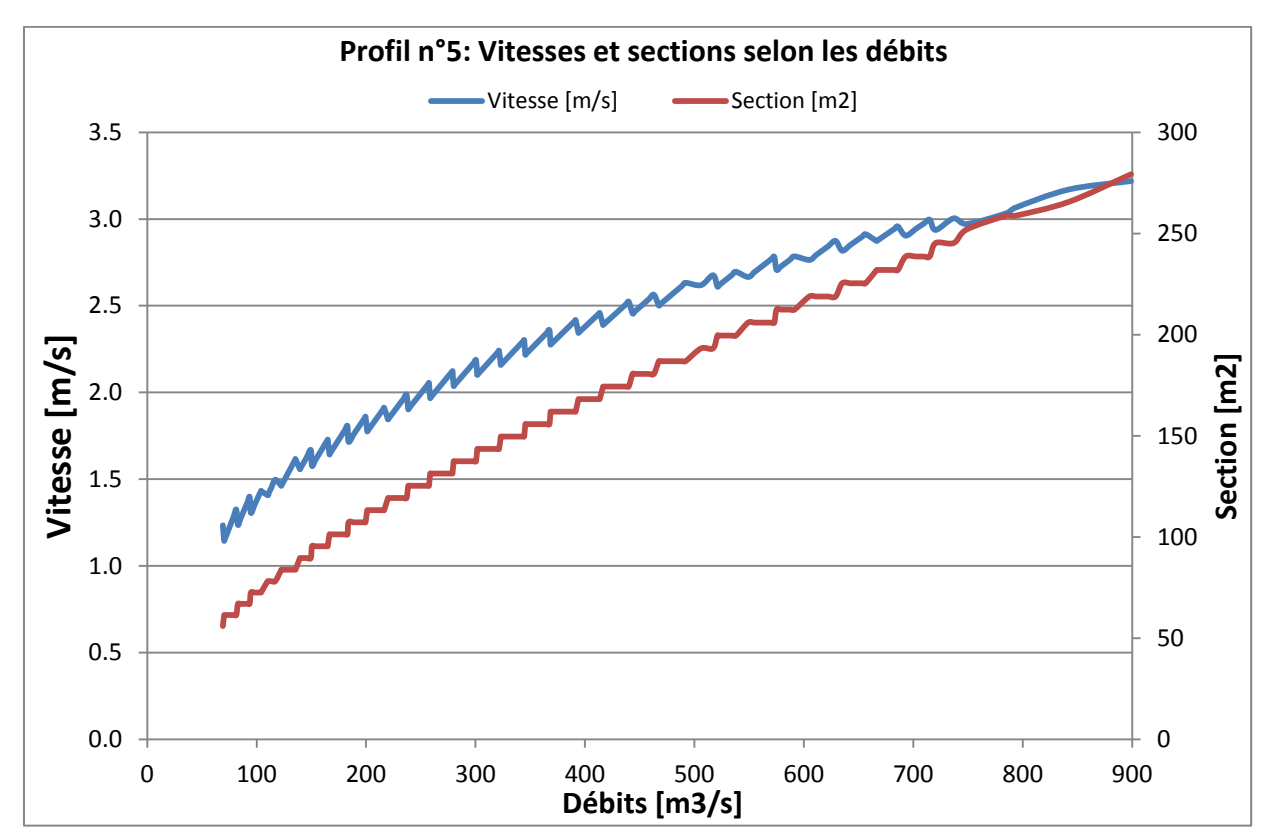

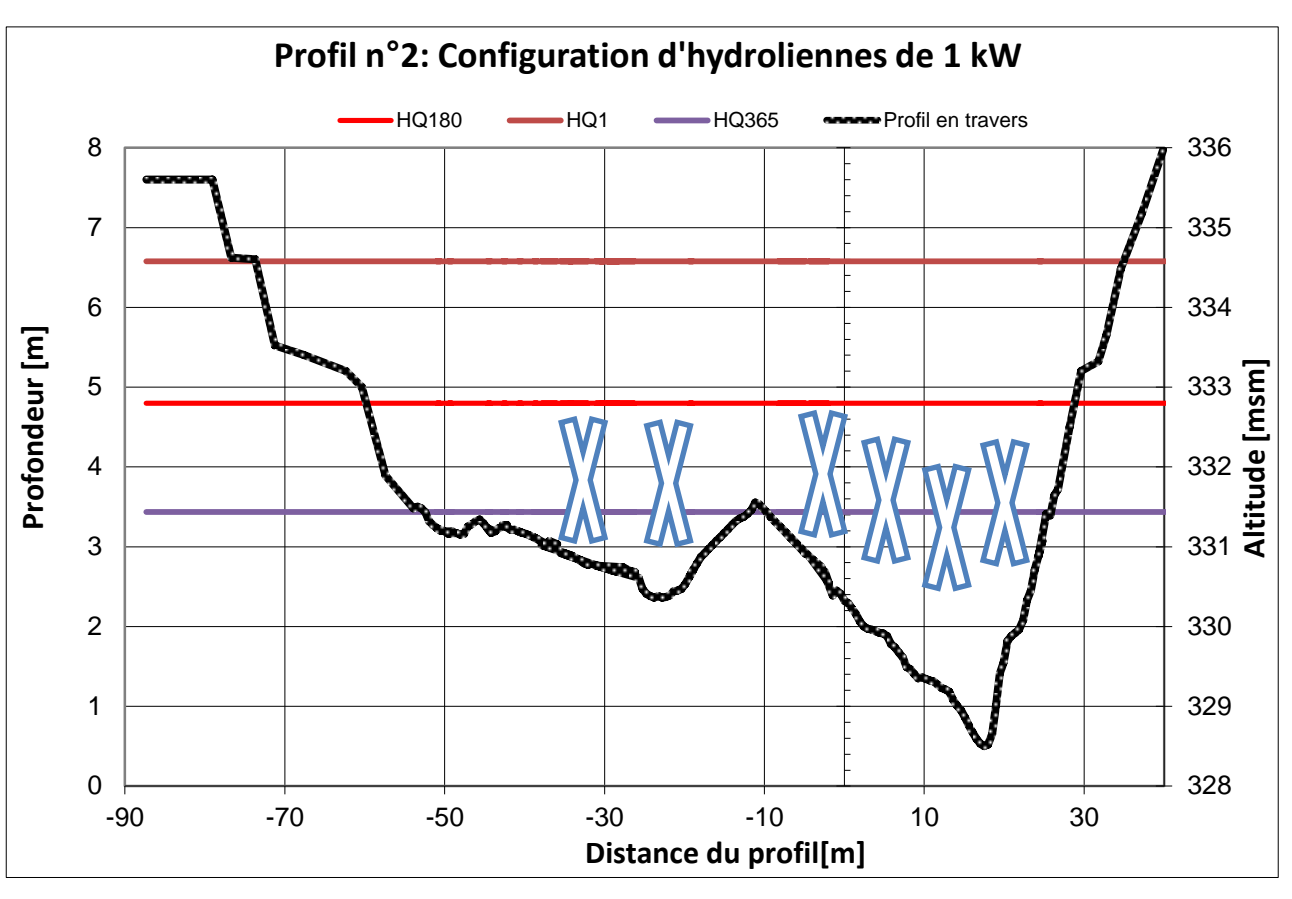

**annexe 25: Configuration d'hydroliennes de 1 kW sur le profil n°2**

**annexe 26: Configuration d'hydroliennes de 2 kW sur le profil n°2**

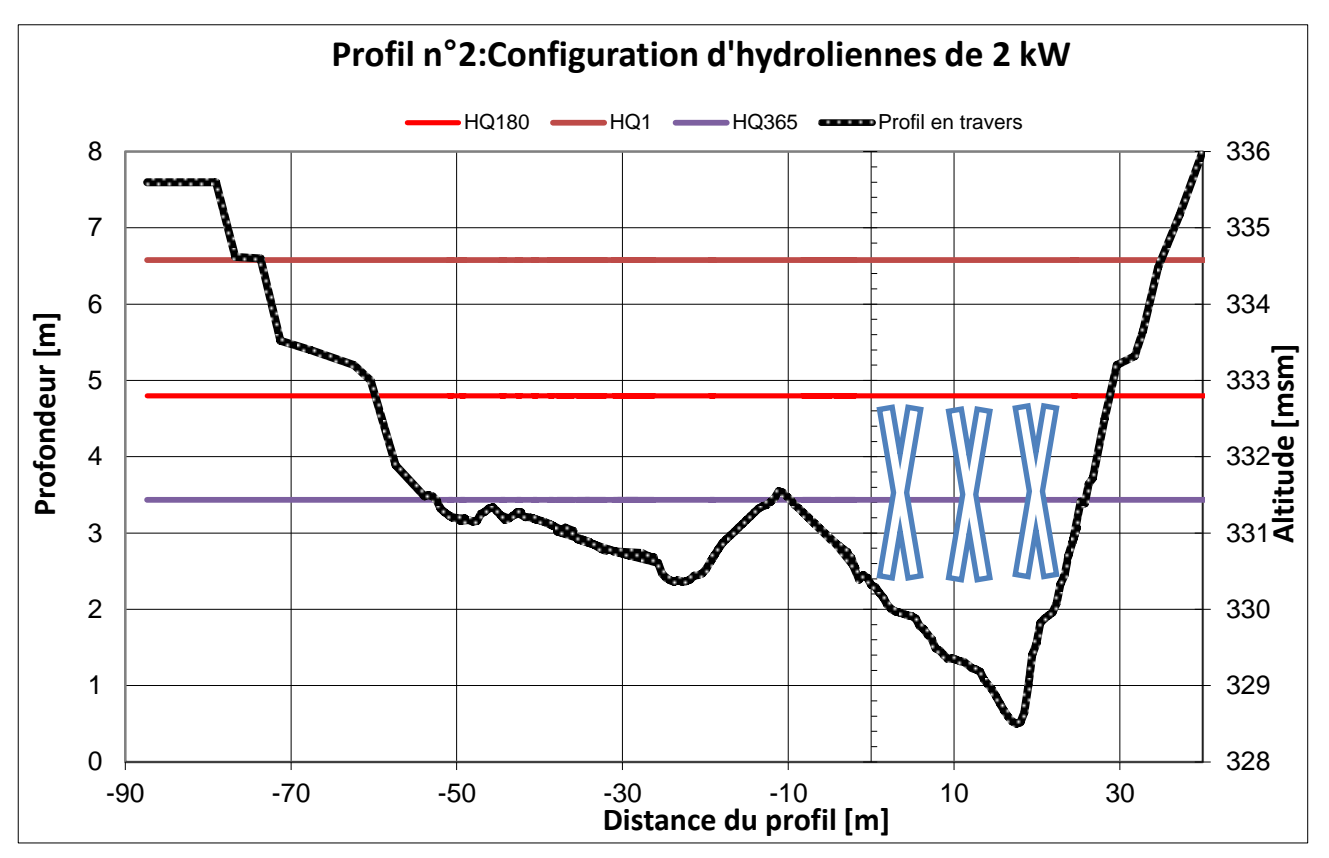

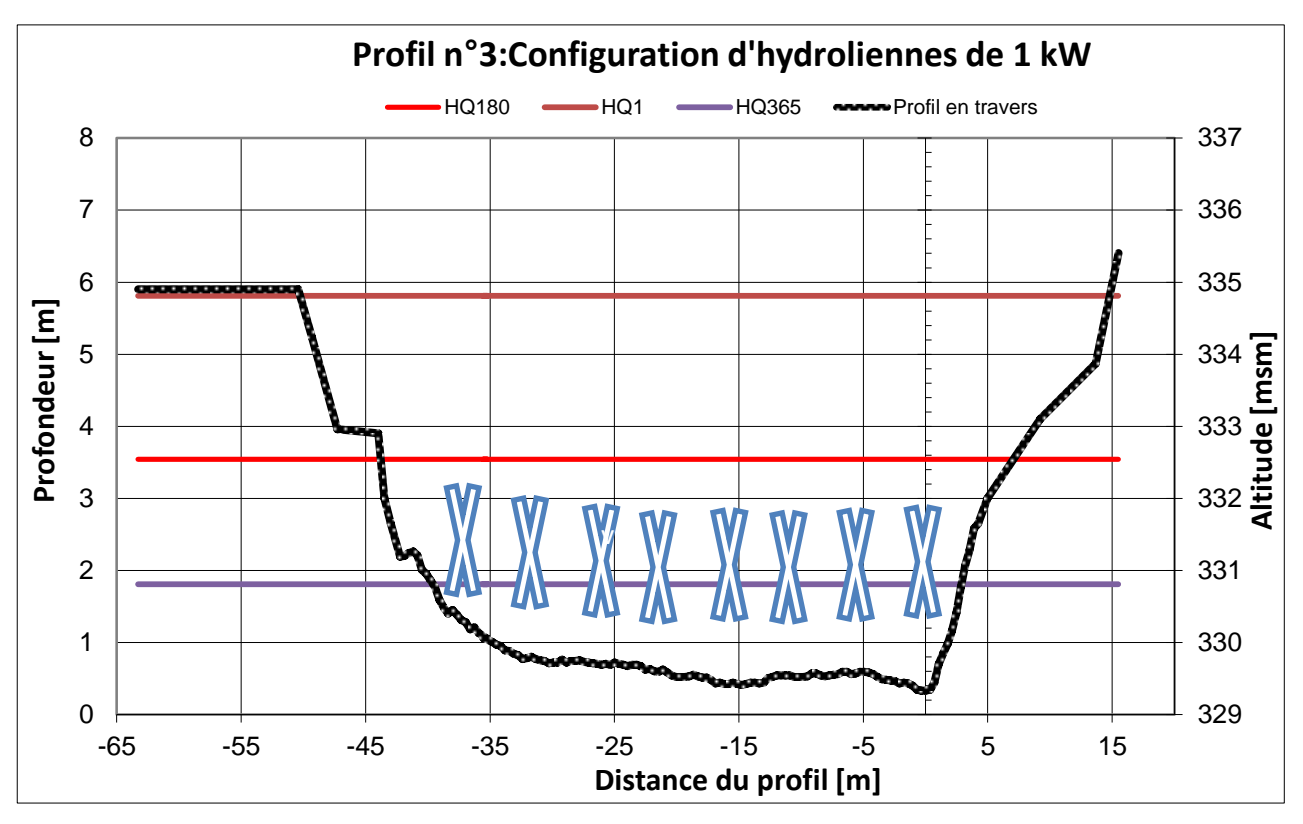

**annexe 27 : Configuration d'hydroliennes de 1 kW sur le profil n°3**

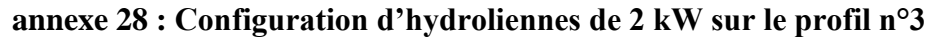

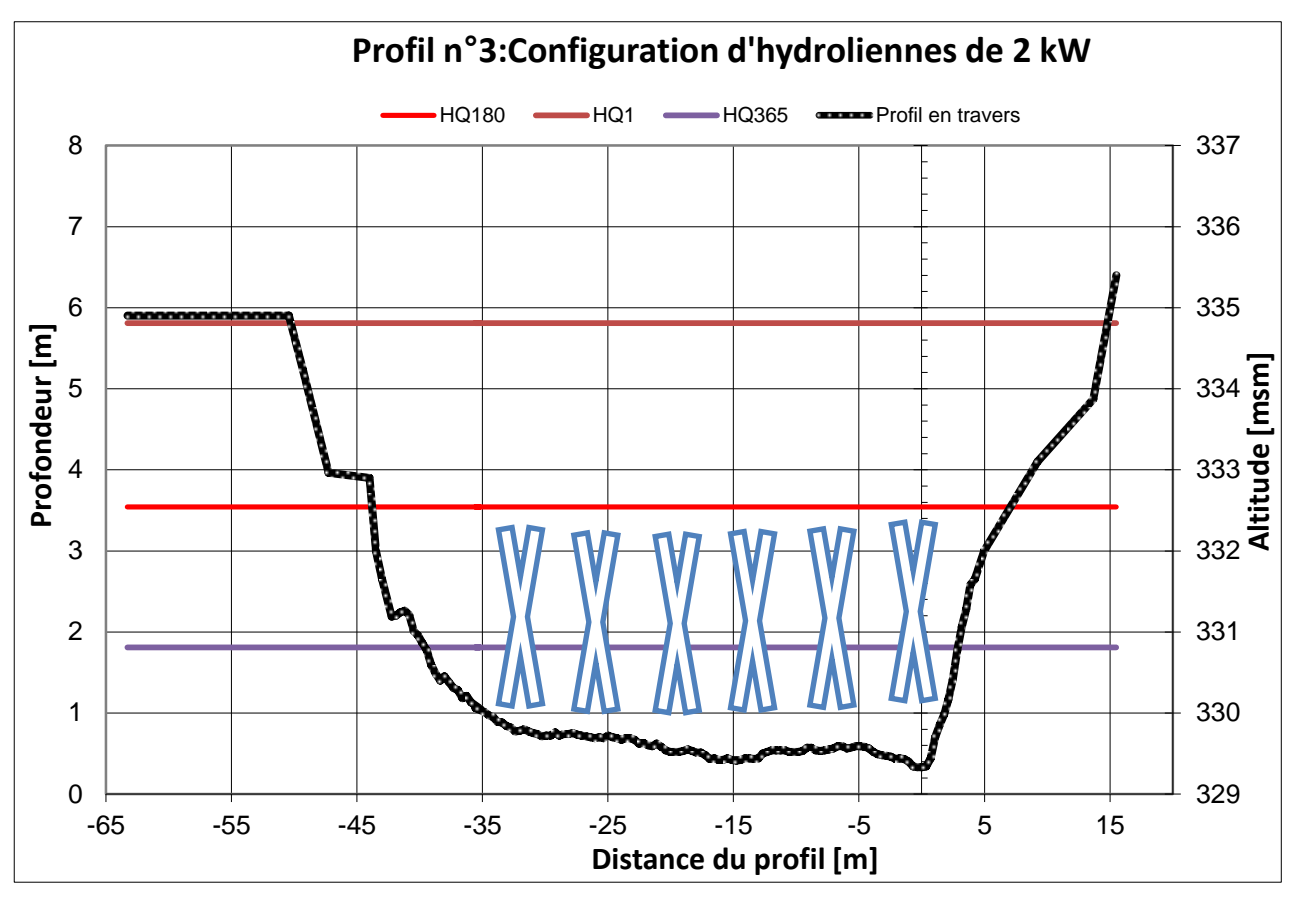

**annexe 29 : Configuration d'hydroliennes de 1 kW sur le profil n°4**

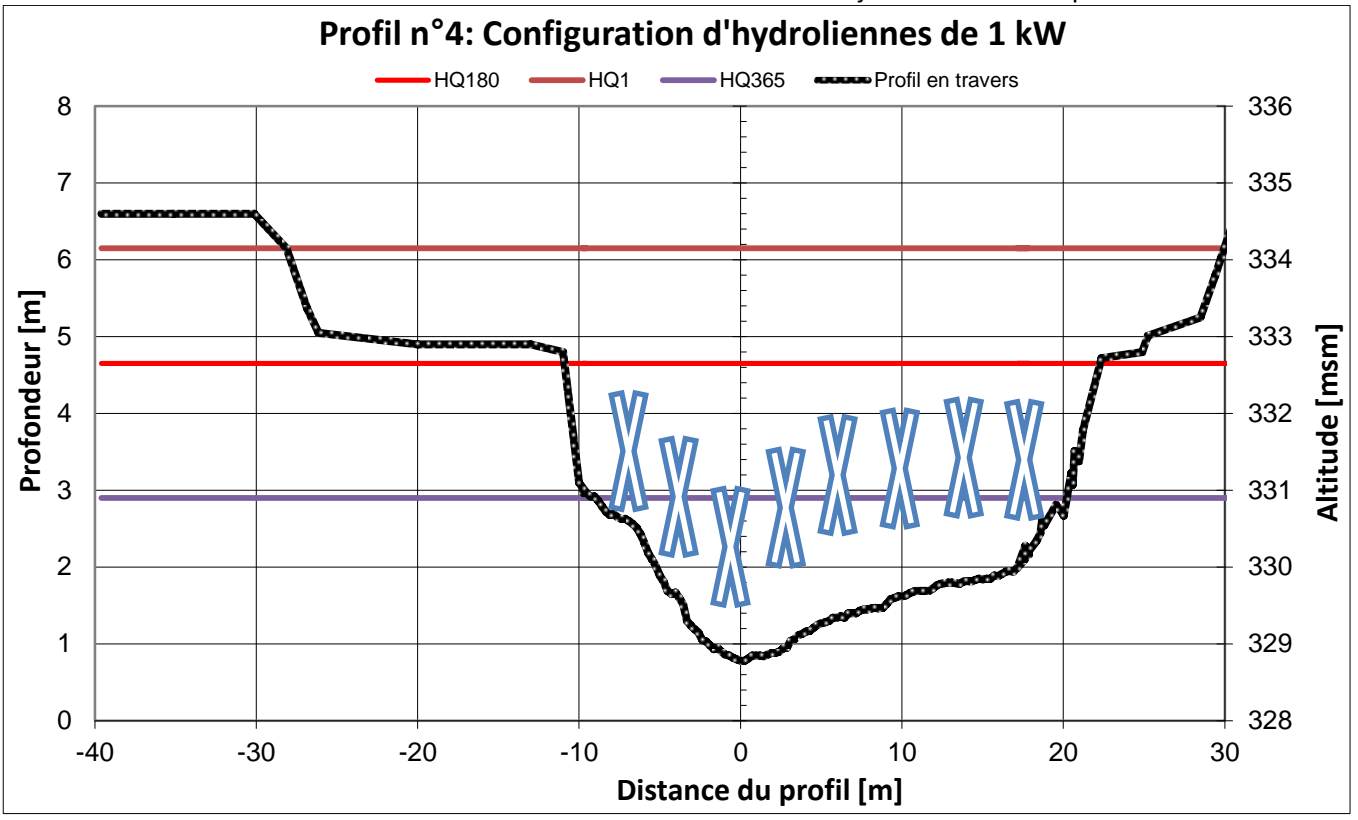

**annexe 30 : Configuration d'hydroliennes de 2 kW sur le profil n°4**

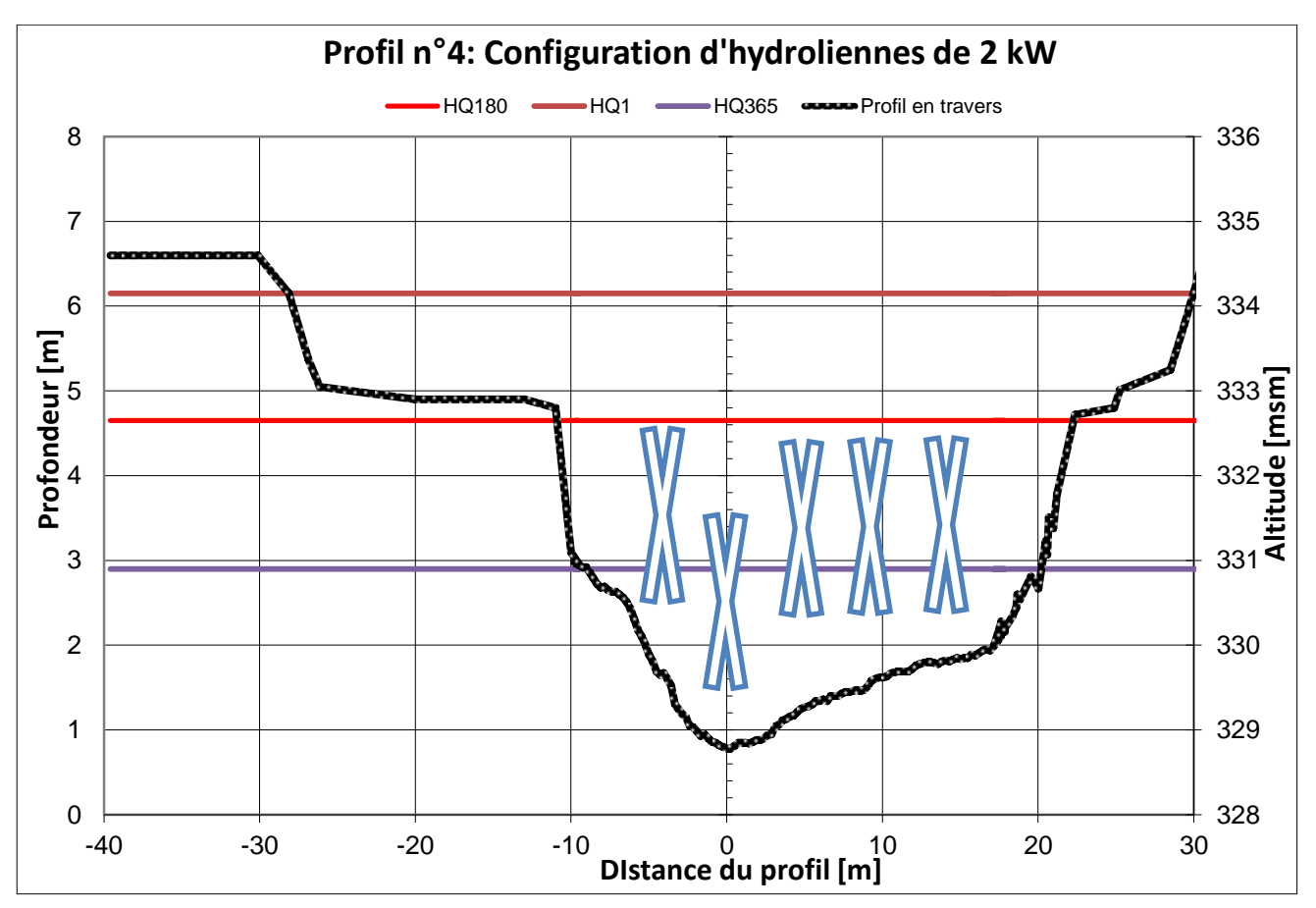